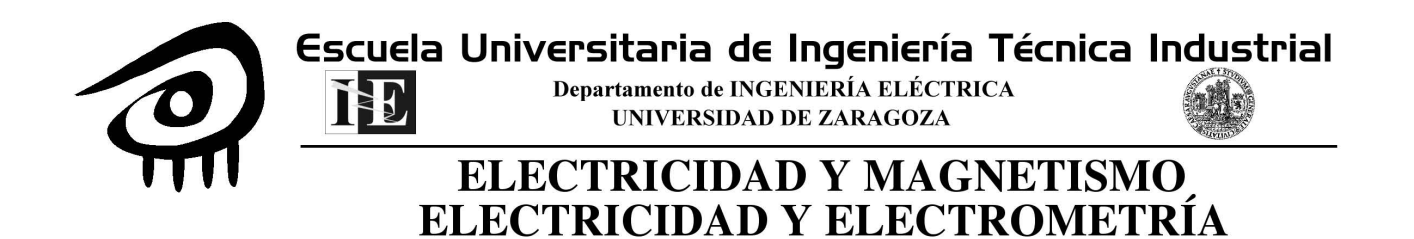

# **Guiones de Prácticas de Laboratorio**

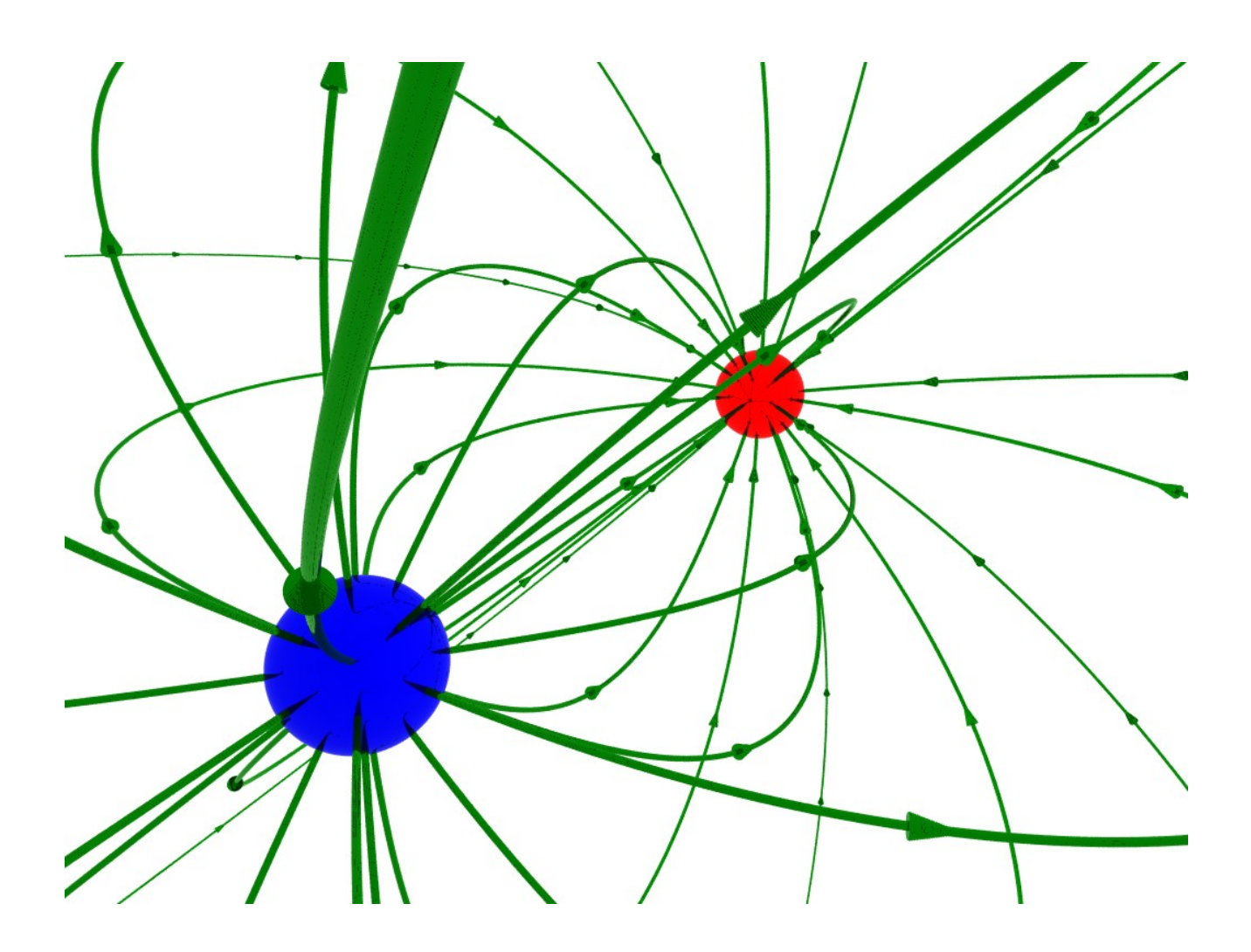

**Curso 2006-2007**

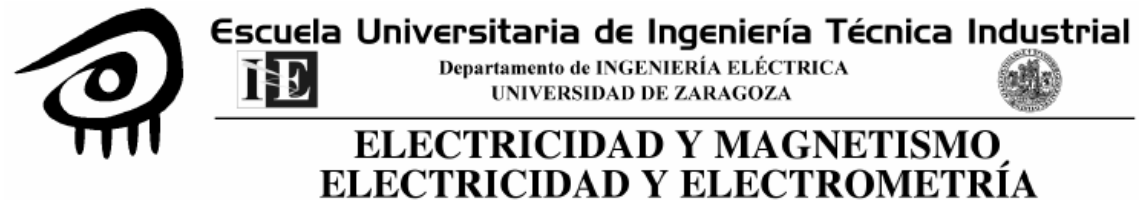

# **CALENDARIO DE PRÁCTICAS CURSO 2006-07**

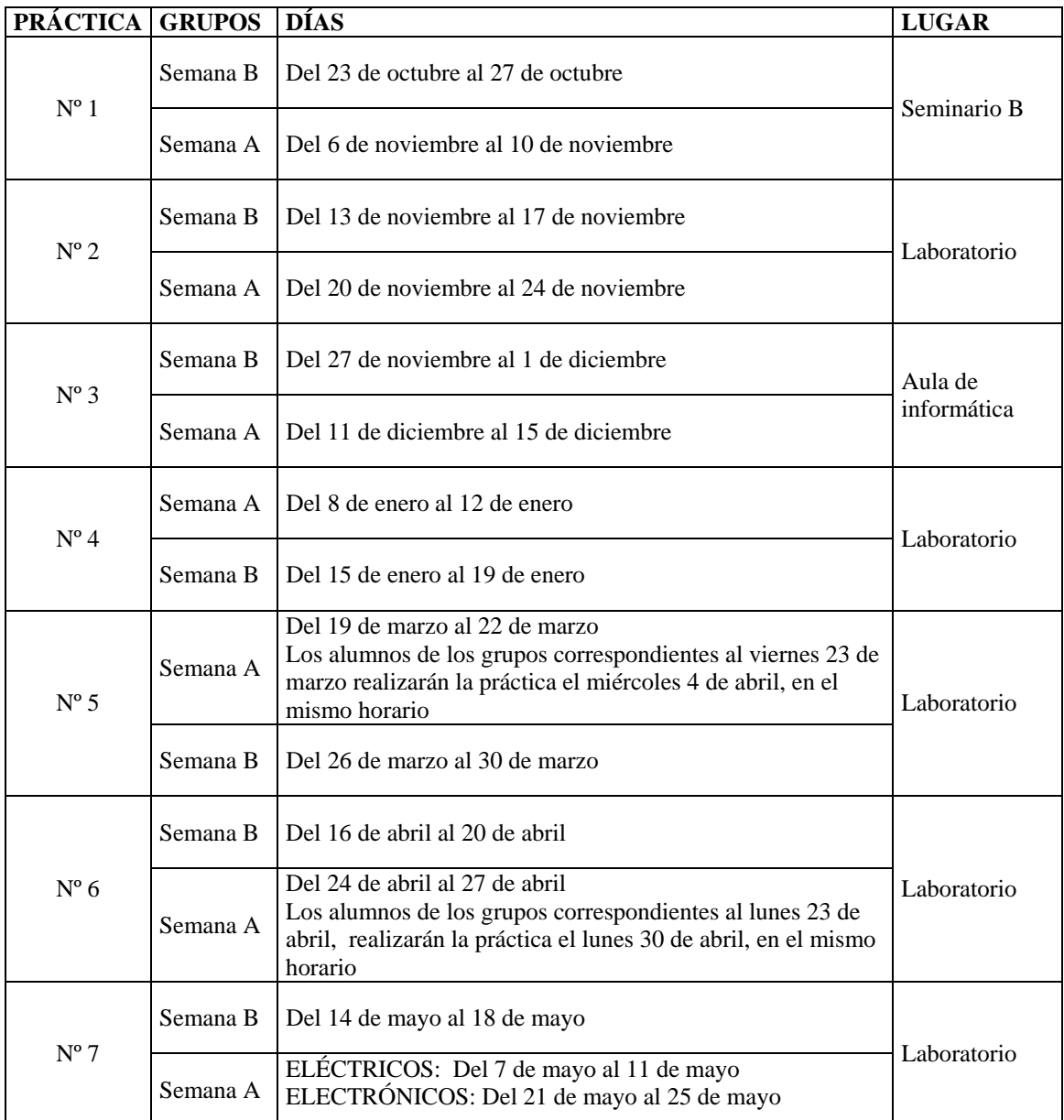

#### **Ubicación de los lugares de realización de prácticas:**

Laboratorio: Laboratorio de electricidad y magnetismo. Departamento de Ingeniería Eléctrica Edificio Torres Quevedo

Seminario B: Departamento de Ingeniería Eléctrica. Edificio Torres Quevedo.

Aula de informática: Aula 3.10. Edificio Betancourt

# Sobre la organización de las prácticas para las asignaturas «Electricidad y Magnetismo» y «Electricidad y Electrometría

Curso 2006-2007

28 de septiembre de 2006

## 1. CUESTIONES GENERALES

- 1. El programa de prácticas de laboratorio de las asignatura de Electricidad y Magnetismo de la titulación de ITI Electricidad y de la asignatura de Electricidad y Electrometría de la titulación de ITI Electrónica Industrial son las mismas.
- 2. Consisten en un conjunto de trabajos prácticos que comprenden experimentos de laboratorio, demostraciones y trabajos de simulación con ordenador. Típicamente se organizan en 7 sesiones de dos horas cada una.
- 3. El trabajo a desarrollar durante la práctica, así como la base teórica y demás documentación auxiliar se encuentra recogido en los guiones de prácticas. Estos guiones se encuentran a disposición de los estudiantes en el servicio de reprografía del centro. Es obligación del estudiante haberlos leido y comprendido previamente a la realización de la práctica.
- 4. Los objetivos formativos de las prácticas son:
	- a) Aprendizaje del uso de la instrumentación básica de laboratorio (multímetros, fuentes de alimentación, autotransformadores)
	- $b)$  Aprendizaje de las configuraciones de medida para medida de tensión, corriente, resistencia, capacidad. Uso de sensores Hall
	- c) Revisión experimental de conceptos teóricos vistos en las clases de teoría.
	- d) Desarrollo de destrezas experimentales.

# 2. EVALUACIÓN DE PRÁCTICAS

- 1. Al final del curso académico todos los estudiantes tendrán una nota global de prácticas comprendida entre 0 y 10. Dicha calificación será utilizada en la evaluación de cada asignatura en la forma que lo indiquen sus criterios de evaluación.
- 2. Cada una de las sesiones de prácticas serán evaluadas y calicadas con una nota entre 0 y 10 a través de las notas de laboratorio que el estudiante tiene que rellenar durante su celebración. Sin embargo en la evaluación de las mismas también podrán

considerarse otros factores como rendimiento e interés mostrado, cuidado del material de prácticas, nivel de preparación previa de la misma, resolución de cuestiones relacionas con la práctica, etc...

3. Una práctica no evaluada se calificará con un 0.

# 3. SUPERACIÓN DE LAS PRÁCTICAS

1. La superación de las prácticas implica la obtención de una nota global igual o superior a 5.0. Esto puede conseguirse por uno de los tres mecanismos descritos en los puntos 2, 3 y 4:

#### 2. Convalidación de prácticas

Los alumnos que en el curso anterior hayan obtenido una nota global de prácticas igual o superior a 7.0 se les asignará automáticamente una calificación de 5.0 en el presente curso, por lo que estarán exentos de realizar las prácticas. No obstante lo anterior, pueden optar por realizarlas en cuyo caso deberán comunicarlo explícitamente a algún profesor de la asignatura y apuntarse a algún grupo de prácticas.

#### 3. Realización de todas las prácticas

- a) Si un estudiante ha realizado la totalidad de las prácticas la nota global corresponderá al promedio de la obtenida en cada práctica
- b) Si un estudiante NO ha realizado la totalidad de las prácticas la nota global corresponderá al promedio de la obtenida en cada práctica. Si este promedio resulta superior a 4.5, la nota final será de 4.5. (CONSULTAR TAMBIEN EL APARTADO G)

#### 4. Examen de prácticas

- a) Los estudiantes que no hayan podido superar las prácticas por alguno de los métodos descritos en los apartados 3.2 y 3.3, podrán hacerlo mediante la superación de un examen de prácticas.
- b) En cada convocatoria existirá la posibilidad de realizar el examen de prácticas.
- c) La asistencia al examen de prácticas por si misma no implicará el consumo de convocatoria. En este sentido un estudiante puede presentarse a las tres convocatorias de examen de prácticas.
- d) El examen consistirá en tres apartados:
	- 1) Una prueba eliminatoria sobre instrumentación básica.
	- 2) Un examen teórico sobre el contenido de los guiones de práctias.
	- 3) Realización de un conjunto de tareas experimentales similares a las llevadas a cabo en las diferentes prácticas.
- e) El lugar, fecha y hora del examen se anunciará convenientemente pero típicamente se realizará el día siguiente del examen de convocatoria, a las 10h en el laboratorio de prácticas.

# 4. TURNOS DE PRÁCTICAS

- 1. Las asignaturas de Electricidad y Magnetismo, Electricidad y Electrometría y Teoría de Circuitos (de ambas titulaciones) clasifican las semanas de realización de prácticas en semanas «tipo A» y semanas «tipo B» Dentro de esas asignaturas, las prácticas se programan de forma que un estudiante que se apunte a un grupo concreto REALICE TODAS SUS PRACTICAS EN EL MISMO TIPO DE SEMANA. De esta forma, puede emplearse el mismo horario para prácticas de Electricidad y Teoría de Circuitos siempre que en una asignatura lo haga en semana A y en la otra en semana B. Por ejemplo: un estudiante de ITI Electrónica Industrial podría elegir realizar las prácticas de Electricidad en el turno de los martes de 12h a 14h en semana A y las de Teoría de Circuitos en el turno de los martes de 12h a 14h en semana B sin problemas de solapamientos de estas prácticas. (Una semana hará prácticas de Electricidad y otra de Teoría de Circuitos)
- 2. Los turnos de prácticas para las titulaciones de ITI Electricidad e ITI Electrónica Industrial se harán públicos a principio de curso junto con el calendario de realización

## 5. FORMA DE APUNTARSE

- 1. Los alumnos que deseen realizar las prácticas deberán apuntarse en el lugar y horario habilitados para ello y que se harán públicos en clase.
- 2. Se deberá elegir un grupo de entre los reservados para la titulación que se esté cursando.
- 3. El grupo y la semana son de libre elección limitado al cupo máximo por grupo (14 personas por grupo).
- 4. Cada estudiante deberá apuntarse personalmente.
- 5. Se considerará que un estudiante se ha apuntado cuando guren CLARAMENTE la TOTALIDAD de los siguientes datos:
	- a) Nombre
	- b) Primer apellido
	- c) Segundo apellido
	- d) DNI
	- e) Firma
- 6. Si un estudiante se apunta a dos turnos se le asignará arbitrariamente uno de los dos.
- 7. Los alumnos que no se hayan apuntado en el plazo correspondiente perderán el derecho a la realización de prácticas y deberán presentarse al examen correspondiente.

## 6. ASISTENCIA A PRÁCTICAS

1. Se puede asistir a cada sesión de prácticas en cualquiera de los turnos en que se celebre dicha práctica. Sin embargo a un estudiante se le podrá impedir la entrada al laboratorio en los casos siguientes:

- a) El aforo del laboratorio esté completo. En este sentido un estudiante tendrá GARANTIZADO un puesto de laboratorio en el turno EN EL QUE ESTE APUNTADO.
- b) El alumno se ha presentado al laboratorio sin el guión de prácticas. Cada estudiante deberá llevar el suyo PROPIO. No se admitirá compartir un guión entre dos estudiantes.
- $c)$  El alumno se ha presentado al laboratorio con una preparación previa insuficiente de la práctica.
- d) El alumno ha llegado con más de 20 minutos de retraso.
- 2. Un alumno que sepa con antelación que no va a poder asistir a su turno nominal de prácticas podrá solicitar EN EL LABORATORIO DE PRACTICAS a cualquier profesor que se encuentre en el mismo que le asigne temporalmente otro turno de prácticas, siempre y cuando lo haga con anterioridad a la celebración de las mismas. En ese caso tendrá garantizado el puesto de prácticas para la sesión y práctica que acuerde con el profesor.
- 3. Un estudiante que durante el curso desee cambiar de forma permanente el turno en que va a realizar las prácticas podrá realizarlo en los siguientes casos.
	- a) El grupo al que desee cambiar cuenta con plazas libres.
	- b) Realiza una conmutación de grupos con un estudiante que esté asignado al grupo al que quiere cambiar.

En ambos casos deberá comunicarlo (en el caso b) deberán comunicarlo las dos personas conjuntamente) de la misma forma que la indicada en el punto 2)

# 7. RECUPERACIÓN DE PRÁCTICAS

- 1. Durante la primera semana no lectiva tras del periodo de clases del segundo cuatrimestre se establecerá un turno para la realización de alguna práctica que por alguna causa no se haya podido realizar en su momento.
- 2. En ese turno sólo se podrá recuperar UNA práctica.
- 3. La evaluación de la práctica se hará de la misma forma que el resto de las prácticas del curso.

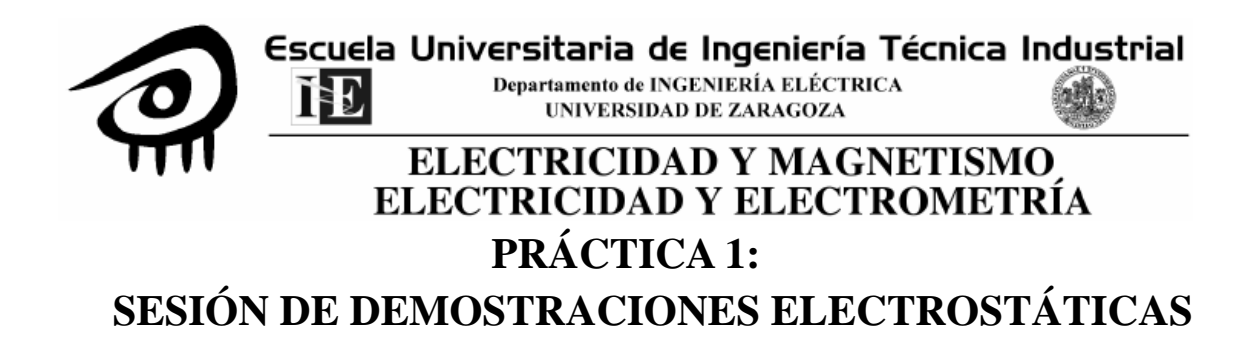

La primera práctica consistirá en la realización de unas demostraciones y visualización de unos vídeos sobre electrostática. No existe guión para esta primera práctica.

Para puntuar el aprovechamiento de la misma, se realizará al final de la sesión un test sobre las experiencias efectuadas y sobre el vídeo.

Escuela Universitaria de Ingeniería Técnica Industrial Departamento de INGENIERÍA ELÉCTRICA UNIVERSIDAD DE ZARAGOZA **ELECTRICIDAD Y MAGNETISMO** 

# ELECTRICIDAD Y ELECTROMETRÍA

# **Práctica 2: POTENCIAL ELÉCTRICO Y LÍNEAS DE CAMPO**

# **1.- INTRODUCCIÓN**

Una de las dificultades asociadas al estudio de la interacción eléctrica es nuestra falta de sensores corporales para dicha interacción. Nuestro cuerpo es capaz de sentir estímulos mecánicos (variaciones de fuerza, velocidad, aceleración), pero no captamos los estímulos eléctricos salvo por la sensación dolorosa que pueden producir. Es por ello que permanentemente necesitamos de instrumentos de medida que nos permitan detectar dicha interacción. Por otra parte, la descripción matemática de la interacción eléctrica se realiza mediante campos escalares de potencial o vectoriales de campo eléctrico que pueden ser representados gráficamente a través de líneas equiescalares (equipotenciales) o bien mediante líneas de campo. Dado que ambos campos son equivalentes (intrínsecamente contienen la misma información, esto es, a partir de uno se puede deducir el otro y viceversa) resulta más ventajoso trabajar con el campo de potenciales dado que es una magnitud escalar fácilmente medible. Aunque existen medidores de campo eléctrico, al ser una magnitud vectorial se requiere determinar tres parámetros para obtener su valor lo que, como mínimo, hace engorroso su uso.

Por otra parte cuando se aborda el estudio teórico de un condensador plano podemos considerarlo como dos planos cargados positiva y negativamente y colocados paralelos. En la figura 1 se muestra la armadura cargada positivamente en la parte superior y de color claro y la armadura cargada negativamente de color más oscuro y en la parte inferior. Las líneas de campo en su zona central son perpendiculares a los planos de carga; parten del plano cargado positivamente y mueren en el plano cargado negativamente. Normalmente se suele tomar la aproximación de que ese comportamiento de las líneas va a ser igual en todo el plano de carga (las armaduras). Sin embargo cerca de los bordes las líneas tienden a curvarse hacia afuera saliéndose del espacio comprendido entre las armaduras. Esto efecto, denominado "efecto de borde", introduce diferencias de segundo orden entre los valores teóricos obtenidos sin considerar dichos efectos y los resultados experimentales.

Un método para paliar dicho efecto de borde consiste en rodear las armaduras del condensador de una guarda, es decir de un anillo metálico que la rodee y que se encuentre continuamente al mismo potencial que el condensador (en la figura de abajo se muestra un condensador plano con guarda cortocircuitada a la armadura)

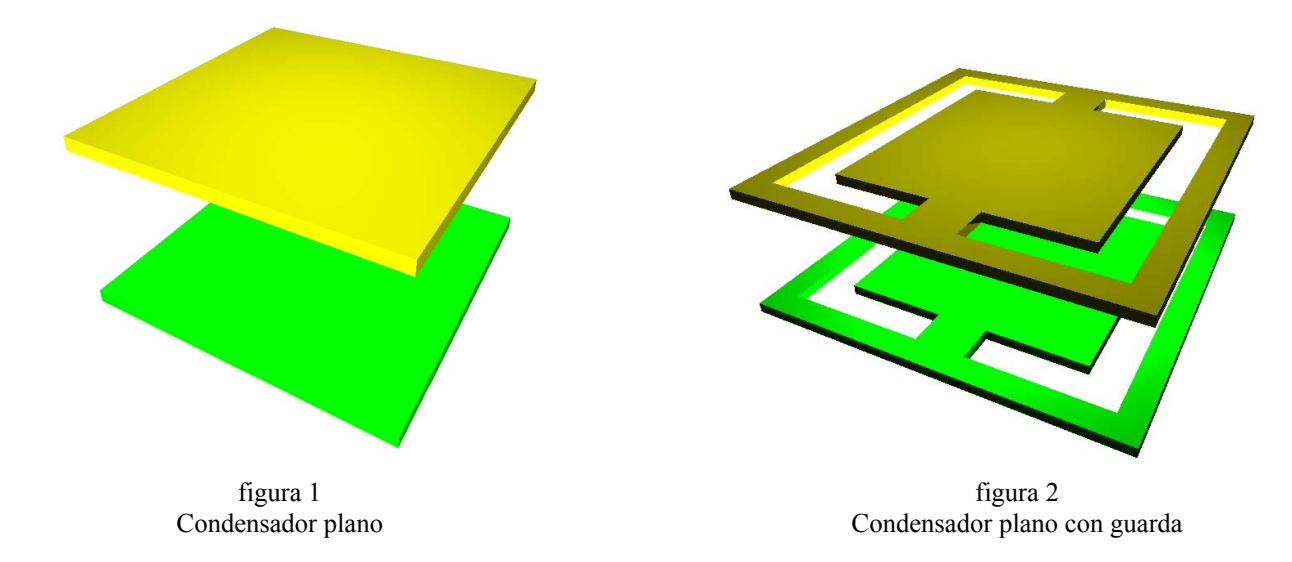

# **2.- OBJETIVO DE LA PRÁCTICA**

El objetivo de la práctica va a ser la representación del campo de potenciales de un condensador plano, incidiendo especialmente en la parte extrema del mismo para visualizar los efectos de borde. Asimismo se va a estimar el valor del campo eléctrico en varios puntos del mismo.

También se va a representar el campo de potenciales en un condensador plano similar pero dotado de una guarda, comparando el resultado con el condensador sin guarda y viendo el efecto de ésta.

# **3.- METODOLOGÍA**

Idealmente podría pensarse en montar un condensador plano directamente mediante dos chapas metálicas paralelas separadas una cierta distancia, aplicarles una diferencia de potencial y medir "en el aire" el potencial en diferentes puntos del interior. Sin embargo, medir el potencial de esa forma es experimentalmente complejo por lo que se va a recurrir a otra técnica. En la zona central del condensador se va a colocar un papel especial denominado "Teledeltos" que presenta una cierta conductividad eléctrica aunque no muy elevada (sin ser un aislante, no es un buen conductor), tal como muestra la figura 3.

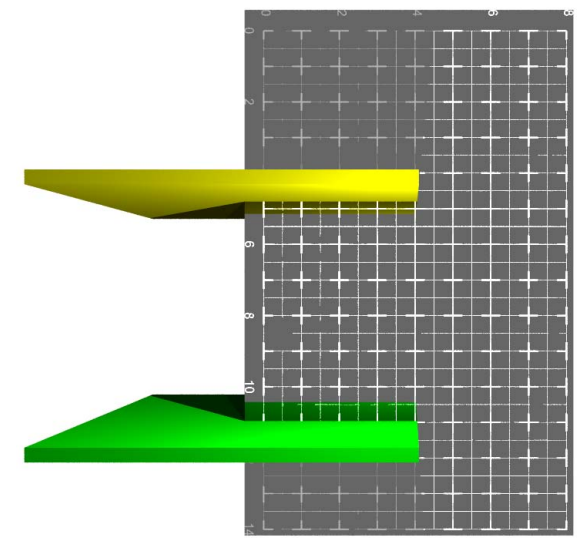

figura 3 Condensador plano y papel Teledeltos

Dado que ambas armaduras están sometidas a una diferencia de potencial, a lo largo del papel Teledeltos se van a establecer un conjunto de corrientes eléctricas continuas dando lugar a una configuración de campo y potencial identica a la que aparecería en el aire. Medir potenciales en el papel Teledeltos resulta mucho más sencillo. Por otra parte, dado que sólo estamos interesados en campo y potencial en el plano ocupado por el papel teledeltos, podemos eliminar las armaduras del condensador y sustituirlas por dos trazos de pintura plateada de buena conductividad.

#### *3.1.- CONDENSADOR PLANO*

En un condensador plano ideal, el campo eléctrico es constante en su interior y perpendicular a las armaduras. Esta situación se cumple en la zona central del condensador, pero cerca de los bordes de la armadura, aparece una distorsión: las líneas de campo tienden a "escaparse" del interior del condensador. A este efecto lo llamamos, "efecto de borde" tal como se ha comentado anteriormente. En esta práctica estamos especialmente interesados en observar este efecto.

#### **3.1.1.- REPRESENTACIÓN DEL CAMPO DE POTENCIALES**

3.1.1.1.- Configurar la fuente para dar una salida de +18V en circuito abierto (sin realizar ninguna conexión)

3.1.1.2.- Aplicar un potencial de +18 V a la armadura de la izquierda con respecto a la armadura de la derecha. Para ello, conectar la borna roja de la fuente a la armadura de la izquierda y la borna negra a la armadura de la derecha.

3.1.1.3.- Con el voltímetro desconectado, configurarlo para medida de tensión continua.

3.1.1.4.- Conectar, mediante una banana negra, la entrada "COM" del voltímetro a la borna negra de la fuente. Colocar una punta de prueba roja en la entrada de medida de tensión.

3.1.1.5.- Medir la tensión directamente sobre el trazo plateado de la armadura de la izquierda y ajustar suavemente la salida de la fuente de tensión hasta que el voltímetro ofrezca una lectura de 18 V.

3.1.1.6.- Ir deslizando la punta de prueba roja por la primera línea horizontal (de valor 1 en el eje de ordenadas), partiendo desde la armadura de la izquierda, hasta determinar la posición del punto que está a 15V (con una precisión de 0,1V). Una vez localizado, marcarlo claramente en el cuadro retículado correspondiente de las notas de laboratorio.

3.1.1.7.- Repetir el paso 6 por las siguientes líneas horizontales (de valores en el eje de ordenadas 2, 3, 4, 5... hasta el máximo que permita el cuadro gratículado)

3.1.1.8.- Unir a mano alzada los puntos (pero permitiendo identificar los puntos medidos) de forma que se reconstruya la superficie (línea en este caso) equipotencial de 15 V.

3.1.1.9.- Repetir los pasos 6, 7 y 8 para las líneas equipotenciales de valor 13.5 V, 12 V, 10.5 V y 9 V.

3.1.1.10.- Dada la simetría del problema, dibujar a mano alzada las líneas equipotenciales de 7.5 V, 6 V, 4.5 V, y 3 V como la reflexión especular con respecto al eje vertical  $x = 7.5$  de las correspondientes a 10.5 V, 12 V, 13.5 V y 15 V respectivamente.

#### **3.1.2.- DETERMINACIÓN DEL VECTOR CAMPO ELÉCTRICO**

Determinación del vector campo eléctrico en el punto A(5,2)

3.1.2.1.- Medir la tensión  $V_{XI}$  en el punto (4.5, 2) y anotarla.

3.1.2.2.- Medir la tension  $V_{XF}$  en el punto (5.5, 2) y anotarla.

 $3.1.2.3$ . Determinar la componente  $E<sub>x</sub>$  del campo en ese punto como

$$
E_{X} \cong -\frac{V_{X\!F} - V_{X\!I}}{X_{F} - X_{I}}
$$

3.1.2.4.- Medir la tensión  $V_{\text{VI}}$  en el punto (5, 1.5) y anotarla.

3.1.2.5.- Medir la tensión  $V_{YF}$  en el punto (5, 2.5) y anotarla.

3.1.2.6.- Determinar la componente  $E<sub>Y</sub>$  del campo en ese punto como

$$
E_{Y} \cong -\frac{V_{YF} - V_{YI}}{Y_{F} - Y_{I}}
$$

3.1.2.7.- Representar gráficamente el vector obtenido en la gráfica de superficies equipotenciales, usando una escala de 75 V/m por cada unidad de los ejes de la gráfica. Representar el vector con origen en el punto donde se ha calculado, concretamente en  $A(5,2)$ 

3.1.2.8.- Repetir los pasos 1 al 7 (variando, obviamente, las coordenadas) para obtener y representar gráficamente el campo en los puntos  $B(5,6)$  y  $C(5,3.5)$ 

#### *3.2.- CONDENSADOR PLANO CON GUARDA*

Una forma de evitar los efectos de borde consiste en rodear las armaduras con un anillo conductor y conectarlo al mismo potencial que el condensador. En esta segunda parte de la práctica veremos gráficamente este efecto.

#### **3.2.1.- REPRESENTACIÓN DEL CAMPO DE POTENCIALES**

3.2.1.1.- Emplear la misma metodología descrita para el condensador plano para obtener y representar gráficamente las mismas líneas equipotenciales

#### **3.2.2.- DETERMINACIÓN DEL VECTOR CAMPO ELÉCTRICO**

3.2.2. - Emplear la misma metodología descrita para el condensador plano para obtener y representar gráficamente el campo en el punto  $D(5,2.5)$ 

## **4.- ANEXOS**

#### **4.1.- DETERMINACIÓN DE UN CAMPO ELÉCTRICO A PARTIR DE LA MEDIDA DE POTENCIALES**

A partir de la definición de diferencia de potencial entre dos puntos:

$$
V_A - V_B = -\int\limits_B^A \vec{E} \cdot d\vec{l}
$$

Si los puntos A y B se encuentran próximos y por tanto el campo E no varía prácticamente entre ambos, podemos aproximar la integral mediante un valor más sencillo:

$$
V_A - V_B = -\int_B^A \vec{E} \cdot d\vec{l}
$$
  
\n
$$
= E \, dl \cos\alpha = -E_{\text{provection solve }AB} \cdot \text{longitud }AB
$$

Donde vemos que la diferencia de potencial es, directamente, el módulo de la proyección del vector E sobre la línea marcada por los puntos A y B multiplicado por la distancia entre los dos puntos.

Nuestro problema consiste en determinar el campo E a partir de medidas de potencial. Si elegimos dos puntos en el eje X que estén razonablemente próximos entonces lo anterior queda:

$$
V_{XF} - V_{XI} = -E_X \cdot (XF - XI)
$$

donde XF y XI son las coordenadas X de los puntos final e inicial, respectivamente (XF> XI) y V<sub>XF</sub> y V<sub>XI</sub> los potenciales de esos puntos (con respecto a una cierta referencia de potencial)

A partir de aquí, sólo debemos despejar la componente del campo según el eje X. Se puede demostrar que la precisión del método mejora si, para calcular la componente del campo en un punto, se miden los potenciales en puntos situados un poco antes y un poco despues.

$$
E_{X} \cong -\frac{V_{XF} - V_{XI}}{X_{F} - X_{I}}
$$

De igual forma se calcula la componente del campo según el eje Y, E<sub>Y</sub>, y con ello, tenemos el campo total

$$
E = E_X \hat{i} + E_Y \hat{j}
$$

# **5.- A MODO DE EJEMPLO TEÓRICO**

La figura mostrada a continuación representa un conductor en forma de circunferencia a la que se le ha añadido un pico en la parte de la derecha. El conductor se halla a 12V y está rodeado por una caja rectangular conductora que se haya al potencial de referencia. La unidades establecidas para los ejes X e Y corresponden a centímetros si bien en la representación en el papel, por efectos de escalado, resultan mayores que un centímetro "real". Se ha hecho una simulación por ordenador de este sistema y se ha representado las líneas equipotenciales resultantes tal y como se hubieran obtenido en el laboratorio en el caso de que se hubiera analizado este problema mediante la metodología del papel Teledeltos. Se ha indicado explícitamente el valor del potencial en voltios para las líneas equipotenciales de valor par.

Determinar el vector **E** para los puntos que se indican a continuación y representar dicho vector en el papel con el punto de aplicación (el punto de inicio del vector) situado en el punto en dónde se está calculando el campo. Emplear para la representación del campo una escala tal que un campo de 2 V/cm se represente mediante un trazo de una unidad de longitud (una unidad del eje X o Y)

- $A \equiv (9.5, 4.0)$
- $B = (10.5, 4.0)$
- $C = (2.5, 3.0)$
- $D \equiv (7.5, 6.5)$
- $E \equiv (10.5, 6.0)$

NOTA: la forma más sencilla de hacerlo y de acuerdo con la metodología expuesta en la práctica, es la siguiente. Para el punto A, determinar el potencial  $V_{XI}$ ,  $V_{XF}$ ,  $V_{YI}$ ,  $V_{YF}$  que corresponde respectivamente al potencial de los puntos (10.0, 4.0), (9.0, 4.0), (9.5, 4.5), (9.5, 3.5). A partir de ahí se pueden determinar las componentes del campo en el punto A. Con el resto de los puntos, proceder de forma similar.

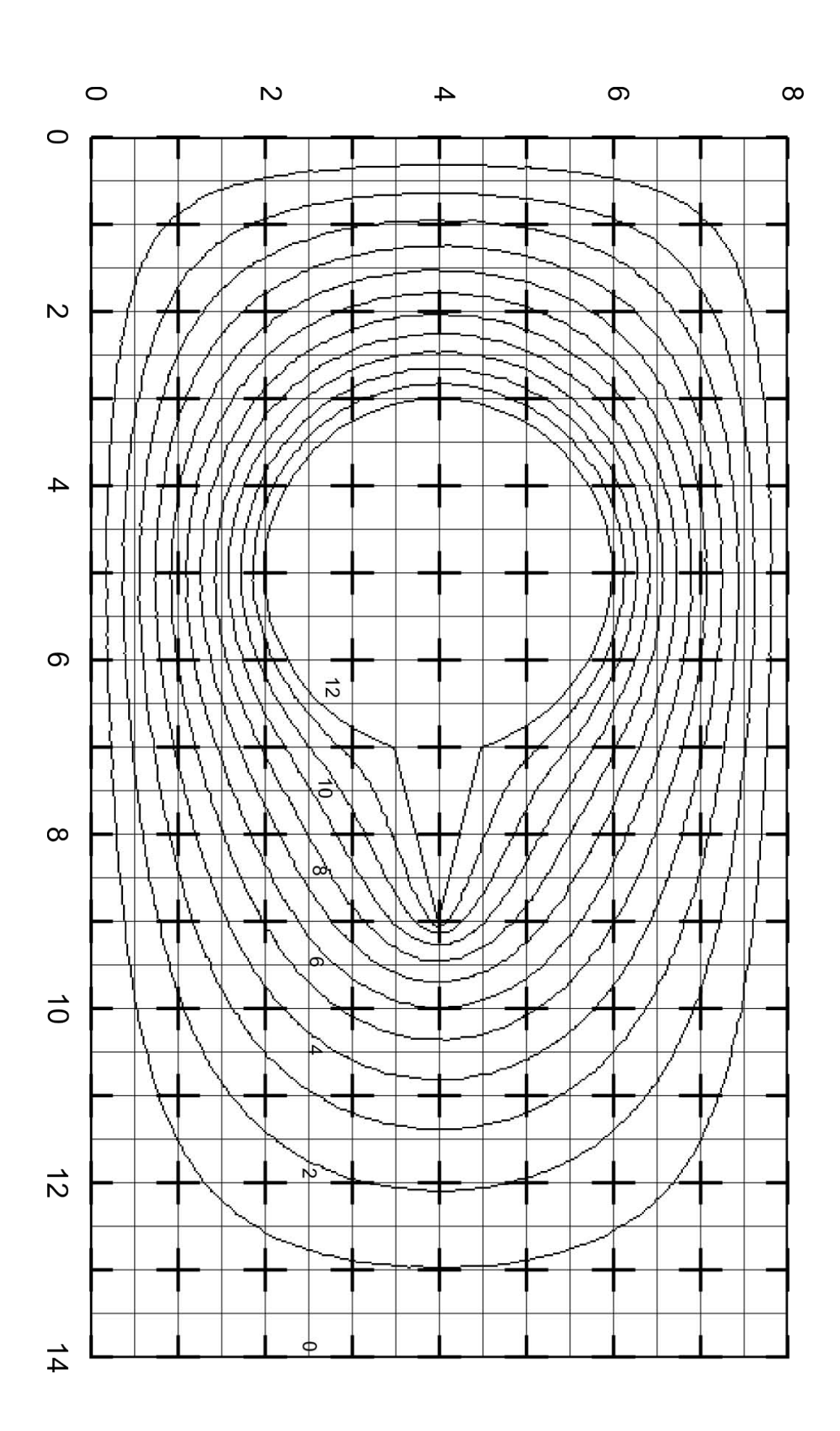

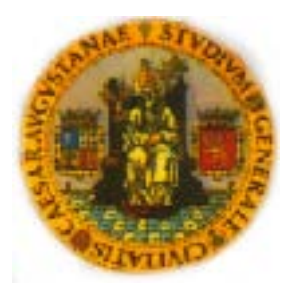

# PRÁCTICAS DE ELECTRICIDAD

# **SIMULACIÓN DE PROBLEMAS ELECTROSTÁTICOS**

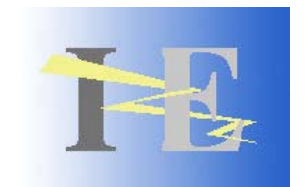

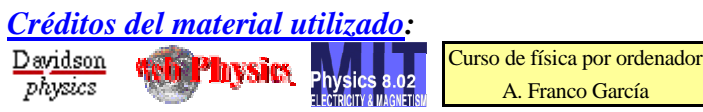

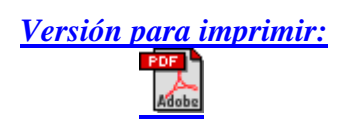

# **1 Introducción**

 Una de las dificultades asociadas al estudio de los campos eléctricos es la imposibilidad de ver realmente las líneas de fuerza ni las cargas eléctricas que los crean.

 En la práctica 2, se obtuvieron experimentalmente las líneas de campo eléctrico y las líneas equipotenciales de una configuración electrostática.

 En la presente práctica, se van a obtener resultados equivalentes mediante la simulación de campos eléctricos y gráficos con ordenador.

 Por una parte, las grandes posibilidades de representación gráfica con ordenador y la facilidad para cambiar parámetros permiten comprender más fácilmente los problemas.

 Por otra parte, la simulación utiliza una representación simplificada que desprecia efectos que a veces pueden afectan al sistema (interferencias, variación de parámetros con la temperatura, contactos deficientes, pequeñas fugas de carga, polarización de materiales, etc.). También se elimina el contacto real con el sistema físico que se quiere estudiar, por lo que es necesario compaginar simulación y experimentación.

 Las herramientas de simulación se emplean profusamente en el ámbito industrial y de investigación. Permiten el desarrollo de elementos de forma más eficiente pues reducen el número de prototipos que se deben construir y permiten obtener datos en donde la medida real en un prototipo sería muy difícil o incluso imposible.

 En la práctica profesional, un buen técnico debe adoptar una actitud crítica con los resultados obtenidos antes de darlos por válidos y deberá construir algún prototipo para verificar la solución final. Esto se debe a que las herramientas de simulación pueden generar resultados erróneos por:

- una modelización deficiente del problema (no considerar algunos efectos que influyen considerablemente al sistema o introducir erróneamente los datos del sistema);
- inestabilidades numéricas (los algoritmos y modelos matemáticos empleados dejan de funcionar correctamente en algunas circunstancias). La resolución de algunos problemas electromagnéticos puede requerir gran precisión de cálculo para obtener soluciones correctas.

 Durante la sesión de prácticas únicamente se realizarán los apartados marcados con el símbolo  $\mathbb{R}$  , para no alargarla excesivamente. El resto de apartados que aparecen en este guión se han incluido como ejercicios para hacer en casa que pueden ayudar a afianzar los conceptos vistos en clase. La práctica se puede consultar en Internet en las direcciones:

**add.unizar.es/126\_13700/electricidad.htm** o **add.unizar.es/126\_21107/electricidad.htm**  <sup>o</sup> **www.unizar.es/icee04/electricidad.htm** (servidores para electrónicos, eléctricos y de reserva) NOTA: si el navegador muestra incorrectamente los caracteres acentuados, haga click con el ratón en la parte en dónde aparecen símbolos extraños y presione tecla "F5".

#### **2 Objetivos:**

- $\checkmark$  Afianzar los conceptos de campo eléctrico E  $\rightarrow$ y potencial eléctrico V.
- $\checkmark$  Comprender la equivalencia de la representación de líneas de campo eléctrico, líneas equipotenciales y vectores de campo.  $\overline{a}$
- $\checkmark$  Experimentar con el campo E y el potencial eléctrico V que crean distintas configuraciones de cargas.
- $\checkmark$  Observar el principio de superposición a través de un pequeño juego. Comprobar que en la mayoría de casos, sólo afectan significativamente las cargas más próximas porque las interacciones entre cargas puntuales disminuyen con  $1/r^2$ .
- $\checkmark$  Afianzar el concepto de flujo eléctrico y practicar con su cálculo. Comprobar la ley de Gauss en el vacío y aplicarla para detectar el valor o la posición de las cargas.
- $\checkmark$  Estudiar el fenómeno del apantallamiento y de las cargas inducidas en conductores.

#### **3 Conocimientos requeridos**

El estudiante debe manejar con soltura la geometría, vectores, integración y debe estar familiarizado con el vector intensidad de campo eléctrico E , líneas de fuerza de un campo eléctrico, el potencial eléctrico puntual V y superficies equipotenciales. Debe conocer el concepto de flujo eléctrico y debe saber aplicar la ley de Gauss. También son convenientes nociones básicas de manejo del ordenador e internet. Se recomienda traer *calculadora* para realizar la práctica.

## **4 Repaso de conceptos<sup>1</sup>**

 En este apartado opcional se pueden revisar conceptos como la suma y el producto escalar de vectores y el concepto de fuerzas conservativas.

#### *4.1 Ejercicios preparatorios.*

i. Pulse sobre el enlace "*Suma de vectores*" de la barra de navegación izquierda. Pinchar sobre G un punto del recuadro gris y sin soltar, arrastrar para dibujar un vector A. Repetir el proceso para dibujar el segundo vector B . Observar que los vectores se pueden desplazar en el plano, pero no se pueden rotar, alargar o encoger $2$ .

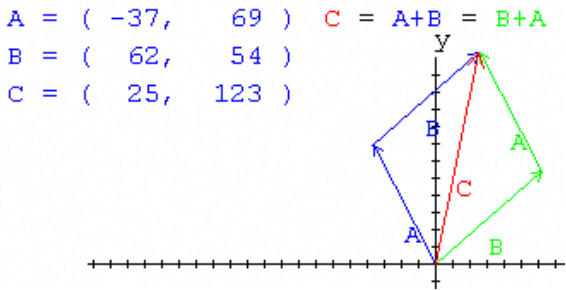

ii. Pulse sobre el enlace "*Producto escalar*" de la barra de navegación izquierda. Calcular para la

situación inicial el ángulo entre los dos vectores.  
\n
$$
\vec{A} \cdot \vec{B} = |\vec{A}| |\vec{B}| \cos \theta \implies \cos \theta = \frac{\vec{A} \cdot \vec{B}}{|\vec{A}| |\vec{B}|}
$$

1 Los apartados 4, 8 y 9 no se realizarán durante la sesión de prácticas, pero se recomienda a los alumnos que los realicen como preparación de la sesión.

2 En todo caso se podrían girar todos los vectores un mismo ángulo –equivalente a una rotación del sistema de coordenadas– o aplicar un factor de escala a todos los vectores –equivalente a utilizar otras unidades para medir los vectores–.

iii. Pulse sobre el enlace "*Producto escalar 3D*" de la barra de navegación izquierda. Con las teclas de dirección  $\leftarrow$  y  $\rightarrow$  puede variar el ángulo entre los vectores.

El punto de vista se puede cambiar arrastrando el ratón con el botón izquierdo pulsando (si además mantenemos pulsado la tecla *Ctrl*, nos alejamos o acercamos y si movemos el ratón con el botón derecho pulsado, desplazamos el sistema).

El producto escalar se puede considerar el producto de la longitud del vector verde por la proyección del vector rojo sobre el verde

$$
\vec{A} \cdot \vec{B} = \pm |\vec{A}| \cdot (Propección de \vec{B} sobre \vec{A})
$$

### **5 Ley de Coulomb**

 En este apartado, se revisarán la Ley de Coulomb como interacción a distancia entre pares de cargas.

i. Pulse sobre el enlace "*Ley de Coulomb*" de la barra de navegación izquierda. Con las teclas de dirección  $\leftarrow \uparrow \downarrow \rightarrow$  puede variar la posición de la carga de prueba. El punto de vista se puede cambiar pulsando y arrastrando el ratón a la vez.

Constatar que la fuerza de Coulomb tiene la dirección de la recta que une las dos cargas y es de repulsión para cargas del mismo tipo.

Comprobar a ojo que al disminuir la distancia a la mitad, el vector fuerza sobre la carga pequeña aumenta aproximadamente cuatro veces.

ii. Pulse sobre el enlace "*Calcula la carga*" de la barra de navegación izquierda. Disponemos de una partícula cargada fija (en negro) en el centro del sistema.  $\sum_{i=1}^n\frac{1}{i} \sum_{i=1}^n \binom{n}{i}$ 

Podemos mover una pequeña carga de 1 µC (en rojo) pinchando sobre ella y arrastrándola. El vector representa la fuerza que experimenta dicha partícula y en la esquina inferior izquierda se muestra la posición en metros y la fuerza en newtons sobre la partícula móvil. Calcular el valor de la carga negra situada en el centro.

$$
r^{2} = x^{2} + y^{2} = (2, 2 \text{ m})^{2} + (1, 2 \text{ m})^{2} = 6, 28 \text{ m}^{2}
$$

$$
Q = \frac{|\vec{F}|r^{2}}{Kq} = \frac{0,8665 \text{ N} \cdot 6, 28 \text{ m}^{2}}{910^{9} \frac{\text{N} \cdot \text{m}^{2}}{\text{C}^{2}} \cdot 10^{-6} \text{ C}}
$$

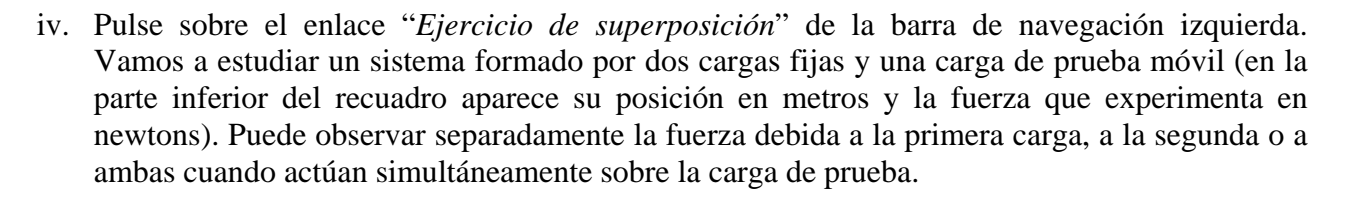

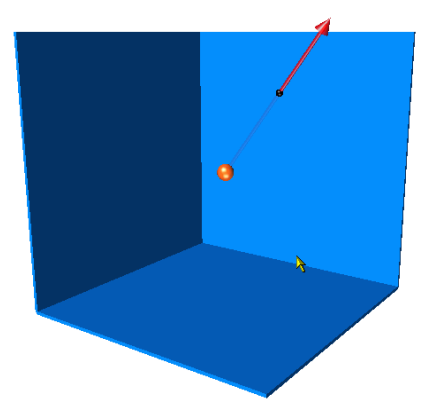

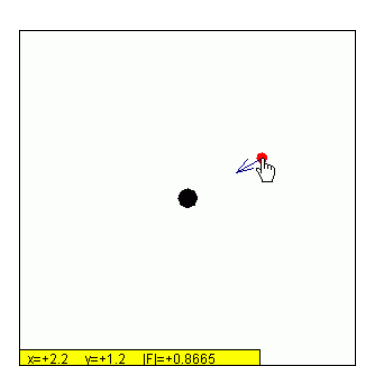

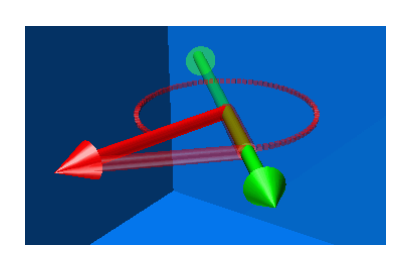

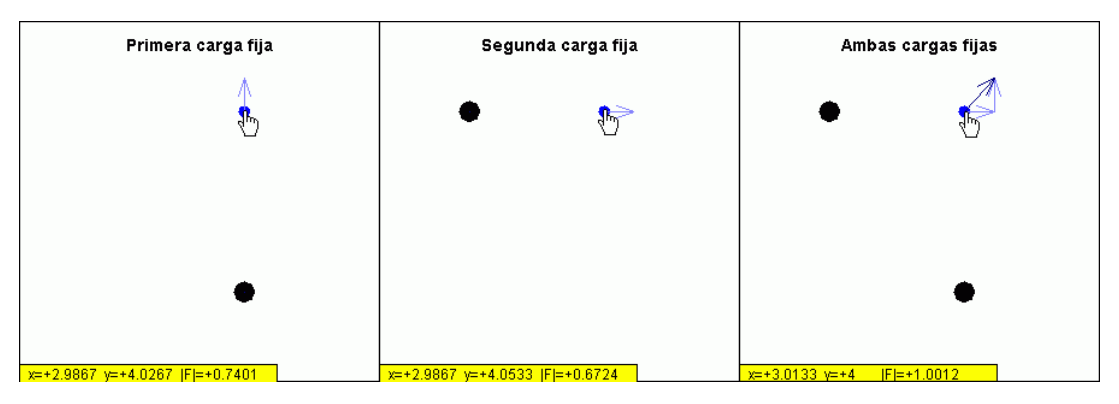

Observe separadamente la fuerza debida a la primera carga, a la segunda o a ambas cuando actúan simultáneamente sobre la carga de prueba. Responda a las siguientes cuestiones relativas al sistema con las dos cargas:

 $\sum_{i=1}^{n} \frac{1}{i} \sum_{i=1}^{n} \frac{1}{i} \sum_{i=1}^{n} \frac{1}{i} \sum_{i=1}^{n} \frac{1}{i} \sum_{i=1}^{n} \frac{1}{i} \sum_{i=1}^{n} \frac{1}{i} \sum_{i=1}^{n} \frac{1}{i} \sum_{i=1}^{n} \frac{1}{i} \sum_{i=1}^{n} \frac{1}{i} \sum_{i=1}^{n} \frac{1}{i} \sum_{i=1}^{n} \frac{1}{i} \sum_{i=1}^{n} \frac{1}{i} \sum_{i=1}^{n} \frac{1}{i$ 

a) Determine la fuerza neta sobre la carga de prueba cuando está en el punto inicial (3 m, 4 m) a partir de las fuerzas debidas por separado a la primera y segunda carga.

$$
\begin{aligned}\n\left|\vec{F}_1\right| &= 0,7401 \text{ N}; & \left|\vec{F}_2\right| &= 0,6724 \text{ N}; & \left|\vec{F}_{\text{ambas}}\right| &= 1,0012 \text{ N}; \\
\text{Comprobación:} & \left|\vec{F}_{\text{ambas}}\right|^2 &= 1,0024 \\
& \vec{F}_1 \perp \vec{F}_2 & \left|\vec{F}_1\right|^2 + \left|\vec{F}_2\right|^2 &= 0,5478 + 0,4521 = 0,9999\n\end{aligned}
$$

b) Obtenga la fuerza neta sobre la carga de prueba cuando se sitúa a mitad de camino entre las cargas fijas -punto (1,5 m; 2 m)- a partir de las fuerzas debidas a la primera y a la segunda carga por separado. Comparar con el resultado obtenido con ambas.

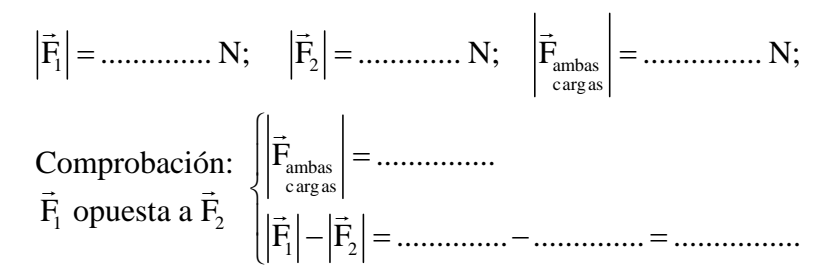

c) ¿Hay punto(s) donde la fuerza total sobre la carga de prueba sea nula? Si es así, anote las coordenadas de algún punto que cumpla dicha condición.

v. Pulse sobre el enlace "*¿Signo de las cargas?*" de la barra de navegación izquierda. Deducir el signo de las seis cargas (para ello se pueden mover tanto las cargas negras como la carga de prueba positiva).  $\sum_{i=1}^n\frac{1}{i} \sum_{i=1}^n \binom{n}{i}$ 

> a) ¿Podrías deducir el signo de las cargas únicamente viendo los vectores de campo eléctrico alrededor de las cargas? Pulsa el enlace "*Muestra vectores de campo*" para tener más pistas.

#### **6 Campo eléctrico**

 La Ley de Coulomb explica las interacciones electrostáticas como fuerzas a distancia. Esto tiene algunas desventajas, como que estas fuerzas a distancia son instantáneas (según esto, las interacciones electrostáticas se propagarían a velocidad infinita) y que dificulta el estudio de problemas con cargas distribuidas en superficies y volúmenes. El concepto de campo eléctrico

permite resolver problemas que con la ley de Coulomb sería imposible y representa más fielmente el comportamiento eléctrico de la naturaleza.

 El campo eléctrico se representa con líneas de campo o con vectores de campo, pero ambas representaciones son equivalentes. Mientras que las líneas de campo son más adecuadas para dibujarlas a mano, las gráficas por ordenador permiten dibujar los vectores de campo en cada punto, codificando la magnitud del vector por colores (negro indica el máximo valor del campo y azul tenue un campo débil).

#### *6.1 Analogía de un campo vectorial con la velocidad de un fluido*

 En cada punto del cauce de un río, la velocidad de una molécula de agua se puede representar con un vector. Por tanto, a cada punto P del fluido le corresponde un vector velocidad  $\vec{v}$  (x, y, z) y  $\vec{v}$ podríamos representar la trayectoria de las partículas con líneas.

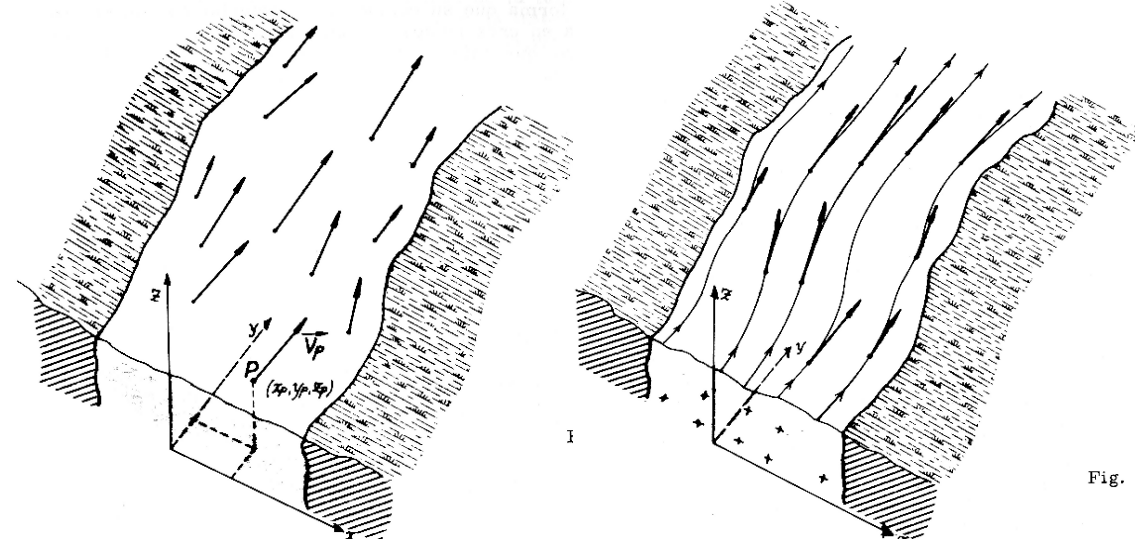

#### *6.2 Representación matemática de un campo vectorial*

 El campo eléctrico E  $\rightarrow$  en un punto representa el ratio entre la fuerza eléctrica que experimentaría una carga cuando la colocamos en ese punto y el valor de la carga. Como la fuerza tiene magnitud (módulo), dirección y sentido, al dividirla por el valor de la carga obtenemos otro vector:  $\vec{E} = \vec{F}_e / q$ 

 Por tanto, el campo eléctrico E  $\rightarrow$  se puede representar matemáticamente como una función que nos devuelve un vector (tres coordenadas) y cuyos parámetros son las coordenadas del punto donde queremos conocer su valor. La forma habitual de representar un vector es por sus componentes:<br> $\vec{E}(x, y, z) = E_x(x, y, z) \vec{u}_x + E_y(x, y, z) \vec{u}_y + E_z(x, y, z) \vec{u}_z$ .

$$
E(x, y, z) = E_x(x, y, z) \vec{u}_x + E_y(x, y, z) \vec{u}_y + E_z(x, y, z) \vec{u}_z.
$$

i. Pulse sobre el enlace "*Enfoque matemático*" de la barra de navegación (dentro del apartado "*Campo Eléctrico* E "). A continuación nos aparecerá una animación en la cual podemos introducir la fórmula matemática<sup>3</sup> de las componentes  $E_x$  y  $E_y$ . Cuando pulsamos el botón "actualizar campo eléctrico", el ordenador dibuja los vectores de campo correspondientes a las componentes introducidas<sup>4</sup>.

<sup>&</sup>lt;sup>3</sup> Este programa trabaja internamente sólo con números y supone que todas las expresiones están en unidades base del S.I. Por tanto, debemos introducir la fórmula de las componentes sin añadir las unidades al final. 4

<sup>&</sup>lt;sup>4</sup> La animación sólo representa las componentes  $E_x$  y  $E_y$  en el plano de la pantalla, pero el mismo concepto se puede extender al espacio tridimensional

Por defecto, la expresión inicial de las componentes<sup>5</sup> es:

$$
E_x(x, y, z) = \frac{x}{\sqrt{(x^*x + y^*y)} \left(\frac{3}{2}\right)} = \frac{x}{(x^2 + y^2)^{3/2}} \approx K \frac{q}{(x^2 + y^2)} \frac{x}{\sqrt{x^2 + y^2}} = K \frac{q}{(x^2 + y^2)} \cos(\theta)
$$
  
\n
$$
E_y(x, y, z) = \frac{y}{\sqrt{(x^*x + y^*y)} \left(\frac{3}{2}\right)} = \frac{y}{(x^2 + y^2)^{3/2}} \approx K \frac{q}{(x^2 + y^2)} \frac{y}{\sqrt{x^2 + y^2}} = K \frac{q}{(x^2 + y^2)} \sin(\theta)
$$

Por ejemplo, si introducimos  $E_x = 3$  y  $E_y = 4$ , obtendremos un campo eléctrico uniforme que forma un ángulo:

$$
\theta = \arctan(E_y / E_x) = \arctan(4/3) = 0,927 rad = 51^{\circ}
$$

# *6.3 Campo eléctrico* <sup>G</sup> *E como fuerza eléctrica por unidad de carga*

Usualmente se utiliza una carga de prueba  $q_p$  para "medir" o "calcular" el campo eléctrico.

iii. Pulse sobre el enlace "*Juego con cargas*" de la barra de navegación izquierda. El objetivo de este pasatiempo es conseguir que una carga móvil describa una trayectoria sin chocar con una barrera hasta que impacte en la portería. Para ello es necesario situar varias cargas estratégicamente.  $\sum_{i=1}^n\frac{1}{i} \sum_{i=1}^n \binom{n}{i}$ 

> La fuerza total que experimenta la carga móvil es la suma de las fuerzas que cada carga ejercería individualmente. Cuando la carga móvil está cerca de otra carga, el efecto de las demás se puede despreciar porque las fuerzas culombianas disminuyen muy rápidamente con la distancia. Por tanto, podemos modificar la trayectoria si colocamos alguna carga cerca de ella. También hay que tener en cuenta que la carga móvil tiene masa y momento de inercia y la trayectoria que sigue tiene mayor radio de curvatura que las líneas de fuerza.

- b) Describa cómo lo ha hecho. ¿Cuál es el signo de la carga móvil?
- vi. Pulse sobre el enlace "*Calcula la carga*" de la barra de navegación izquierda, en el apartado G del campo eléctricoE . Se dispone de una carga de prueba de 1 nC.
	- a) Deducir el valor de la carga puntual negra a partir del valor de E  $\rightarrow$  y de la distancia a la carga (para ver la distancia a la carga negra, pulsar sobre la carga de prueba roja).
	- b) ¿Esta carga es debida a un exceso o a un déficit de electrones?
	- c) Calcular el número de electrones de más o de menos que se precisan para producir el campo observado.

#### **7 Líneas de campo eléctrico**

 Hay diversas posibilidades para representar el campo eléctrico creado por una distribución de cargas. Ya hemos visto cómo hacerlo mediante los vectores de campo, pero es muy laborioso dibujarlos a mano y requerirían muchos lápices de colores. En muchas ocasiones se utilizan las líneas de campo como alternativa, que son más fáciles de dibujar a mano y que, además, corresponden al concepto de líneas de fuerza que desarrolló Michael Faraday. En el diagrama de líneas de campo, la concentración espacial de líneas es utilizada, al menos de forma cualitativa, para G dar una idea del módulo del campo  $|\vec{E}|$ . Las flechas indican la dirección y sentido del campo  $\vec{E}$ .

iv. Pulse sobre el enlace "*Vectores* ⇔ *Líneas*" de la barra de navegación izquierda, en el apartado de líneas de campo eléctricoE .

<sup>&</sup>lt;sup>5</sup> La sintaxis matemática que utiliza el programa es la habitual de los programas informáticos: la multiplicación se indica con asterisco \* y la exponenciación con acento circunflejo ^. Las funciones matemáticas se indican con el acrónimo en inglés (*sin* para indicar seno, *tan* para tangente, *ln* para logaritmo).

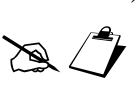

a) Seleccione la *Configuración A* y cambie entre la representación por vectores y la representación por líneas de campo. ¿Qué similitudes y diferencias encuentra entre ambas representaciones?

- b) Con la *Configuración A* seleccionada, mueva ahora la carga de un lado a otro y observe cómo van cambiando las líneas. Las líneas de campo se dibujan de forma que siempre son tangentes al vector campo en el punto que se considere. Compuébelo fijándose en un punto concreto y conmutando entre representación por vectores y por líneas.
- c) Considere ahora la *Configuración B* y fíjese en las dos representaciones, por vectores y por líneas. Mueva las cargas de una lado a otro para ver si puede conocer cuál es el valor neto de la carga total de la distribución (puede poner las cargas una encima de otra).

# **8 Nuevo enfoque asociado al campo eléctrico<sup>6</sup>**

Para aplicar Coulomb necesitamos al menos dos cargas. En la interpretación de fuerzas a distancia, se necesita *siempre* una carga para que se manifieste la fuerza. Si no tenemos una carga sobre la cual podemos medir la fuerza electrostática, no se produce ninguna interacción. G

En la interpretación de campo E , éste existe aunque no haya cargas sobre las que se manifieste G su efecto (por ejemplo, en el vacío). Por tanto, el campo E es una propiedad del espacio debida a cargas eléctricas.  $\rightarrow$ 

Una posible interpretación es considerar que las líneas de fuerza del campo E se deforman en presencia de cargas, comprimiéndose o estirándose, generando una "presión eléctrica" sobre la carga que finalmente experimenta una fuerza. En los vídeos de esta sección se incluyen algunas animaciones que explican este nuevo enfoque. Algunas teorías sugieren que las fuerzas eléctricas serían debidas a algún tipo de intercambio de fotones entre cargas, que se mueven a la velocidad de la luz (esto explicaría la velocidad de propagación del campo eléctrico y que las fuerzas disminuyan con el inverso del cuadrado de la distancia).

# **9 Cargas distribuidas<sup>6</sup>**

Las animaciones de este apartado muestran cómo se puede calcular el campo total creado por distribuciones lineales de carga. El hilo cargado se divide en trozos pequeños, donde cada trozo crea G una contribución al campo eléctrico dE y que se representa por los pequeños vectores de la imagen. Al sumar cada uno de estos vectores, se obtiene el campo total debido al conjunto de la carga.

$$
\vec{E} = \int_{\substack{\text{distribution} \\ \text{de carga}}} \vec{E} = \int_{\substack{\text{distribution} \\ \text{de carga}}} = \int_{\text{D}}^{S} \text{uma (infinitesimal) de vectores } d\vec{E}
$$

#### **10 Ley de Gauss**

En este apartado se aplicará la Ley de Gauss. En el primer apartado se explorará tridimensionalmente el concepto de integral de superficie y el significado de flujo eléctrico.

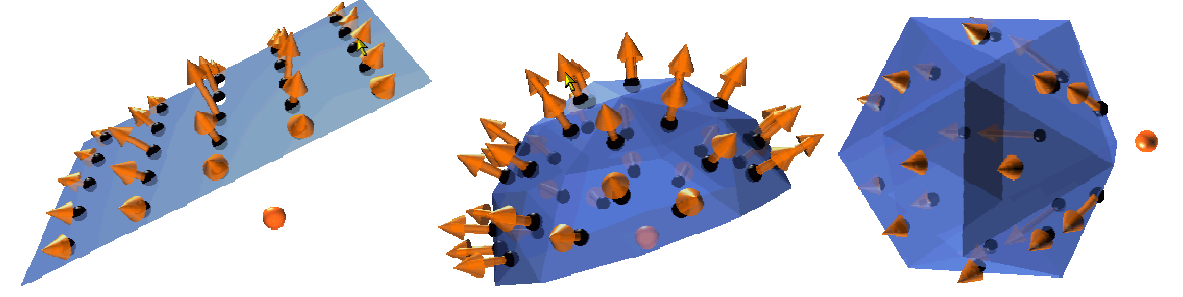

<sup>6</sup> Estos apartados son opcionales y se han incluido para ayudar a aclarar el concepto de campo eléctrico. Es sólo informativo y se recomienda realizarlo como preparación antes de la sesión de prácticas.

i. Pulsar sobre el enlace "*Integral de superficie*" de la barra de navegación izquierda. Con las teclas de dirección  $\leftarrow \uparrow \downarrow \rightarrow$  puede variar la posición de la carga de prueba.

El punto de vista se puede cambiar arrastrando el ratón con el botón izquierdo pulsando (si además mantenemos pulsado la tecla *Ctrl*, nos alejamos o acercamos y si movemos el ratón con el botón derecho pulsado, desplazamos el sistema).

Considere el concepto de integral de superficie, en donde no sólo importa el módulo del Considere el concepto de integral de superficie, en donde no sólo importa el módulo del<br>campo eléctrico sino también la orientación que tiene  $\vec{E}$  con la superficie  $(d\vec{S} = \vec{n} \cdot dS)$ . campo electrico sino tambien la orientación que tiene E con la superficie  $(dS = n \cdot dS)$ .<br>Además, el módulo  $|\vec{E}|$  y la orientación relativa entre  $\vec{E}$  y d $\vec{S}$  pueden cambiar de un punto a otro de la superficie, tal como ocurre en las animaciones.

a) Estime el valor de la carga. Para ello pulse "*Toggle surface*" hasta que aparezca una superficie cerrada y mueva la carga (con las teclas de cursor) hasta que esté dentro de la superficie cerrada. El valor del flujo eléctrico *ΦE* aparece dentro del cuadro blanco.

 En el resto de animaciones, sólo se verá un corte por un plano de la superficie cerrada de Gauss, tal como se hace en clase. Por ejemplo, si utilizamos una superficie esférica, al cortar el sistema por un plano la superficie se representa por un círculo. El estudiante se tiene que imaginar la situación tridimensional, puesto que para aplicar la Ley de Gauss siempre tenemos que considerar una superficie cerrada.

 $\sqrt{2}$ 

ii. Pulse sobre el enlace "*Ley de Gauss*" de la barra de navegación izquierda. La animación muestra en dos dimensiones una parte del mundo tridimensional (realmente se representa el plano de corte que pasa por las cargas y por el centro de la superficie gausiana).  $\rightarrow$  $\sum_{i=1}^n\frac{1}{i} \sum_{i=1}^n \binom{n}{i} \binom{n}{i}$ 

La barra gráfica de la izquierda muestra el flujo del vector intensidad de campo eléctrico E ,  $\Phi$ <sub>E</sub>, a través de cuatro superficies gausianas<sup>7</sup>.

Observe que la animación muestra el plano de corte que pasa por las cargas y por el centro de las superficies gausianas. Tendrá que imaginar que los círculos que se presentan son esferas y que los cuadrados son cajas. El flujo, en términos cualitativos, es una medida del número neto G de líneas de campo eléctrico E que atraviesan una superficie dada. Si elige la representación G de líneas de campo E , puede observar que cuando el flujo a través de una superficie gausiana G es cero es porque el mismo número de líneas de campo E que entran por una parte, salen por la otra y por tanto el número neto de líneas es  $x + (-x) = 0$ .  $\overline{a}$ 

El flujo del campo eléctrico E se calcula matemáticamente con la integral de superficie siguiente :

$$
\Phi_{\rm E}=\int \vec{E}\cdot d\vec{S}=\int \left|\vec{E}\right|\left|d\vec{S}\right|\cos\left(\theta\right)
$$

siendo E  $\rightarrow$ el campo eléctrico y d $\vec{S}$  el vector elemento de área o superficie (normal y hacia el exterior de la superficie, si ésta es cerrada). El ángulo formado por el campo y la normal a la superficie lo hemos designado por *θ*.

La Ley de Gauss en el vacío relaciona el flujo a través de una superficie (gausiana) cerrada con la carga neta que hay en su interior (qencerrada):

$$
\Phi_{\rm E} = \int \vec{E} \cdot d\vec{S} = q_{\rm encerrada} / \varepsilon_0
$$

donde  $\varepsilon_0$  es una constante denominada permitividad del vacío (8,85 10<sup>-12</sup>  $C^2/Nm^2$ ).

Comience moviendo la superficie gausiana de color verde. Fíjese en cómo cambia el valor del flujo según que la superficie englobe a la carga o la carga quede fuera de la superficie. Es

<sup>7</sup> Las unidades utilizadas en la animación son las fundamentales del S.I.: la posición se mide en metros, el campo eléctrico se mide en *N/C* y flujo del campo eléctrico en *N m2 /C*.

interesante destacar que el flujo no depende del tamaño o forma de la superficie, lo que importa es cuánta carga encierra dicha superficie. Si la superficie encierra a la carga, el flujo coincide con el valor de la carga dividida por *ε0*. Si la superficie no encierra carga el flujo es simplemente cero. Observe que tanto la superficie verde como la roja pueden encerrar o no a la carga, con lo cual los flujos a través de ambas deben coincidir, como así ocurre. Pero sólo cuando la superficie está centrada en la carga es fácil utilizar la Ley de Gauss para calcular el campo eléctrico. Cuando la esfera está centrada en la carga, que el campo es normal a la superficie y su módulo es constante en los puntos de la esfera (equidistantes de la carga) y es fácil obtener que:

( ) ( ) <sup>E</sup> . cos 0 1 <sup>E</sup> Esfera centrada en la carga Esfera Esfera = E·dS = E dS cos 0 E dS E dS E·S*esfera Sup cerrada* <sup>=</sup> <sup>=</sup>*cte* Φ = == ∫∫ ∫ ∫ <sup>G</sup> <sup>G</sup> GG G G G GG .

Mueva la superficie hacia regiones en que el flujo sea cero. El campo en los puntos de la superficie no es cero y, sin embargo, el flujo es cero. ¿Cómo puede ser así? Si pensamos en términos de líneas de campo (como si de un fluido se tratara, pues el término flujo fue introducido en el estudio de los fluidos) cuando la carga está fuera hay líneas que entran y vuelven a salir. La definición de flujo nos da un signo que es negativo cuando el campo penetra en la superficie y positivo cuando sale. Cuando la carga está dentro de la superficie, sólo hay líneas de campo salientes (si la carga es positiva, entrantes si es negativa) y el flujo neto es distinto de cero. Cuando la simetría de la superficie gausiana está muy alejada de la simetría del campo, es difícil determinar el campo a partir de la Ley de Gauss.

Finalmente pase a estudiar un sistema con dos cargas utilizando la superficie azul. Fíjese en qué sucede cuando la superficie encierra a una sola carga y cuando encierra a las dos.

vii. Pulse sobre el enlace "*Simetría y Ley de Gauss*" de la barra de navegación izquierda.

La Ley de Gauss en el vacío se cumple siempre:  $\Phi_{\rm E} = \int \vec{E} \cdot d\vec{S} = q_{\rm encerada} / \varepsilon_0$ , pero sólo en casos de simetría es útil, por sí sola, para determinar analíticamente el campo eléctrico.

Para calcular E  $\rightarrow$ debemos poderlo sacar fuera de la integral:

<sup>E</sup> ( ) S por donde . <sup>E</sup> Sup. con flujo no nulo hay flujo ¿? = E·dS E cos | dS | E·S *Sup cerrada cte cte* = θ= Φ =θ = ∫ ∫ <sup>G</sup> G G G G

pero esto ocurre solamente si se mantiene  $|\vec{E}|$  y θ constante sobre toda la superficie gausiana. Aquí es donde interviene la simetría. Si esta simetría es suficientemente acusada como, es Aqui es donde interviene la simetita. Si esta simetità es surficientemente acusada como, es<br>posible seleccionar una superficie gausiana en que el módulo del campo eléctrico  $|\vec{E}|$  y el ángulo θ (que forma E  $\rightarrow$ con la normal  $\vec{n}$ ) se mantenga constante. En ese caso, la aplicación de la Ley de Gauss conducirá directamente a la determinación del campo eléctrico<sup>7</sup>. En la práctica, esto significa escoger una superficie gausiana con la misma simetría que el campo.

Considere una esfera alrededor de la carga puntual. La carga de prueba en azul muestra la dirección y sentido del campo eléctrico. Se muestra asimismo un vector, móvil, según la normal a la superficie.

b) Calcule  $\vec{E} \cdot d\vec{S} = |\vec{E}| |d\vec{S}| \cos(\theta)$  (ponga  $|d\vec{S}|$  =1) moviendo el vector normal sobre la superficie y colocando la carga de prueba en tres puntos diferentes (lea el valor de la intensidad del campo en el recuadro amarillo). ¿Se obtienen los mismos valores? ¿Por qué o por qué no?

Ponga ahora una caja alrededor de la carga puntual. Asociado a la carga de prueba puede verse el vector campo y el menor ángulo (en grados) formado por el campo con el eje vertical. El vector en rojo (uno para cada lado) muestra el vector normal a la caja.

- c) Calcule  $\vec{E} \cdot d\vec{S} = |\vec{E}| |d\vec{S}| \cos(\theta)$  (ponga  $|d\vec{S}|$  =1) moviendo el vector normal sobre la superficie y colocando la carga de prueba en tres puntos diferentes de la superficie superior. ¿Se obtienen los mismos valores? ¿Por qué o por qué no?
- d) Teniendo en cuenta su respuesta al apartado anterior, ¿puede valorar si es mejor la esfera o la caja como superficie gausiana que permita una determinación sencilla del flujo?

Pasemos a otra configuración de carga. Ponga una esfera alrededor de un plano cargado (suponga que los círculos grises constituyen alambres que se extienden hasta el infinito, hacia dentro y hacia fuera del plano de la pantalla, para crear un plano cargado del cual sólo ve su sección transversal).

- e) ¿Son prácticamente constantes los valores de  $\vec{E} \cdot d\vec{S} = |\vec{E}| |d\vec{S}| \cos(\theta)$  en tres puntos cualesquiera de la superficie gausiana?
- f) Explique, entonces, por qué no utilizaría una esfera para esta configuración de carga.

Ponga ahora una caja alrededor del plano cargado.

g) ¿Son prácticamente constantes los valores de  $\vec{E} \cdot d\vec{S} = |\vec{E}| |d\vec{S}| \cos(\theta)$  en tres puntos cualesquiera de la parte superior?  $\bigotimes \bigotimes$ 

h) *i* Y qué ocurre en las superficies laterales (verticales)?

Utilizando una caja para el plano cargado, se obtiene que  $\vec{E} \cdot d\vec{S} = |\vec{E}| |d\vec{S}| \cos(\theta)$  es constante para cada superficie parcial (caras superior, inferior y caras laterales). Esto significa que puede escribirse:

$$
\int \vec{E} \cdot d\vec{S} \underset{\substack{\text{en la paredes} \\ \text{enticales}}} = \int \left| \vec{E} \right| \left| d\vec{S} \right| \cos(0) = \int \left| \vec{E} \right| \left| d\vec{S} \right| \underset{\substack{\text{cos}(0) = 1 \\ \text{Tapas}}}{} \int \left| \vec{E} \right| \left| d\vec{S} \right| \underset{\substack{\text{Tapas} \\ \text{Tapas}}}{} = \left| \vec{E} \right| \int \left| d\vec{S} \right| = E \cdot S \underset{\substack{\text{superfices} \\ \text{donde } \vec{E} \parallel d\vec{S}}}{} \nonumber
$$

Utilice la Ley de Gauss para demostrar que el campo eléctrico de un plano cargado con una densidad σ (C/m<sup>2</sup>) de carga es:  $|\vec{E}| = \sigma/(2 \epsilon_0)$ ; para ello deberá utilizar el conocimiento que ya tiene sobre la simetría del campo; en particular, que es perpendicular al plano y saliendo de él si la carga es positiva. Puede que le confunda el 2 en el denominador, pues cuando se habla del campo de un plano metálico cargado dicho factor no está. Si se da carga a un plano metálico, se forman dos superficies cargadas (separadas por el espesor pequeño del metal, en cuyo interior no hay carga y el campo es nulo). El campo de un plano metálico cargado es: G  $\mathbf{E}$  =  $\sigma/\varepsilon_0$ . Obsérvese que, en ambos casos (plano cargado o plano metálico cargado), el campo es homogéneo en cada semiespacio.

viii. Pulse sobre el enlace "*Ordene las cargas* " de la barra de navegación izquierda y "*Configuración 1*" debajo de la animación. El círculo que aparece dibujado representa una esfera cortada por el plano donde se ha colocado las cargas. A la izquierda de la animación, aparece una barra que indica el valor y signo del flujo eléctrico a través de la esfera. Estime el valor de cada carga y ordénelas por su valor numérico.

- x. Pulse sobre el enlace "*Esferas cargadas I* " de la barra de navegación izquierda.
- ¿Cuál es la diferencia entre los campos eléctricos de una esfera cargada en volumen uniformemente (una esfera no conductora) y una esfera metálica cargada? Mueva la carga de prueba para registrar la intensidad de campo eléctrico en función de la distancia al centro de la esfera.  $\rightarrow$

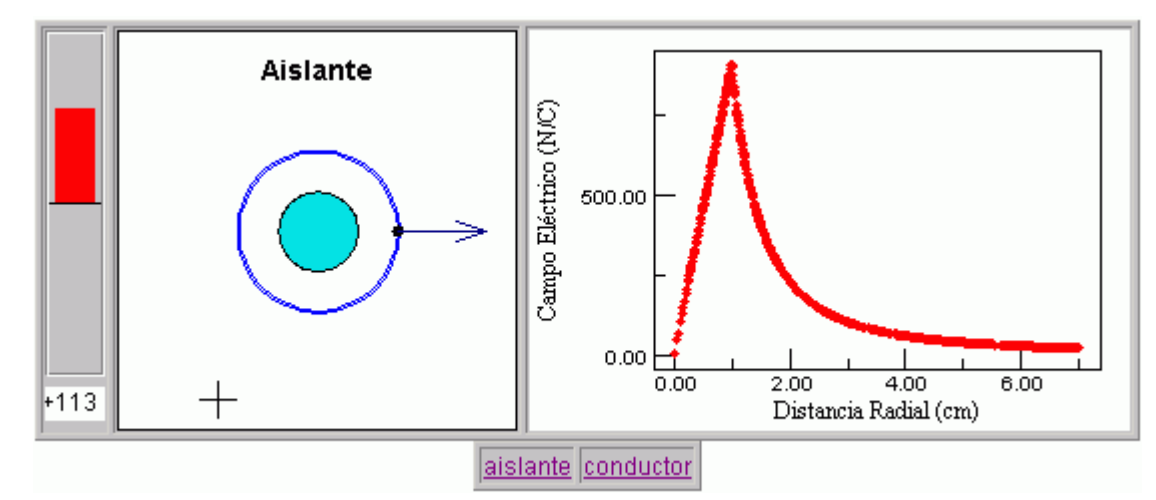

a) Compare los campos eléctricos dentro y fuera de las dos esferas. ¿Qué semejanzas y diferencias encuentra (la carga total de las dos esferas es la misma)?

Pruebe a poner una superficie gausiana grande alrededor de la esfera cargada en volumen. La barra gráfica mide el flujo. Ahora pruebe con una gausiana grande alrededor de la esfera metálica.

- b) ¿Por qué son iguales los flujos?
- c) ¿Cuánta carga es encerrada por la gausiana en cada caso? ¿Cómo lo sabe?
- d) ¿Qué valor cree tendrá el flujo a través de una gausiana interior al metal? ¿Por qué? Compruébelo y explique el resultado.

Pruebe ahora con la misma gausiana pequeña interior a la esfera cargada en volumen.

- e) ¿Qué valor de flujo se mide?
- f) ¿Qué cantidad de carga está encerrada por esta gausiana pequeña?
- g) ¿Cuál es la relación entre la carga encerrada y la carga total de la esfera?
- h) ¿Por qué coincide la relación entre el volumen de la esfera pequeña (gausiana) y el volumen de la esfera grande (cargada en volumen) con la relación de cargas obtenida en g)?
- i) Utilice la Ley de Gauss para determinar el campo eléctrico en los puntos de la esfera gausiana (punto interior a la distribución de carga). Verifique que el valor obtenido coincide con el mostrado en el gráfico.
- xi. Pulse sobre el enlace "*Esferas cargadas II* " de la barra de navegación izquierda.

El gráfico muestra el flujo a través de una esfera que se expande. La esfera cargada se representa por un círculo sombreado y la superficie gausiana esférica, con un círculo con doble borde, sin rellenar. Pulse "marcha" para comenzar la expansión.  $\sum_{i=1}^n\frac{1}{i} \sum_{i=1}^n \binom{n}{i}$ 

- a) ¿Cuál corresponde a una esfera con carga únicamente en la superficie?
- b) ¿Cuál corresponde a una esfera con carga distribuida a lo largo de su volumen?
- c) ¿Podrías calcular en los dos casos la carga total de las esferas?

#### **11 Potencial eléctrico**

Se puede asociar un potencial a cada punto del espacio sin más que elegir un origen (al que asignamos el valor de referencia 0) y calcular la diferencia de potencial (d.d.p.) entre ese punto de referencia y cualquier otro. Las unidades del potencial son las mismas que la d.d.p. (voltio en S.I.).

$$
V_{\scriptscriptstyle{A}}\ = V_{\scriptscriptstyle{A}}\text{-}\ V_{\scriptscriptstyle{ref}}\ =\ \frac{W_{\scriptscriptstyle{ref}}\ \rightarrow \text{\tiny{A}}}{q}\!=\!-\!\int\limits_{\scriptscriptstyle{ref}}^{\text{\tiny{A}}} \vec{E}\text{\cdot}d\vec{l}
$$

En los programas utilizados en esta práctica, la *referencia de potencial* se ha tomado en el *infinito* (es decir, en un punto muy alejado de las cargas).

• Pulse sobre el enlace "*Potencial debido a esferas cargadas*" de la barra de navegación izquierda.

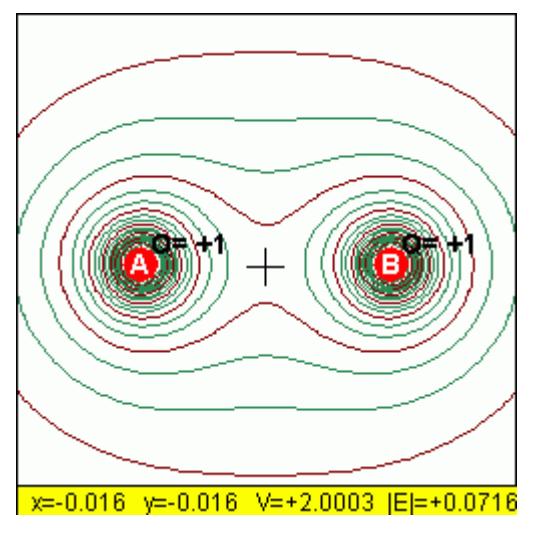

La animación muestra las curvas equipotenciales correspondientes a dos esferas cargadas. Cuando pincha y arrastra el ratón por la animación, se muestran los valores de la intensidad del campo eléctrico y del potencial (posición en metros, potencial eléctrico en voltios y campo eléctrico en newtons/culombio), tal como se puede ver en la imagen anterior. El origen de potenciales se ha puesto en el infinito (muy lejos de las cargas).

- a) Cambie el valor de la carga A de forma que ambas cargas sean iguales en módulo y signo. ¿Hay algún punto en la región mostrada en que el campo eléctrico sea cero? ¿Cuánto vale el potencial en ese punto? ¿Hay alguna contradicción en los valores  $\alpha$ Cuanto vale el pote
- b) Estudie ahora la situación con cargas iguales en módulo y signos opuestos. ¿Hay algún punto donde el campo sea cero? ¿Y el potencial?
- c) Cuando la carga A es igual a la B en valor y signo, ¿dónde tendría que colocar una tercera carga, negativa y del mismo valor, de forma que el potencial en el punto medio entre A y B [en el punto (0, 0)] sea cero? Añada dicha carga y muévala al punto previsto para comprobar su respuesta. ¿Hay algún otro punto en que pueda colocar dicha carga para lograr el mismo efecto?

Nota: El potencial eléctrico de una carga, tomando el origen en el infinito, es un escalar proporcional a la carga partido por la distancia desde el punto considerado a la carga en cuestión (V = K q / *r* ). El potencial eléctrico en el origen debido a las dos cargas originales es  $V = K(2Q)$ , ya que  $r = 1$  m. El potencial eléctrico de la tercera carga debe ser  $V = -K(2Q)$  si queremos que cancele al de las otras dos. Si la tercera carga vale –2Q, debemos colocarla en cualquier punto que esté a una distancia *r* = 1 m del origen.

- Pulse sobre el enlace "*Líneas equipotenciales*" de la barra de navegación.
- El panel de la izquierda muestra un diagrama vectorial de un campo electrostático. Las flechas representan la orientación del campo y el color está asociado a su intensidad (módulo). El objetivo de este apartado es comprobar la equivalencia entre la representación de los vectores de campo y las líneas equipotenciales (que unen puntos con el mismo potencial). Las líneas equipotenciales se pueden obtener moviendo el lápiz siempre en dirección perpendicular al campo eléctricoE . Cuanto más intenso sea el campo E , más juntas estarán las líneas equipotenciales. Por eso habrá más densidad de líneas equipotenciales en los puntos con vectores de campo negros, correspondientes a mayor intensidad de campo eléctrico  $|\vec{E}|$ .

Después de dibujar el diagrama de líneas equipotenciales correspondiente a la figura de la izquierda, seleccione cuál de los diagramas propuestos (1 a 4) representa mejor dichas líneas equipotenciales.

• Pulse sobre el enlace "*¿Esfera conductora o aislante?*" de la barra de navegación izquierda.

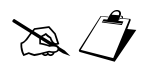

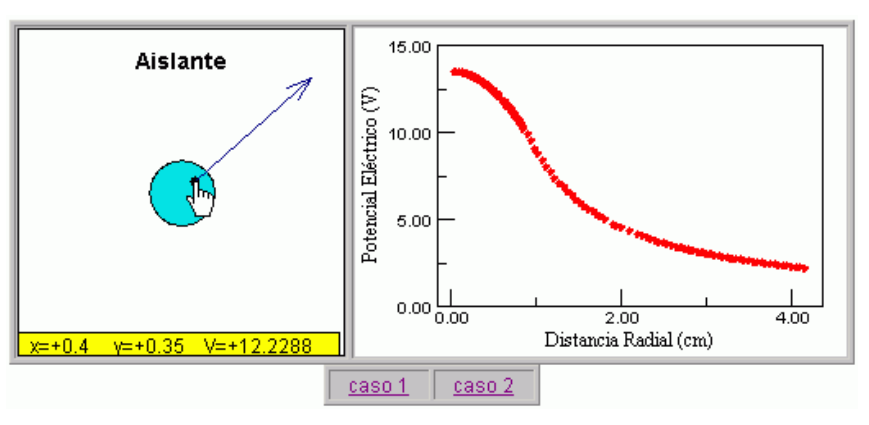

El panel de la izquierda muestra la posición de una carga de prueba y la fuerza que experimenta y en la derecha aparece su potencial. El objetivo de este experimento es determinar el caso que corresponde a la esfera conductora y aislante, y comprobar la expresión obtenida en clase para el potencial de una esfera cargada uniformemente en su volumen.

- Pulse sobre el enlace "Calcule el trabajo" de la barra de navegación izquierda.
- La animación muestra un electrón por una región donde actúa un campo eléctrico del que se representan algunas líneas equipotenciales. Ordene de menor a mayor el trabajo efectuado por una fuerza externa para mover al electrón del punto inicial al final en las Animaciones 1 a 5.

#### **12 Apantallamiento**

El problema del apantallamiento consiste en evitar que un campo eléctrico E  $\rightarrow$  creado en una cierta región del espacio afecte a otra. Esto tiene gran importancia práctica, pues el campo eléctrico creado por un circuito puede afectar a otro cercano, produciendo interferencias electromagnéticas.

Para resolver el apantallamiento, hay que basarse en las propiedades de los conductores en equilibrio electrostático:

- o Los conductores son equipotenciales.
- o El campo en su interior es cero

En ausencia de otros objetos cargados, un conductor se descarga al conectarlo a tierra. Pero si tenemos otros objetos cargados o un campo eléctrico externo, el objeto no se descarga porque las

cargas quedan atraídas. Por eso no se puede afirmar que un objeto siempre se descargue al conectarse a tierra. Por ejemplo:

- o Un condensador cargado y conectado a tierra sólo por uno de los terminales.
- o Carga por inducción electrostática.
- o Bola cargada dentro de una jaula de Faraday.

Las técnicas de apantallamiento se basan en el comportamiento de conductores huecos, ya que el campo exterior no afecta al interior, tal como comprobaremos en los siguientes ejercicios.

i. Pulse sobre el enlace "Jaula de Faraday" de la barra de navegación izquierda.

Esta animación representa una carga esférica que se puede mover en el interior o en el exterior de una caja metálica conectada a tierra. El borde exterior de la animación también está conectado a tierra. Al mover la carga, puede observar como quedan confinadas las líneas equipotenciales y los vectores de campo.

- a) Cuando la esfera cargada está dentro del conductor hueco (jaula de Faraday) ¿podemos decir que un conductor conectado a tierra puede confinar el campo eléctrico de las cargas que hay en su interior? ¿Y si no estuviera conectado a tierra?
- b) Cuando la esfera está fuera del conductor hueco, ¿podemos decir que un conductor conectado a tierra puede confinar el campo eléctrico de las cargas que hay en su exterior? ¿Y si no estuviera conectado a tierra?
- c) Cuando la esfera está justo en la abertura de la caja metálica ¿queda el campo confinado en el interior, en el exterior o se expande por todo el espacio próximo al agujero?.

Observación:

 A veces, es inevitable que las jaulas de Faraday tengan alguna abertura por donde puede penetrar el campo eléctrico exterior o salir el que se genera en su interior (penetrar o radiar interferencias). Piensa que un circuito, aunque esté dentro de una caja metálica, siempre tendrá que tener un agujero por donde entran los cables y algunas aberturas para permitir su refrigeración. No obstante, habrás podido comprobar que sólo cuando la carga está muy cerca de la abertura no hay confinamiento del campo eléctrico.

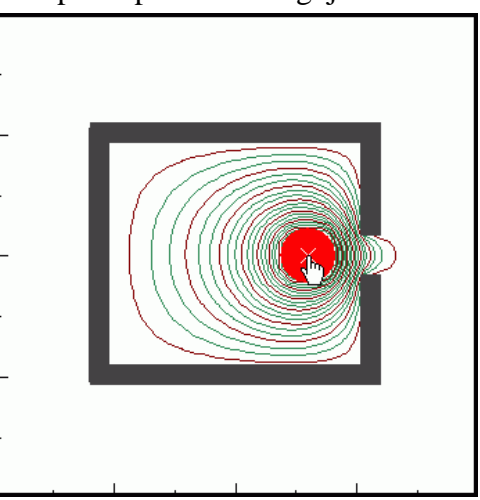

ii. Pulse sobre el enlace "Pantalla metálica" de la barra de navegación izquierda.

El cuadrado rosa representa un cubo cargado uniformemente (+) en su volumen y se puede mover horizontalmente. Arrastre el cubo cargado hacia la pantalla metálica (dibujada en negro) de la derecha. Tanto la pantalla como la caja externa están conectadas a 0 V respecto a tierra. En los conductores aparecen unas marcas azul ténue(-) que representan la carga inducida en la superficie del conductor.

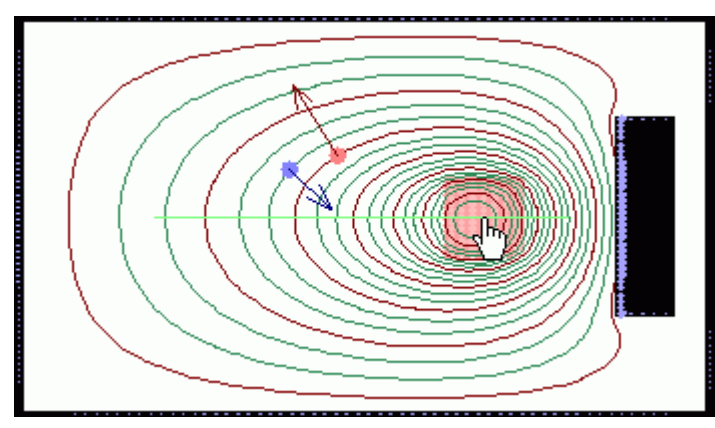

Se han añadido dos cargas de prueba rosa (+) y azul ténue (-), que también se pueden desplazar para medir el campo eléctrico. Las flechas de las cargas representan la fuerza que experimentan (en la carga negativa, el sentido es opuesto al campo eléctrico).

- a) Arrastre el cubo cargado horizontalmente hasta hasta el extremo izquierdo o derecho. ¿Por qué se concentran las cargas inducidas preferiblemente cerca del cubo? Ayuda: en la superficie de un conductor  $|E| = σ/\varepsilon_0$ ;
- b) ¿De dónde provienen las cargas inducidas (azul ténue) que aparecen en las superficies conducoras negras?
- c) Ponga cualquiera de las cargas de prueba en el espacio entre el rectángulo conductor negro y el borde exterior conductor (junto al borde de la derecha). ¿se podría decir que esa región está aislada del campo eléctrico que hay a la izquierda por la pantalla (rectángulo conductor negro) de la derecha? Si lo desea, puede comprobarlo viendo la representación del campo eléctrico.
- iii. Pulse sobre el enlace "Cubeta de Faraday" de la barra de navegación izquierda.

El proceso de transferencia de carga de un conductor a otro mediante contacto "interno" fue estudiado por Faraday, utilizando como conductor hueco el recipiente metálico donde guardaba el hielo que empleaba en el laboratorio.

La animación simula la cubeta de Faraday, un recipiente hueco que tiene una apertura en la parte superior.

Un electroscopio conectado a la superficie exterior de la cubeta nos señala la presencia de carga mediante la desviación de su lámina metálica.

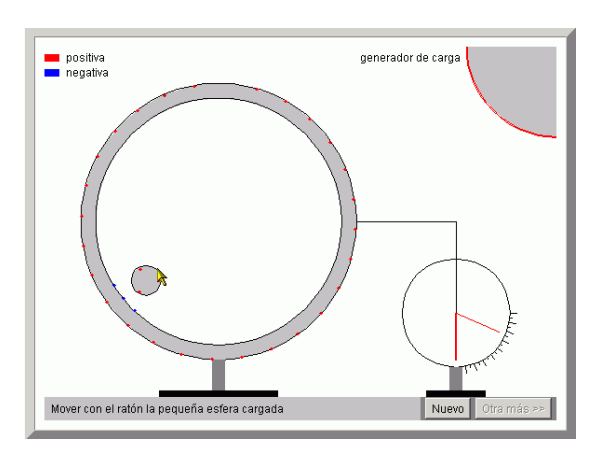

- a) Comenzamos la "experiencia" pulsando el botón titulado *Nuevo*.
- b) Con el puntero del ratón cogemos una bola que ha sido cargada (positivamente o en color rojo) poniéndola en contacto con un generador electrostático como el de Van de Graaff.

Introducimos la bola por el orificio situado en la parte superior del conductor hueco inicialmente descargado. En el momento en que introducimos la carga, se muestra las cargas inducidas en la superficie interior de la cubeta de signo contrario (negativas o de color azul) y a su vez aparecen en la pared exterior de la cubeta un número igual de cargas positivas (en color rojo). El electroscopio detecta la presencia de carga desviándose ligeramente su lámina metálica indicadora.

- c) Arrastramos la bola con el puntero del ratón hasta que toque con la pared interior de la cubeta. La carga de la bola se transfiere a la cubeta, se cancelan las cargas de la bola con igual número de cargas de signo opuesto en la superficie interior de la cubeta. El indicador del electroscopio no se mueve, ya que la superficie externa permanece con la misma carga.
- d) Pulsamos el botón titulado *Otra más*. La bola se traslada y se pone en contacto de nuevo con el generador electrostático dispuesta para ser introducida a través del orificio del conductor hueco.

Vamos observando como se va cargando la cubeta, y cómo se desvía un ángulo cada vez mayor la lámina metálica del electroscopio que nos indica la cantidad de carga acumulada.

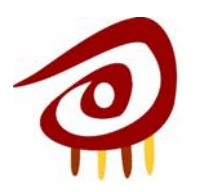

# PRÁCTICAS DE ELECTRICIDAD Y MAGNETISMO ELECTRICIDAD Y ELECTROMETRÍA

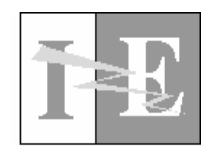

# **CONDENSADORES Y DIELÉCTRICOS**

# **1 Objetivos:**

- Comprobar experimentalmente el principio de construcción de un condensador: dos conductores próximos y aislados entre sí.
- Aprender a utilizar un capacímetro. Constatar errores de medida debidos a corrientes de fuga (resistencia en paralelo), capacidades parásitas y limitaciones del instrumento.
- Comprobar que dos cables próximos tienen una capacidad (parásita) pequeña pero que puede ser no despreciable en alguna situación.
- Comprobar el aumento de capacidad al sustituir el vacío entre los electrodos de un condensador por un dieléctrico.
- Ver experimentalmente algunos condensadores que se han resuelto en clase. Probar la asociación de dieléctricos en serie y en paralelo. Comprobar la fórmula del cálculo de condensadores en serie y en paralelo.
- Observar que en algunas situaciones, el instrumento de medida introduce errores importantes (al medir la diferencia de potencial en un condensador con un voltímetro, lo estamos descargando a través de la resistencia interna del voltímetro).
- Identificar algunos tipos de condensadores comerciales y ser capaces de localizaros en un circuito.

# **2 Conocimientos requeridos:**

- $\checkmark$  Conocimientos teóricos sobre condensadores planos en vacío y con dieléctricos.
- $\checkmark$  Cálculo de condensadores planos con varios dieléctricos (asociación en serie y en paralelo).
- $\checkmark$  Conocimientos teóricos sobre el condensador cilíndrico.
- $\checkmark$  Conocimientos sobre la pequeña conductividad de los aislantes. Aislante ideal frente a uno real. Corriente de fuga. Calidad de un condensador.

# **3 Material necesario:**

- **Traer CALCULADORA para realizar la práctica.**
- Multímetro con medida de capacidad.
- Cable bifilar o coaxial de 1 m aprox.
- Dos placas de circuito impreso, sin serigrafiar, de 20 cm x 30 cm.
- Separadores para las placas (arandelas de nylon de métrica M5 –1 mm de espesor– y M8 –2 mm de espesor–).
- Dos planchas de PVC 20 cm x 15 cm, de 2 mm de espesor.
- Rollos de distintos cables (bipolar apantallado, coaxial, etc.) para medir su capacidad por unidad de longitud (en la mesa del profesor).
- Condensadores no polarizados de 10  $\mu$ F y 4.7  $\mu$ F.

# **4 Introducción:**

Un condensador es un dispositivo que sirve para almacenar carga y energía. Está constituido por dos conductores aislados uno del otro, que poseen cargas iguales y opuestas.[•](#page-31-0)

Los condensadores tienen múltiples aplicaciones. Por ejemplo, a) para sintonizar la frecuencia de receptores de radio; 2) para almacenar la energía necesaria para proporcionar un destello súbito de luz en un flash; como filtros para suavizar pequeños rizados que surgen cuando la corriente alterna se convierte en continua en un rectificador AC/DC, 3) para eliminar chispas en los sistemas de encendido de automóviles, 4) para eliminar las interferencias emitidas por sistemas electrónicos, cebador de tubos fluorescentes, etc.

El primer condensador utilizado para almacenar grandes cargas eléctricas fue una botella con una lámina de oro en sus caras interior y exterior que se llamó botella de Leyden. Fue inventada en el siglo XVIII en Leyden (Holanda) cuando estudiando los efectos de las cargas eléctricas sobre las personas y los animales, uno de aquellos experimentadores tuvo la idea de almacenar una gran cantidad de carga en una botella de agua. Para ello sostenía la botella en una mano, mientras la carga procedente de un generador electrostático era conducida hasta el agua por medio de una cadena. Cuando trató de sacar la cadena del agua con la otra mano mano, sufrió una sacudida eléctrica que le dejó inconsciente. Después de muchos experimentos se descubrió que la mano que sostenía la botella podía reemplazarse por hojas metálicas que recubrían las superficies interior y exterior de la botella.

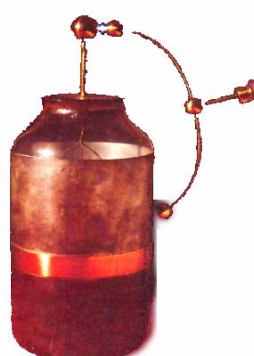

Benjamín Franklin comprobó que el dispositivo apara almacenar cargas no debía tener necesariamente la forma de botella y utilizó en su lugar vidrios de ventana

<span id="page-31-0"></span><sup>•</sup> La principal diferencia de un condensador con las baterías acumuladoras es que en el condensador la energía se almacena en forma de campo eléctrico (asociado a las cargas de los electrodos) y en las baterías se almacena en forma de energía química. Como consecuencia de esto, las baterías permiten almacenar mucha energía pero la velocidad de descarga está limitada por fenómenos químicos. Los condensadores proporcionan corrientes de descarga mucho mayores (observar el chispazo al descargar un condensador electrolítico) aunque la capacidad de almacenamiento es limitada. Por último, el rendimiento de los condensadores es muy alto y en circuitos de sintonía se mide mediante el factor de calidad.

recubiertos de hojas metálicas, que llamaron vidrios de Franklin (estos vidrios son parecidos al material que utilizaremos en la primera parte de la práctica para construir condensadores).

### *4.1 Tipos de condensadores*

Los condensadores admiten una primera clasificación atendiendo a la facultad de modificar o no la capacidad del componente.

- Condensadores *fijos*: su capacidad es fija y determinada por el fabricante del componente. Son los más utilizados.
- Condensadores *ajustables* o variables: la capacidad de estos componentes es modificable a voluntad entre dos valores extremos. Se utilizan sólo en circuitos en dónde se tiene que realizar un ajuste manual, como filtros, sintonizadores, etc.

Los condensadores ajustables están constituidos por armaduras paralelas unidas a un eje común. Moviendo este eje, varía la superficie de armaduras que aparece enfrentada, modificándose, en consecuencia, el valor de la capacidad eléctrica del componente. Su capacidad es bastante reducida, desde unos pocos picofararios hasta un nanofaradio y no están polarizados.

### **4.1.1 Clasificación de los condensadores según su funcionamiento en AC o DC**

Dependiendo del dieléctrico utilizado, los condensadores fijos pueden ser de muy diverso tipo. En todo caso, siempre se encuadrarán en una de las dos categorías que siguen:

- Condensadores *no polarizados*: admiten tensiones positivas o negativas en cualquiera de sus armaduras (sus terminales no están polarizados). Destacan, principalmente, los condensadores de tipo cerámico y de poliéster, denominados así por el dieléctrico que utilizan.
- Condensadores *polarizados*: en estos componentes, la tensión más positiva debe aplicarse necesariamente al terminal marcado como positivo. Los más relevantes son los condensadores electrolíticos de aluminio y los de tántalo; ambos se caracterizan por sus elevadas capacidades.

#### **4.1.2 Clasificación de los condensadores según el dieléctrico**

En virtud de la naturaleza del material dieléctrico utilizado, existen muy diversos tipos de condensadores fijos. Los más importantes son los que se relacionan a continuación:

- Condensadores de *aire*: suelen ser de capacidad variable, alcanzando una capacidad máxima de 500 pF. Se utilizan en circuitos resonantes o de sintonía.
- Condensadores de *mica*: son muy precisos y estables, y su capacidad suele estar comprendida entre los 50 pF y 10.000 pF. Sobre una base de mica se depositan dos capas plateadas independientes (las armaduras). La forma externa de estos condensadores suele ser cuadrada o rectangular.
- Condensadores de *papel*: formados por láminas metálicas enrolladas y separadas por hojas de papel encerado. La capacidad de estos componentes oscila entre 100 pF y  $1 \mathrm{uF}$ .
- Condensadores de *poliéster* y de *plástico*: ofrecen capacidades cuyo máximo se sitúa en torno a los 25 uF.

Los condensadores de plástico se construyen a partir de dos hojas de un material conductor, por ejemplo aluminio, separadas por un dieléctrico de plástico. El conjunto se encapsula adoptando una geometría cilíndrica o aplanada.

Para construirlo se parte de dos láminas de poliéster metalizadas por una de sus caras. Las láminas se unen de forma que el plástico constituye el medio dieléctrico entre las armaduras metalizadas y se enrolla para reducir el volumen. La tensión de trabajo de este tipo de componentes capacitivos puede llegar a los 1.000 Voltios.

• Condensadores *cerámicos*: actualmente muy utilizados en circuitería electrónica. Son capaces de soportar elevados voltajes dada su alta rigidez dieléctrica.

Están constituidos por un núcleo cerámico cuyas superficies se encuentran metalizadas con un leve depósito plateado. De las superficies metalizadas parten los terminales que servirán para su conexión a los circuitos. El tipo de condensador cerámico más habitual es el que presenta forma de disco.

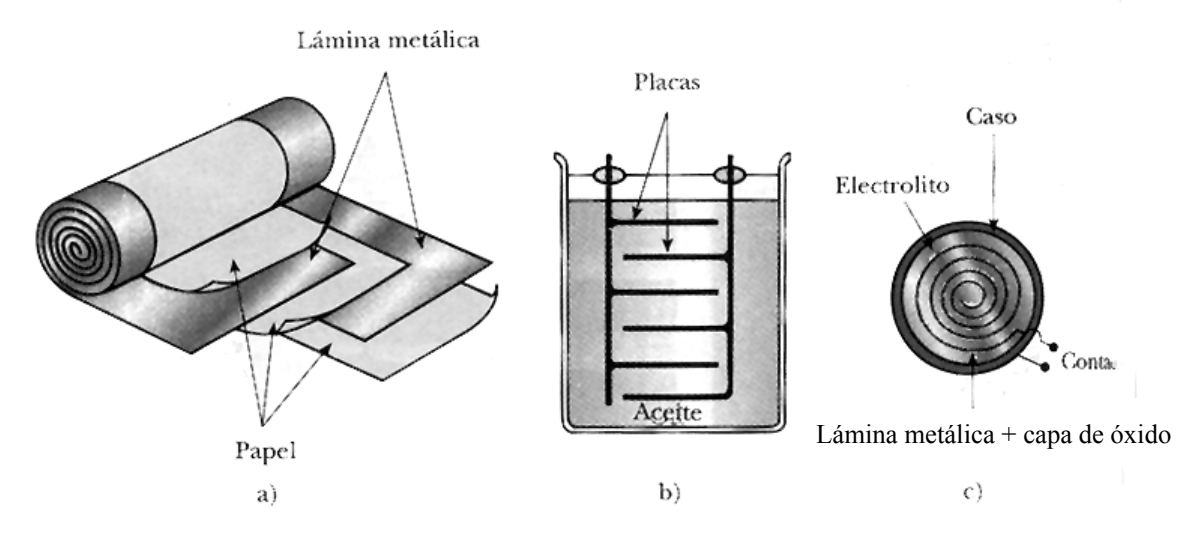

Tres diseños de condensadores comerciales: a) Un condensador plano, pero que para ahorrar espacio se enrolla formando un cilindro (el papel está impregnado de aceite o cera para aumentar su rigidez dieléctrica). b) Un condensador para alta tensión compuesto de muchas placas paralelas separadas por aceite aislante. c) Condensador electrolítico, donde el electrolito es un líquido conductor que, al aplicar una diferencia de potencial de signo adecuado, crea entre el propio electrolito y el metal una fina capa de óxido que es aislante.

• Condensadores *electrolíticos*: pueden alcanzar capacidades de varios milifaradios. Están polarizados y su tensión de trabajo no suele ser muy elevada.

En los condensadores electrolíticos la armadura negativa es un recipiente metálico, normalmente una lámina de aluminio, una de cuyas superficies está recubierta por óxido de aluminio que actúa como dieléctrico.

Sobre la capa de óxido se coloca una hoja de papel impregnada de un líquido conductor denominado electrolito, y sobre ésta una segunda lámina de aluminio. El conjunto se enrolla e introduce en una cápsula cilíndrica.

Debido a que el dieléctrico –la capa de óxido de aluminio– posee un espesor muy reducido, la distancia entre las armaduras es muy pequeña y, en consecuencia, la capacidad de los condensadores electrolíticos es muy grande.

En los condensadores electrolíticos de tántalo, las láminas son de este material, en lugar de aluminio, y el electrolito es seco. Para una misma capacidad, su tamaño es inferior al de un condensador electrolítico de aluminio.

Los condensadores electrolíticos son de tipo polarizado, es decir, el positivo del condensador ha de conectarse al potencial más alto. De ahí que no se utilicen en corriente alterna, ya que este tipo de corriente cambia periódicamente su polaridad.

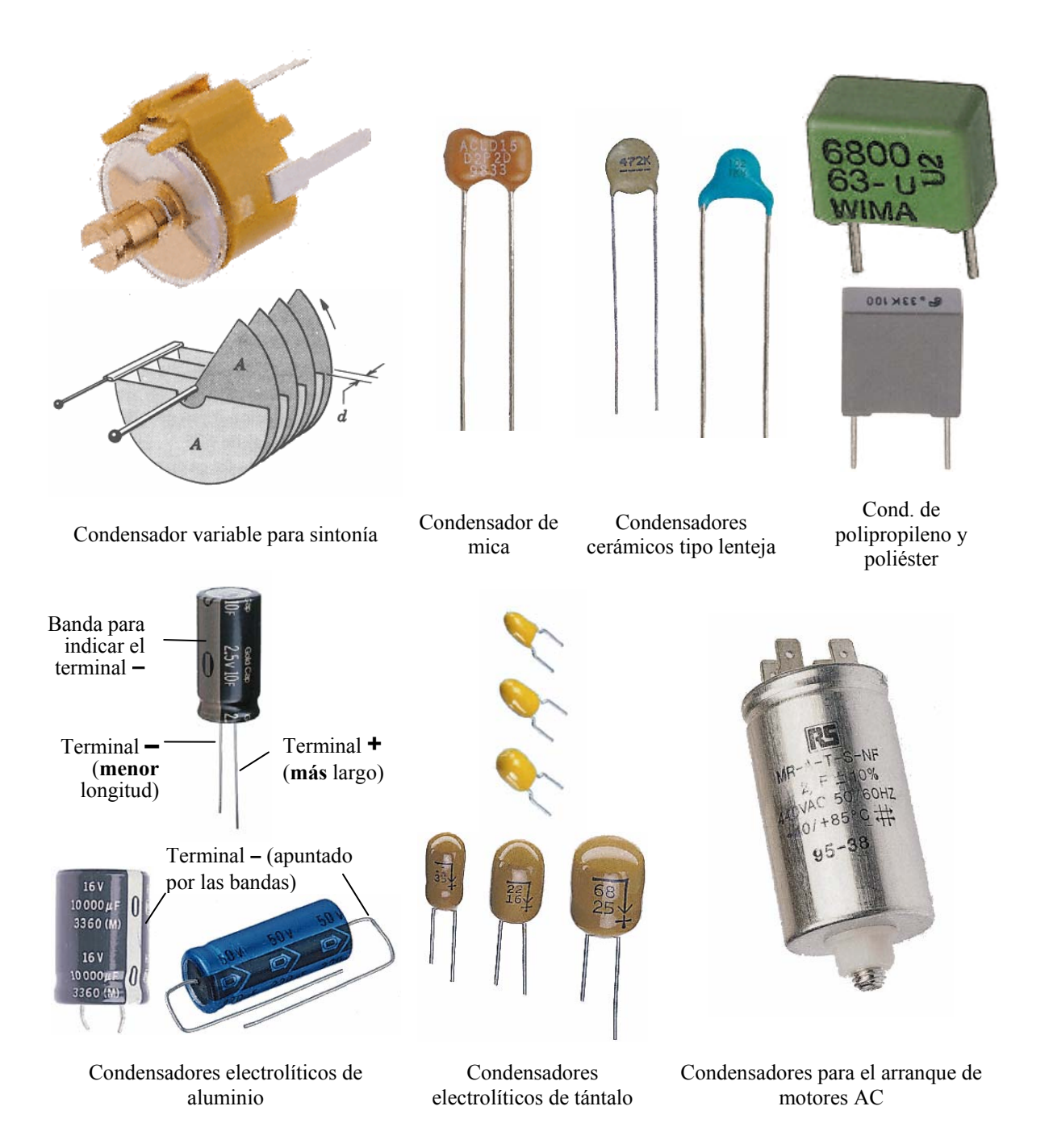

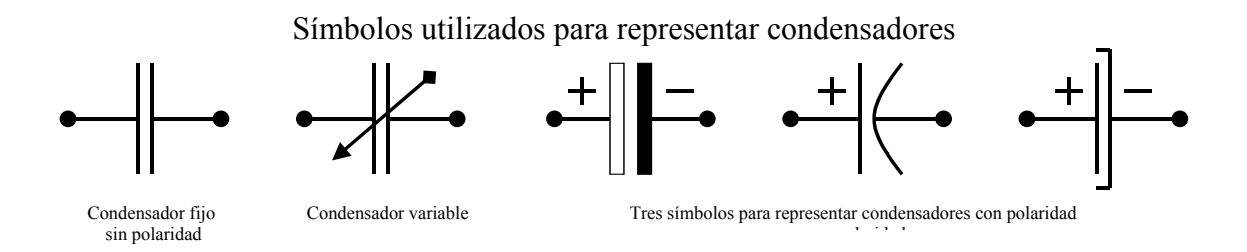

#### **4.1.3 Condensadores para aplicaciones específicas**

Los condensadores utilizados en alta frecuencia utilizan dieléctricos y geometrías especiales. Los que llevan algunos motores monofásicos y que se utilizan para compensar el factor de potencia están preparados para funcionar con corriente alterna y a la vez, poseer una capacidad elevada. El funcionamiento de un numero importante de sensores se basa en la variación de algún parámetro de un condensador (un ejemplo típico es un teclado, en el que al apretar una tecla aumentamos la capacidad entre dos electrodos).

#### **5** Consideraciones previas. Medidas de seguridad:

#### *5.1 ejo d Precauciones en el man el capacímetro*

El capacímetro es un instrumento que mide capacidad. Internamente está constituido, básicamente, por un generador de tensión alterna de alta frecuencia, unas resistencias calibradas y un voltímetro.

Cuando conectamos el condensador al capacímetro, éste lo conecta internamente en serie con una resistencia. Al alimentarlo con una señal alterna, se comporta como un divisor de tensión RC. El instrumento genera una frecuencia *f* conocida y halla el valor aplicando la fórmula del divisor de tensiones. Despejando la capacidad queda:

$$
C = \frac{V_{\text{resistencia}}}{2 \cdot \pi \cdot f \cdot R \cdot V_{\text{condensador}}}
$$
 [F] (1)

(en la práctica, el diseño de un capacímetro puede ser mucho más complicado pero el principio de funcionamiento es el mismo). En función de la escala de medida, se fija el valor de la resistencia *R* y de la frecuencia *f* (para cada rango, *R* y *f* se toman de forma que la d.d.p. en la resistencia y condensador sean del mismo orden de magnitud).

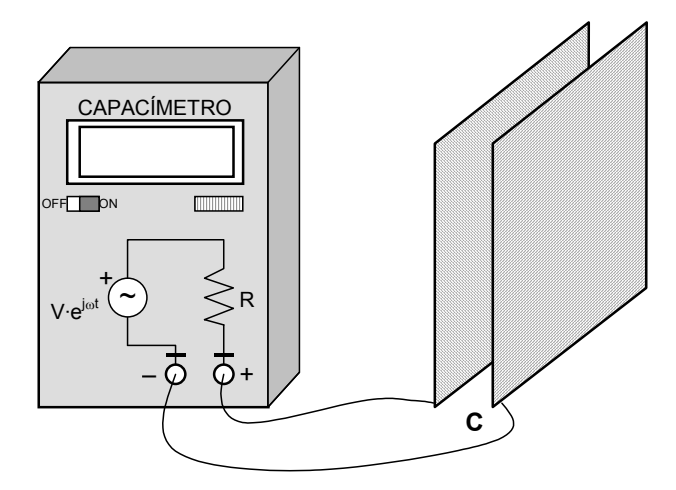
En la práctica, hay que tener en cuenta algunas consideraciones:

- 8 No podemos medir directamente un condensador que está insertado en un circuito. Primero lo tenemos que desconectar al menos un terminal, para que no afecte a la medida el resto de elementos conectados entre sus terminales.
- « Mientras medimos el condensador, no debemos tocarlo con las manos. Si lo tocamos, estamos midiendo el paralelo de un condensador con la resistencia del cuerpo humano. En esta situación, la relación entre la frecuencia y la capacidad no se corresponde con la fórmula anterior (1) y por lo tanto el capacímetro dará un valor erróneo.
- \* Si estamos midiendo capacidades muy pequeñas (del orden de los picofaradios, 1 pF  $= 10^{-12}$  F), la capacidad parásita de los cables puede introducir errores. Al fin y al condensador. La capacidad de dos cables de radio r, longitud L y separados una distancia D es: cabo, dos cables separados por un aislante se pueden considerar dos electrodos de un

$$
C_{\text{cable}} \approx L \cdot \frac{\pi \cdot \varepsilon}{\ln \left( \frac{D - r}{r} \right)} \qquad [F] \qquad (2)
$$

Si sustituimos valores veremos que la capacidad que añadimos al sistema es muy pequeña, pero que en algunos casos es signi ficativa (para 1 m de cable con el centro de los conductores separados  $D = 2$  mm, con un radio de conductor  $r = 0.5$  mm y rodeado de PVC,  $C_{cable} \approx 63$  pF).

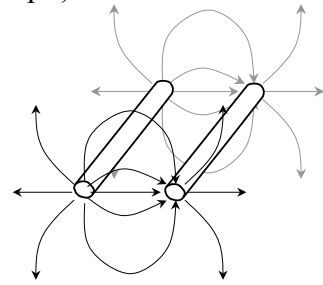

- Análogamente, si tocamos con una mano uno de los electrodos (no los dos, ya que 8 estaríamos introduciendo una resistencia en paralelo con el condensador) también variará ligeram ente el valor de la capacidad. Esto es debido a que estamos modificando la distribución de campo eléctrico y el campo eléctrico dejará de estar c como apacidad respecto a tierra o utilizando la corriente de desplazamiento). confinado sólo entre las placas del condensador (este problema se puede analizar
- 8 Algunos capacímetros tiene un ajuste de cero para compensar el efecto de la variación de temperatura, el envejecimiento de los materiales, la capacidad parásita de los cables, etc.

## *5.2 Precauciones en el manejo de condensadores*

8 Los condensadores se diferencian en el valor de su capacidad, en la máxima tensión corrientes alternas. La TENSIÓN y POLARIDAD debe respetarse, ya que en otro caso el condensador puede EXPLOTAR. que pueden aguantar antes de que se perfore el aislante y si pueden funcionar con

- <sup>x</sup> Los condensadores electrolíticos tienen elevadas capacidades. Su desventaja es que funcionan con corriente continua y debemos respetar su polaridad (es decir, tienen un term inal positivo y otro negativo). Esto se debe a que el dieléctrico sólo es capaz de aguantar un campo eléctrico en una dirección (internamente se basan en un electrolito que se oxida y se convierte en aislante si creamos un campo eléctrico en la dirección adecuada). Si los conectamos con polaridad inversa o sobrepasamos la tensión máxima, el electrolito se deja de comportar como un aislante, pasando a ser un material resistivo. En tal caso, se produce una reacción química en la cual se generan gases que hacen que el condensador explote como un petardo. Aunque los condensadores llevan válvulas de seguridad para evitar explosiones, *debemos respetar escrupulosamente la polaridad*.
- 8 Los condensadores electrolíticos se reconocen fácilmente pues tienen forma cilíndrica y son de elevada capacidad (del orden de los microfaradios o continuidad o "diodo" de un multímetro. Si lo conectamos con la polaridad correcta, el polímetro indicará circuito abierto o diodo en polarización directa (la "tensión directa" va aumentando conforme el condensador se va cargando). Si lo conectamos con la polaridad invertida, el electrolito se comportará como una resistencia, milifaradios). Además llevan indicada la polaridad (el terminal negativo suele estar marcado con una banda de distinto color, con el signo "-" menos o con un cero). En caso de duda, podemos comprobar la polaridad del condensador con el modo indicando el polímetro cortocircuito o una resistencia baja y la tensión de diodo cero o muy próxima a cero.

El condensador debe estar descargado antes de manipularlo. Un condensador de descarga lentamente debido a la pequeñísima, pero no nula, conductividad que al c abo del tiempo éste pasará a estar descargado. presentan los aislantes o dieléctricos. Si cargamos un condensador y lo desconectamos,

man ipularlos. Si hemos conectado un condensador a la red eléctrica, podría haberse que dado cargado entre 0 V y la tensión pico 230·√2 V. Aunque nuestro cuerpo es lige ramente conductor, no es buena idea descargarlo tocándolo con los dedos ya que la cor riente de descarga pasará por nuestro cuerpo (esta corriente de descarga es peligrosa si t enemos un condensador de gran capacidad cargado a alta tensión, pues la energía alm acenada en el condensador se disipará en un instante a través de nuestros dedos). Por eso, en algunos aparatos advierten de peligro de electrocución (en inglés "*electric* aisl ado (por ejemplo, con un destornillador sujetado por el mango). Si trabajamos con alta tensión, es importante descargar los condensadores antes de *shock*") si se abre el aparato sin dejar tiempo para que se descarguen los condensadores. Por lo tanto, para descargar el condensador lo cortocircuitaremos con un conductor

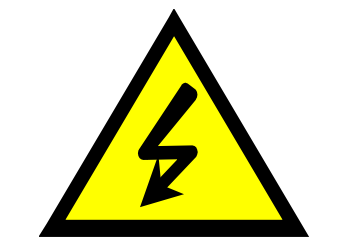

**WARNING: ELECTRIC SHOCK HAZARD**

# **6 Realización de la Práctica:**

## *6.1 Principio de funcionamiento de un condensador*

Un condensador consiste básicamente en dos conductores aislados (llamados electrodos) separados mediante una pequeña distancia. Cuando estos electrodos se conectan a una diferencia de potencial, el ánodo acumula carga positiva y el cátodo acumula carga negativa.

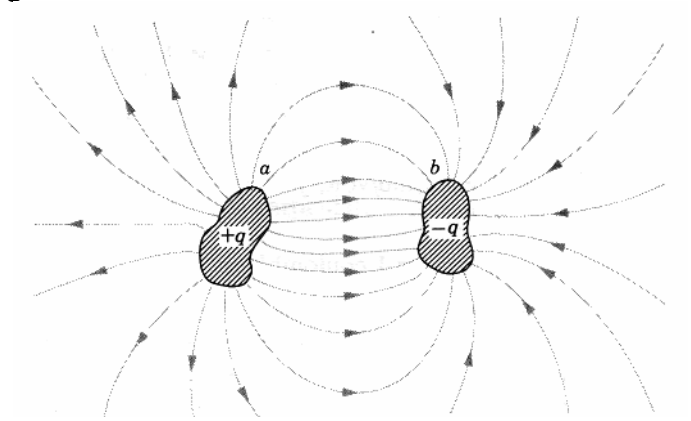

Dos conductores, aislados uno del otro y de su entorno, forman un condensador. Cuando el condensador se carga, los conductores contienen cargas iguales y opuestas de magnitud q. A los conductores se les llama placas o electrodos, independientemente de cuál sea su forma.

Su principio de funcionamiento se basa en que, al estar esos electrodos muy cerca, las cargas de un electrodo atraen a las cargas de signo contrario del otro electrodo, almacenando más carga que si tuviéramos solamente un conductor (por ejemplo, cúpula del generador de Van der Graaf).

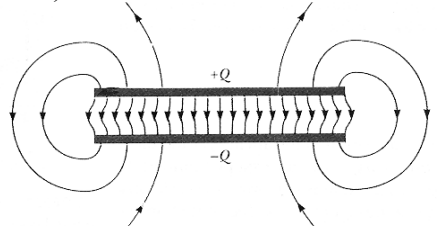

Líneas de campo de un condensador plano.

Cuanto más cerca están los electrodos, más carga se acumula. La relación entre la carga y la diferencia de potencial entre los electrodos es constante y se denomina capacidad:  $C = Q / V$ .

Para obtener grandes capacidades, los electrodos se disponen geométricamente de forma que en el interior de un condensador se consiguen grandes superficies separadas por pequeñas distancias mediante aislantes de alta permitividad.

En la práctica, los electrodos no pueden colocarse infinitamente cerca por dos motivos:

a) Las dos placas, al estar cargadas con signo contrarios se atraen. En los condensadores utilizados en esta práctica, esta atracción no se puede observar porque la carga acumulada en el condensador es muy reducida. Pero en un condensador comercial, estas fuerzas pueden ser considerables y la separación entre los electrodos tiene que ser suficiente para dar solidez mecánica al dispositivo.

b) Si acercamos mucho las placas, al final saltará una chispa entre las dos placas. La separación entre placas es proporcional a la máxima tensión que puede soportar un condensador plano. Si mantenemos conectado un condensador a una fuente de tensión y acercamos las placas, estamos intensificando el campo eléctrico en su interior, y si superamos la rigidez del aire o del dieléctrico que las separa, se producirá la ruptura del dieléctrico y la consiguiente descarga (ruptura dieléctrica).

## **Experimento 1: capacidad parásita entre dos cables.**

El objetivo de este experimento es comprobar que dos cables próximos (o incluso un solo conductor respecto a tierra) tiene una pequeña capacidad.

Conectar al capacímetro dos terminales de un cable bipolar de aproximadamente 1 m y seleccionar la escala de medida más pequeña.

- a) Desenrollar el cable y sin tocarlo (para no alterar la medida), medir la capacidad C<sub>parásita</sub> (tomar el valor medio, pues la medida oscila debido a las limitaciones del aparato de medida y a interferencias de aparatos cercanos).
- b) Explicar por qué varía la capacidad si agarramos fuertemente los cables o colocam os el cable entre las placas conductoras.

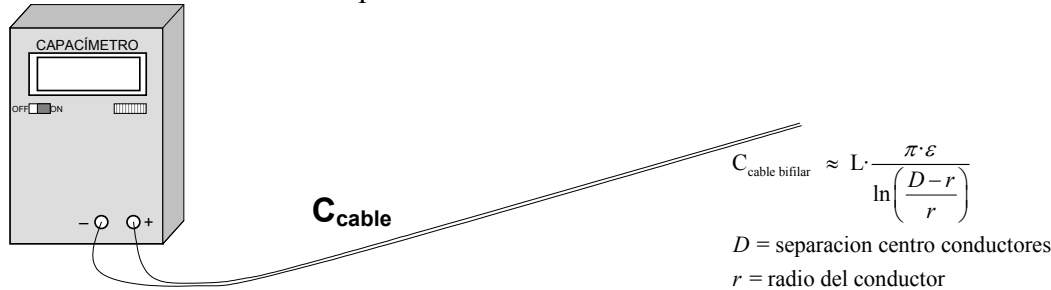

## **Experimento 2: influencia de la separación entre electrodos.**

Poner las dos placas enfrentadas, por el lado donde están pegados los separadores de 1 mm (arandelas finas de nylon). Los electrodos serán las caras metalizada interiores.

a) Medir la capacidad C<sub>aire 1</sub> mm

Ahora, situar los tacos de 2 mm para aume ntar la separación (arandelas gruesas de nylon).

- b) Medir la nueva capacidad  $C_{\text{aire 2 mm}}$
- c) Comprobar la proporcionalidad inversa entre la capacidad y la separación entre placas.

$$
\frac{C_{\text{aire 1 mm}}}{C_{\text{aire 2 mm}}} \approx \frac{2 \text{ mm}}{1 \text{ mm}}
$$

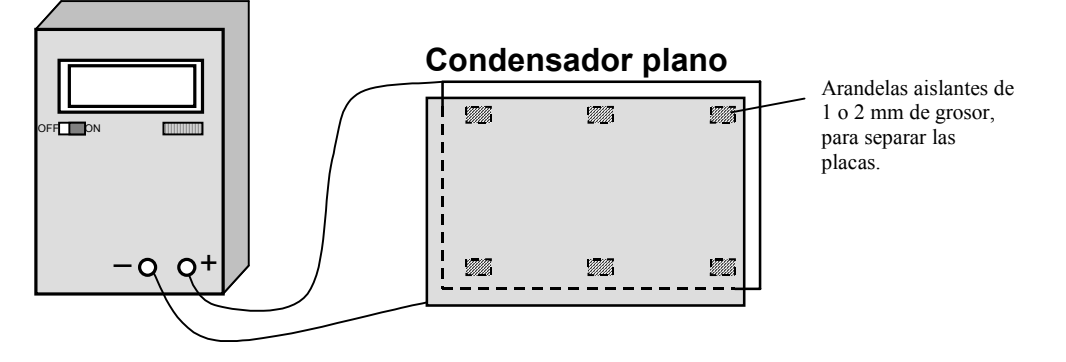

d) Realiza una presión en la placa superior con la mano o dejando unos libros sobre la placa ¿aumenta o disminuye la capacidad? ¿por qué?

#### *Efecto de un dieléctrico en un condensador 6.2*

El objetivo de este apartado es comprobar cómo aumenta la capacidad al sustituir el aire (vacío) por dieléctrico. Se pide calcular el factor k (permeabilidad relativa o aumento relativo de la capacidad) de los dieléctricos de los que se dispone en la práctica (PVC, fibra de vidrio).

Cuando se sitúa un dieléctrico sobre las placas de un condensador, el campo del dieléctrico que produce su propio campo, el cual se opone al campo externo. eléctrico polariza sus moléculas. El resultado es una carga ligada a la superficie El campo eléctrico entre las placas es así debilitado por el dieléctrico.

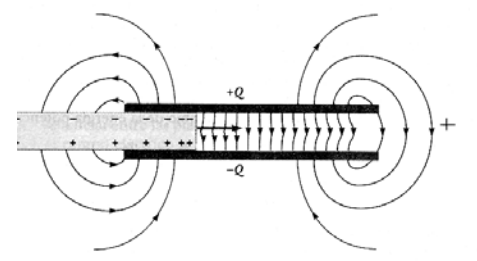

Líneas de campo y cargas equivalentes cuando se inserta un dieléctrico en el condensador

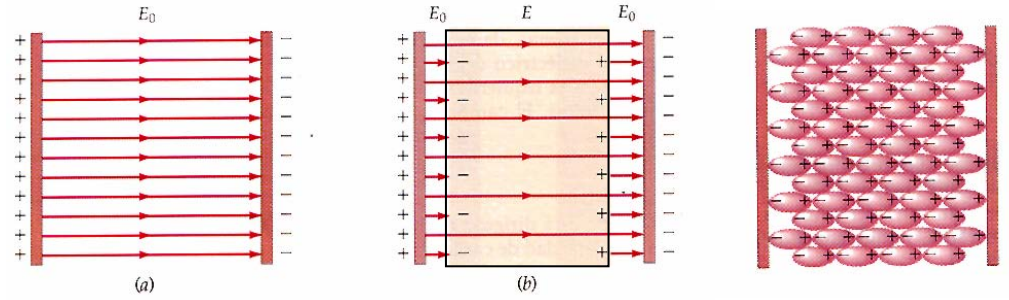

Campo eléctrico entre las placas de un condensador (a) sin dieléctrico y (b) con un dieléctrico. La carga eléctrica equivalente sobre el dieléctrico debilita el campo eléctrico entre las placas.

## **Experimento 3: medición de la permitividad relativa de la plancha de 2 mm.**

Poner las dos placas enfrentadas e insertar entre ellas las dos planchas de PVC de de las planchas). 2 mm de grosor (fijarse en que las soldaduras de los cables encajen en los rebajes

Los electrodos son las *caras metalizada interiores*. Hay que prestar atención para que el lado de la soldadura de la placa coincida con la muesca de esquina de la placa de PVC (en otro caso, habrá aire entre los electrodos y la plancha de PVC).

- a) Medir la capacidad  $C_{\text{pvc 2 mm}}$
- b) Calcular la permeabilidad relativa de esa placa de PVC,  $\varepsilon_r$  pvc 2 mm.

$$
\epsilon_{r \, \text{pvc 2 mm}} = \frac{C_{\text{pvc 2 mm}}}{C_{\text{aire 2 mm}}}
$$

Si colocáis un material aislante encima de las placas (por ejemplo, un libro) que haga presión ¿cambia la capacidad? ¿a qué es debido?¿se podría utilizar este fenómeno para detectar presión o un peso?

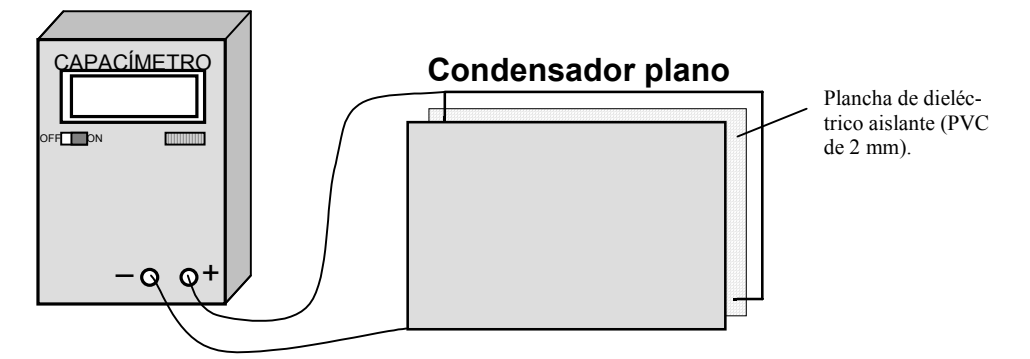

## **Experimento 4: medición de la permitividad relativa de la plancha de 3 mm.**

En este caso insertaremos las planchas de PVC de 3 mm de grosor. Los electrodos son las *caras metalizada interiores* y asegurar un buen contacto entre las planchas y los electrodos .

- a) Medir la capacidad  $C_{\text{pvc 3 mm}}$
- b) Calcular la permeabilidad relativa de esa placa de PVC,  $\varepsilon_{r}$  <sub>pvc</sub> 3 mm.

## **Experimento 5: medición de la permitividad relativa de la placa de fibra de vidrio**

Ahora vamos a medir la capacidad entre las dos caras de una misma placa. Para ello cogeremos una placa y conectaremos cada cara a la entrada del capacímetro. En este caso, el dieléctrico será fibra de vidrio y la sepa ración entre placas 1,5 mm.

- a) Medir la capacidad  $C_{\text{fibra 1,5 mm}}$
- b) Calcular la permeabilidad relativa de la fibra de vidrio  $\varepsilon_r$  fibra 1,5 mm.

$$
\epsilon_{r \text{ fibra 1,5 mm}} = \frac{C_{\text{fibra 1,5 mm}}}{C_{\text{aire 2 mm}}} \cdot \frac{1,5 \text{ mm}}{2 \text{ mm}}
$$

Observar que en este caso, no varía la distancia entre placas y la medida es más estable.

## *6.3 sociación de condensadores A*

algunos casos, se obtienen discrepancias del 15 % debido a que las distancias de En este apartado se comprobarán varios montajes experimentales que se pueden asimilar a condensadores conectados en serie y paralelo. Se medirán la capacidad del condensador resultante y se comprobará el ajuste con las fórmulas teóricas (en separación no se pueden ajustar con precisiones menores de 0,1 mm, a errores en los aparatos de medida y perturbaciones externas).

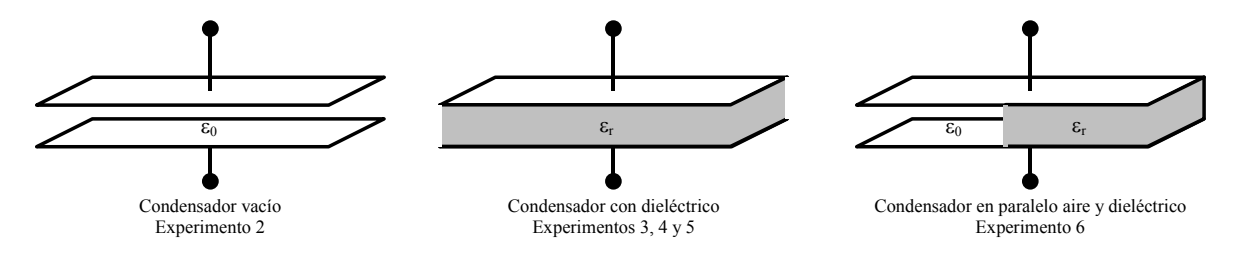

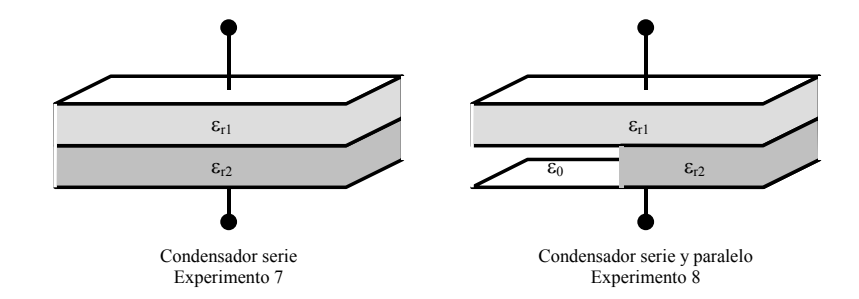

## **Experimento 6: asociación en paralelo de condensadores.**

Construiremos un condensador relleno la mitad de PVC (placa de 2 mm) y la otra mitad de aire. Para mantener constante la separación de la parte de aire en 2 mm, pondremos un par de tacos de 2 mm. Los electrodos en este caso serán las caras interiores de las placas.

- a) Medir la capacidad C<sub>paralelo</sub>
- b) Comparar con el valor teórico, basado en las capacidades medidas anteriormente.

$$
C_{\text{parallelo}} = \frac{1}{2} C_{\text{aire 2 mm}} + \frac{1}{2} C_{\text{pvc 2 mm}}
$$

## **Experimento 7: asociación en serie de condensadores.**

las placas y una placa exterior. Construiremos un condensador relleno de PVC (con dos placas de 2 mm rellenando todo el interior). Los electrodos en este caso serán una cara interior de

- a) Medir la capacidad  $C_{\text{series}}$
- b) Comparar con el valor teórico, basado en las capacidades medidas anteriormente.

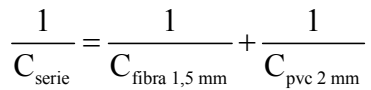

## **Experim ento 8: asociación en serie y paralelo de condensadores.**

Construiremos un condensador relleno de PVC (con una placas de 2 mm rellenando la mitad del interior y en la otra parte colocamos algún separador de 2 mm, de forma que tengamos aire como aislante). Los electrodos en este caso serán una cara interior de las placas y una placa exterior.

- a) Medir la capacidad  $C_{\text{series parallel}}$
- b) Comparar con el valor teórico, basado en las capacidades medidas anteriormente.

$$
\frac{1}{C_{\text{serie paralelo}}} = \frac{1}{C_{\text{fibra 1,5 mm}}} + \frac{1}{\frac{1}{2}C_{\text{pvc 2 mm}} + \frac{1}{2}C_{\text{aire 2 mm}}}
$$

## *6.4 Medida de la capacidad por unidad de longitud de un cable coaxial*

## **Experimento 9: cálculo de la capacidad por unidad de longitud.**

En la mesa del profesor estarán disponibles varios rollos de cable

- dos cables coaxiales de idénticas características, salvo que uno es de 20 m de longitud y otro es de 10 m.
- Un cable bipolar de 25 m.
- a) Medir la capacidad de los cables Ctotal cable
- b) Calcular la capacidad por metro de cable para cada uno de los rollos.
- c) Calcular la permeabilidad relativa del dieléctrico utilizado en el cable coaxial, ε r poliestireno.

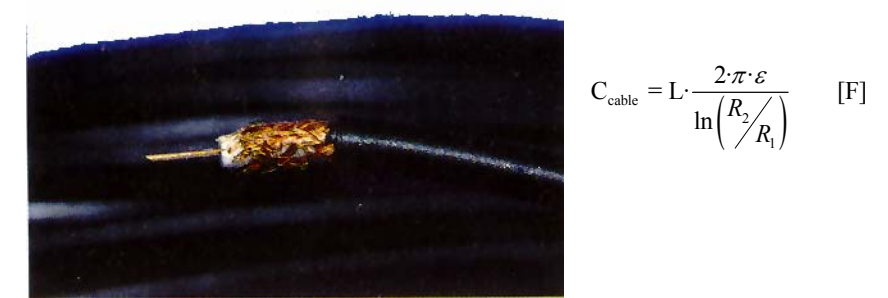

Un cable coaxial es un condensador largo cilíndrico que posee un alambre sólido como conductor interno y un blindaje de alambre trenzado como conductor externo.

## *6.5 Procesos a carga constante.*

En este apartado se van a utilizar condensadores para estudiar procesos de flujo de carga entre condensadores. Para ello utilizaremos condensadores comerciales,  $C_1$ conductividad de la piel descargará rápidamente los condensadores.  $= 10 \text{ }\mu\text{F}$  y  $\text{C}_2 = 4.7 \text{ }\mu\text{F}$  o valores similares y sin polaridad. Habrá que tener cuidado para no tocar los terminales con las manos, ya que la pequeña

Otro problema asociado con este apartado es que cuando medimos con el polímetro la d.d.p. del condensador, éste se descarga.

## **Experimento 10: descarga de un condensador.**

a) Con el condensador descargado, medir su capacidad.

Cargar el condensador  $C_1$  a 30 V. Desconectarlo del voltímetro y de la fuente, sin tocar los terminales con los dedos.

- b) Medir la ddp en los bornes del condensador. ¿por qué disminuye la d.d.p. mientras medimos con el voltímetro?
- c) Sabiendo que el tiempo que tarda el condensador hasta descargarse a 30 V /  $e = 11$  V es la constante de tiempo  $\tau = \text{R} \cdot \text{C}$ , estimar la resistencia interna del voltímetro (tomar  $C = C_1$  como dato).

Repetir el apartado con C 2

## **Carga del condensador**

30 V

## Medida de la d.d.p.

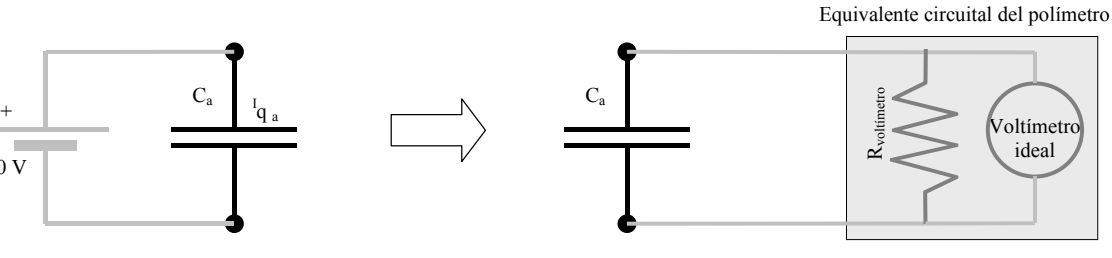

El condensador se descarga a través del polímetro, que absorbe una pequeña corriente

## **Experimento 11: transferencia de carga.**

Descargar el condensador  $C_2$ , cortocircuitando sus patillas.

Cargar el condensador de C<sub>1</sub> a 30 V. Desconectarlo del voltímetro y de la fuente, sin tocar los terminales con los dedos (por ejemplo, utilizando los cocodrilos del polímetro).

Con cuidado, conectar en paralelo a este condensador el otro,  $C_2$ , sin tocar los terminales con los dedos.

a) Medir la ddp en los bornes del condensador, rápidame nte, anotando el primer valor me dido por el voltímetro. Repetir el apartado con el otro condensador.

b) Comparar lo s valores obtenidos con los teóricos.

Repetir el apartado, cargando primero  $C_2$  y luego conectándolo a  $C_1$ .

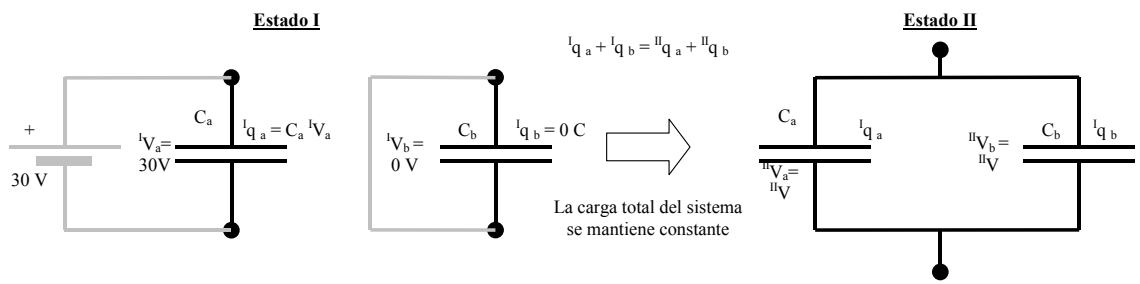

Un condensador cargado con la fuente y el otro descargado Los dos condensadores se conectan en paralelo

## <u>MAGNETISMO 1: IMANES PERMANENTES, BRUJULA Y SOLENOIDE.</u>

### 1. IMANES PERMANENTES:

#### 1.1. OBJETIVOS:

En la siguiente práctica se trata de determinar las caras Norte (N) y Sur (S) de un imán permanente y analizar los efectos de atracción y repulsión entre caras de imanes. Estudiar si objetos de distintos materiales son atraídos por un imán. Y finalmente representar gráficamente las líneas de campo magnético de un imán permanente y las líneas de campo magnético resultantes de la interacción entre dos imanes.

#### 1.2. INTRODUCCIÓN. DESCRIPCIÓN TEÓRICA:

Los imanes permanentes son sustancias capaces de atraer objetos de hierro, níquel, cobalto y sus derivados. Sus propiedades magnéticas son permanentes y se caracterizan porque tienen dos polos, denominados, polo Norte (el que se dirige hacia el Norte geográfico de la tierra) y polo Sur (el que se dirige hacia el polo Sur de la tierra).

Los imanes se caracterizan por su campo magnético, que es el espacio situado a su alrededor en que se manifiestan sus acciones magnéticas sobre otros cuerpos. El campo magnético se observa colocando un trozo de cartulina sobre un imán y espolvoreando limaduras de hierro. Estas limaduras se orientan formando unas líneas que se llaman líneas magnéticas o líneas de fuerza, las cuales parten de un polo y entran por el otro. Se ha establecido un sentido convencional de las líneas de fuerza, de tal modo que salen del polo Norte, recorren el exterior del imán y entran por el polo Sur.

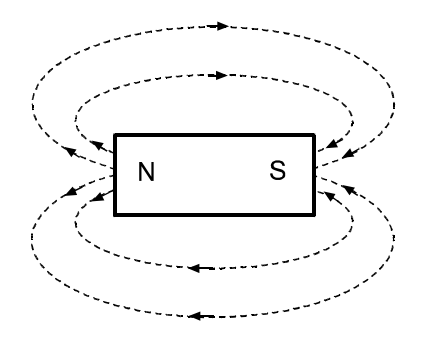

Figura 1: Líneas de fuerza creadas por un imán permanente.

La fuerza que ejerce un imán sobre un objeto de hierro o la fuerza de interacción entre dos imanes va disminuyendo a medida que aumenta la separación entre ellos. Este efecto se debe a que el campo magnético se hace más débil a medida que nos vamos separando del imán. El campo magnético se expresa mediante el vector **B** cuya unidad es el tesla para el Sistema Internacional y el gauss para el Sistema Cegesimal  $(1 T = 10<sup>4</sup> Gs)$ .

La brújula es una lámina fina y alargada de acero imantado, dispuesta sobre una punta muy fina, sobre la cual puede girar libremente. Por lo tanto es un imán permanente muy ligero que puede girar libremente alrededor de un eje. Cuando la brújula se deja libremente bajo la acción del campo magnético terrestre ésta siempre se orienta en la dirección Norte-Sur geográfica. La punta que indica hacia el Norte geográfico de la tierra se marca pintándola de color negro o rojo, o marcando una flecha. El extremo de esta punta corresponde al polo magnético Norte y el otro extremo corresponde al polo magnético Sur.

#### 1.3. METODO OPERATIVO:

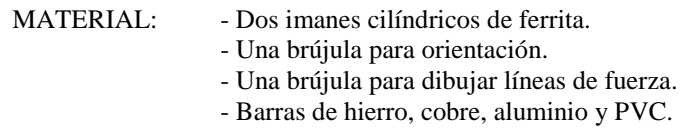

#### $1.3.1.$ Determinación de la polaridad de las caras de un imán:

Acercar la brújula de orientación a una de las caras de un imán y observar qué polo de la brújula es atraído hacia dicha cara. La polaridad de la cara del imán será la opuesta al polo de la brújula. De este modo identificar los polos Norte y Sur de ambos imanes.

#### $1.3.2.$ Observar los fenómenos de atracción y repulsión entre los polos de dos imanes:

Observar cómo al acercar dos polos del mismo nombre se repelen y que dicha fuerza de repulsión es mayor a medida que la distancia de separación de ambos imanes va disminuyendo. Observar el fenómeno contrario al acercar dos polos de distinto nombre.

#### $1.3.3.$ Efecto de un imán sobre distintos materiales:

Estudiar si los objetos de distintos materiales son atraídos por un imán. Comprobar si los polos del imán actúan de la misma forma sobre los objetos.

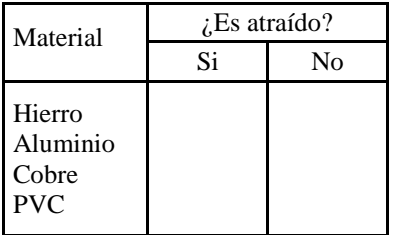

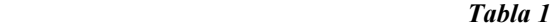

#### $1.3.4.$ Representación de las líneas magnéticas:

Utilizando una brújula para dibujar líneas de fuerza, representar las líneas de campo en el plano de un imán. Para ello se coloca la brújula sobre el papel junto a un punto de la cara Norte del imán. El punto que indique el extremo de la flecha de la brújula se marca con un lapicero. Ahora el punto marcado con el lapicero será el nuevo punto de partida para colocar la brújula y donde indique el extremo de su flecha se volverá a marcar sobre el papel (figura 2). Se sigue este proceso hasta llegar a la cara Sur del imán y con todos los puntos obtenidos se traza una línea. Dibujando de este modo varias líneas se podrá representar la dirección del campo magnético alrededor de un imán.

Para que la longitud efectiva del imán sea mayor, se pondrán dos o más imanes cilíndricos en serie de forma que la cara Sur de uno esté en contacto con la cara Norte del otro. De este modo es como si los dos imanes formaran uno solo del doble de longitud y así resulta más cómodo dibujar los puntos a partir de la brújula.

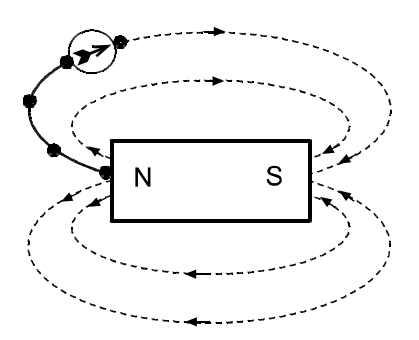

Figura 2: Representación de las líneas de fuerza mediante una brújula.

A continuación representar por el mismo sistema, las líneas de campo para dos imanes separados 12 cm. En un primer caso estando ambas caras Norte de los dos imanes una frente a la otra y en el otro caso una cara Norte frente a otra cara Sur.

### 1.4. RESULTADOS OBTENIDOS:

Completar la tabla 1 y dibujar las líneas de campo en las hojas anexas.

### 1.5. CONCLUSIONES:

- ¿Qué materiales son atraídos por un imán y cuáles no?.

-¿Cuál es el sentido de las líneas de campo magnético por el exterior de un imán?. Razonar como se obtiene su sentido.

- ¿Qué propiedad se observa en las líneas de campo cuando dos imanes tienen ambas caras Norte una frente a la otra?.

- ¿Dónde tiene mayor intensidad el campo magnético, en zonas donde la concentración de líneas de campo es grande o en zonas donde la concentración es pequeña?.

#### 2. EXPERIENCIA DE OERSTED Y CAMPO MAGNÉTICO TERRESTRE

#### **2.1. OBJETIVOS:**

Observar como una aguja imantada tiene tendencia a colocarse perpendicularmente a un conductor rectilíneo recorrido por una corriente eléctrica. A partir del valor del campo creado por un conductor recto indefinido y de una brújula, determinar experimentalmente el valor del campo magnético terrestre.

#### 2.2. INTRODUCCIÓN. DESCRIPCIÓN TEÓRICA:

En 1819 Oersted observó que cuando la aguja imantada de una brújula se aproximaba a un conductor rectilíneo recorrido por una corriente eléctrica, ésta tendía a colocarse perpendicularmente al conductor.

La explicación del fenómeno se debe a que una corriente eléctrica produce un campo magnético a su alrededor que interacciona con la aguja imantada de una brújula.

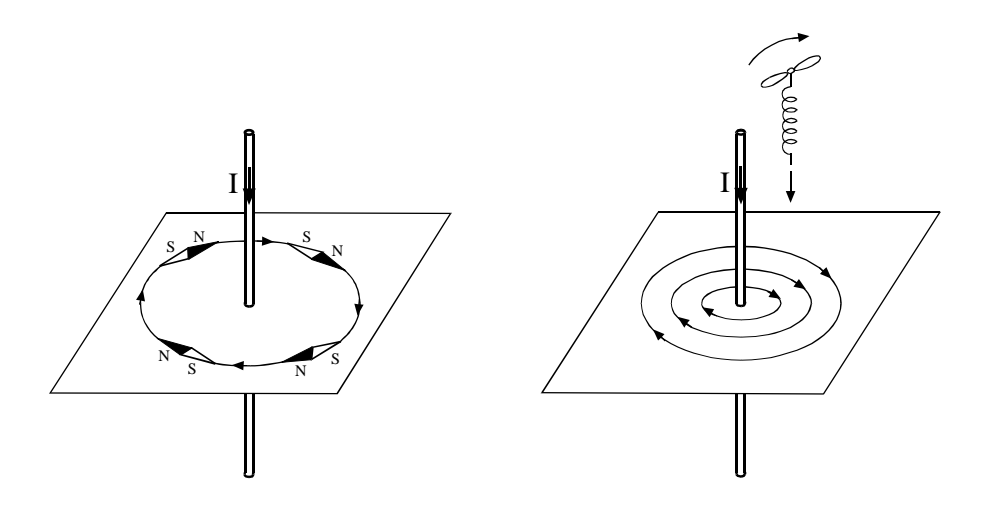

Figura 3: Campo magnético creado alrededor de un conductor recto.

A partir de la ley de Biot-Savart, se deduce que el campo magnético creado por una corriente rectilínea indefinida viene dado por:

$$
B = \frac{\mu_0 I}{2\pi r}
$$

Las líneas de campo creadas por la corriente I forman circunferencias concéntricas alrededor del conductor y son perpendiculares al mismo. Su sentido viene dado por la regla del sacacorchos.

### 2.3. MÉTODO OPERATIVO:

MATERIAL: - Fuente de alimentación de corriente continua. - Polímetro.

- 
- Brújula de orientación con soporte graduado.
- Conductor rectilíneo.
- Brújula para dibujar líneas de fuerza.

#### $2.3.1.$ Experiencia de Oersted:

Dejar la brújula orientada según los meridianos geográficos Norte-Sur; a continuación por encima de la aguja imantada y a 8 mm de distancia, alinear en su misma dirección un conductor rectilíneo sin corriente. Seguidamente conectar el conductor rectilíneo a la fuente de alimentación en serie con el polímetro, previamente seleccionada la escala de 20 A en corriente continua.

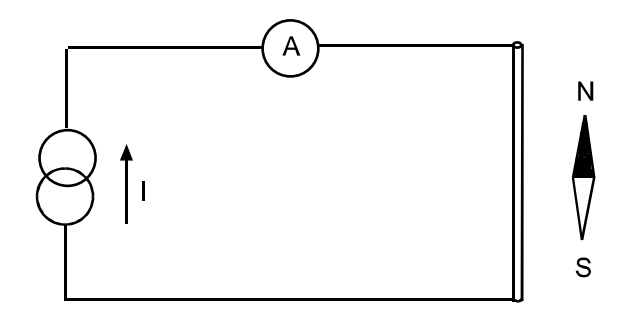

Figura 4: Montaje para la experiencia de Oersted.

La fuente de alimentación funcionará en modo de fuente de corriente, para ello se colocará el limitador de corriente al mínimo y una vez puesta en funcionamiento se irá elevando progresivamente la intensidad actuando sobre el limitador de corriente. Observar que a medida que aumenta la intensidad, la aguja imantada de la brújula tiende a colocarse perpendicularmente al conductor.

De la observación del fenómeno se deduce que cuando la corriente es cero, la aguja imantada de la brújula permanece orientada según la dirección geográfica Norte-Sur paralela al conductor. A medida que aumenta la corriente, como el campo creado por el conductor es perpendicular al mismo, produce una interacción con la aguja imantada tratando de colocarla perpendicularmente. Si la corriente fuera muy elevada, el campo también lo sería y la aguja quedaría totalmente perpendicular al conductor, ya que el efecto del campo magnético terrestre sería despreciable.

#### $2.3.2.$ Determinación del campo magnético terrestre:

Para determinar el valor del campo magnético terrestre, actuar sobre la corriente hasta que la aguja imantada de la brújula forme 45º con la dirección del conductor. Medir el valor de la corriente eléctrica y calcular el campo creado por dicha corriente (campo creado por un conductor indefinido).

Cuando la aguja está a 45º quiere decir que la fuerza que actúa sobre ella en la dirección Norte-Sur debido al campo magnético terrestre es igual a la fuerza que actúa perpendicularmente debido al campo que crea el conductor. Por lo tanto, al calcular el campo creado por el conductor sabremos el valor del campo magnético terrestre.

Este sistema permite calcular el campo magnético terrestre de un modo aproximado, con el objetivo de tener una idea del orden de magnitud de dicho campo. Para que el sistema tuviera precisión el tamaño de la aguja imantada debería ser muy pequeño comparado con la distancia al conductor, ya que de este modo la curvatura de las líneas de campo alrededor del cable sería despreciable.

En la presente práctica el tamaño de la aguja imantada de la brújula de orientación es muy grande, con lo cual el error puede ser considerable. A parte de ello, se producen amplias oscilaciones de la aguja debido al poco rozamiento por lo que se demorará bastante tiempo hasta poder ajustar la medida. En esta práctica se utilizará la brújula de orientación para observar la experiencia de Oersted y comprobar que tiende a colocarse perpendicularmente al conductor. Sin embargo para calcular el campo magnético terrestre, se hará mediante la brújula para dibujar, que es mucho más pequeña, ya que de este modo se mejorará la precisión del método y se producirán muchas menos oscilaciones.

#### 2.4. RESULTADOS OBTENIDOS:

A partir de la intensidad medida I, calcular el valor del campo magnético terrestre por comparación a partir de la expresión:

$$
B = \frac{\mu_0 I}{2\pi r}
$$

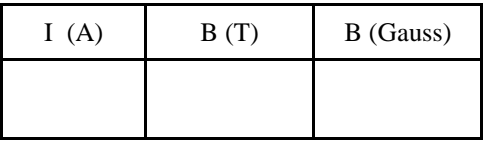

 

#### 2.5. CONCLUSIONES:

- El orden de magnitud del campo magnético terrestre, ¿es grande o pequeño?.

- Si dispusiéramos de una fuente de corriente que nos permitiera extraer corrientes elevadas, ¿cómo se mejoraría la precisión para determinar el campo magnético terrestre a partir de la brújula?.

- Un hilo conductor recto de longitud tal que se puede considerar indefinido, se orienta según la dirección de los meridianos terrestres de Norte-Sur. Por debajo del mismo a 1 cm de distancia y paralelo a él se coloca una aguja imantada de una brújula. A partir del instante que se hace circular una corriente de 3 A por el conductor la aguja se sitúa formando un ángulo α con el conductor. Con el valor del campo magnético terrestre obtenido en el apartado 2.4. calcular el ángulo α.

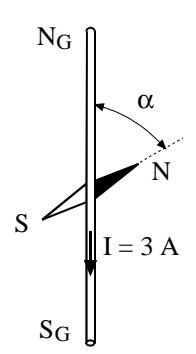

#### 3. CAMPO MAGNÉTICO EN EL EJE DE UN SOLENOIDE RECTO:

#### 3.1. OBJETIVOS:

En esta práctica se trata de determinar el comportamiento magnético de un solenoide recorrido por una corriente.

### 3.2. INTRODUCCIÓN. DESCRIPCIÓN TEÓRICA:

Un solenoide recto está constituido por un conjunto de espiras muy próximas entre sí conectadas en serie, de tal modo que todas ellas son recorridas por la misma corriente. El campo magnético creado por el solenoide se debe al campo producido por todas las espiras.

Para un solenoide ideal de sección circular, supondremos que las espiras están tan infinitamente próximas entre sí y que el espesor de la capa del arrollamiento de las espiras es despreciable. Para tal solenoide el campo creado en puntos de su eje viene dado por la expresión:

$$
B = \frac{\mu_0 NI}{2l} \left[ \frac{x_1}{\sqrt{x_1^2 + R^2}} - \frac{x_2}{\sqrt{x_2^2 + R^2}} \right]
$$

El valor del campo depende de las dimensiones del solenoide, de la corriente I que atraviesa sus espiras, del número de espiras N y de la situación del punto sobre el eje. En la expresión anterior R representa su radio,  $l$  su longitud y  $x_1$  y  $x_2$  las distancias del punto a sus respectivos extremos.

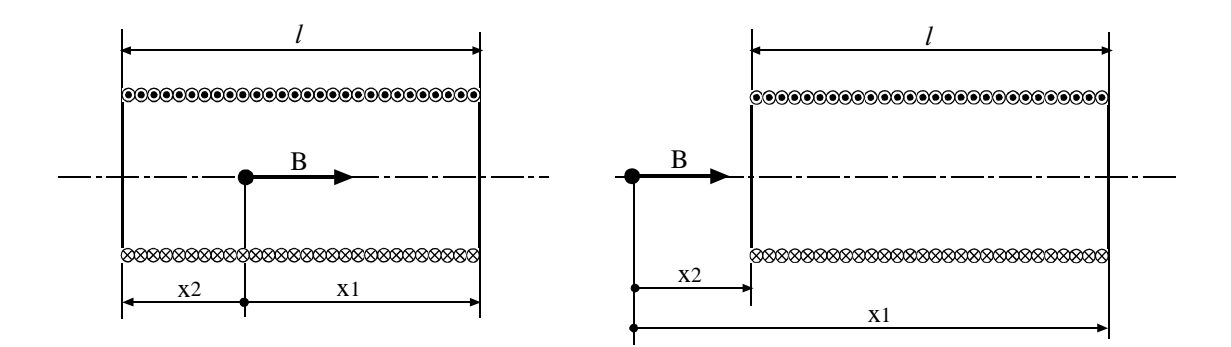

Figura 5a: Campo en el interior de un solenoide

Figura 5b: Campo en el exterior de un solenoide

El punto donde se calcula el campo magnético se toma como origen de coordenadas. Eso significa que las distancias a los extremos derecho e izquierdo del solenoide se consideran a partir de las coordenadas  $x_1$  y  $x_2$  respectivamente. Dichas coordenadas podrán ser positivas o negativas, de tal modo que habrá que tener en cuenta su signo al sustituirlas en la expresión general del campo.

Por ejemplo si queremos calcular el campo en puntos interiores del solenoide (figura 5a),  $x_1$  será positivo y x2 será negativo; sin embargo si queremos calcular el campo en puntos exteriores (figura 5b), ambas coordenadas  $x_1$  y  $x_2$  serán positivas.

Para calcular el campo en el centro del solenoide las coordenadas valdrán respectivamente  $x_1 = l/2$  $y \, x_2 = -l/2$ . Sustituyendo dichos valores en la expresión general, el valor del campo en el centro será:

$$
B_c = \frac{\mu_0 NI}{\sqrt{l^2 + 4R^2}}
$$

Si queremos calcular el campo en un extremo del solenoide, entonces las coordenadas valdrán respectivamente  $x_1 = l$  y  $x_2 = 0$ , con lo cual al sustituir en la expresión general el campo será:

$$
B_e = \frac{\mu_0 NI}{2\sqrt{l^2 + R^2}}
$$

Si el solenoide fuera muy largo comparado con su diámetro, entonces el campo B tanto en el centro como en puntos interiores de su eje, se podría calcular a partir del campo creado por un solenoide indefinido. El error cometido sería despreciable y el cálculo se simplificaría considerablemente. Para calcular el campo creado en puntos interiores del eje de un solenoide indefinido se considera  $x_1 = \infty$  y  $x_2 = -\infty$ , con lo cual la expresión del campo quedaría reducida a:

$$
B=\frac{\mu_0 NI}{\textit{l}}
$$

Un solenoide se comporta de un modo similar a un imán. Cuando por sus espiras circula una corriente se crea un campo magnético en su interior y en su exterior, de tal modo que las líneas de campo por el exterior saldrán por su cara Norte y entrarán por su cara Sur. La configuración de las líneas de campo por el exterior del solenoide será similar a las creadas por un imán permanente. Por el interior del mismo las líneas de fuerza irán desde la cara Sur hasta la cara Norte. De este modo las líneas de campo magnético forman líneas cerradas sobre sí mismas.

Para determinar la cara Norte y la cara Sur, se puede hacer a partir de la regla del sacacorchos; de modo que al hacerlo girar en el sentido de la corriente, su avance nos indicará el sentido de las líneas de fuerza.

#### 3.3. MÉTODO OPERATIVO:

MATERIAL: - Solenoide recto de 222 espiras.

- Fuente de alimentación de corriente continua.
- Polímetro.
- Brújula.
- Imán permanente de ferrita

#### 3.3.1. Determinación del sentido de las líneas de campo en el solenoide:

El solenoide está constituido por 222 espiras de hilo de cobre esmaltado de 1 mm de diámetro. La longitud de arrollamiento es de 24 cm y el diámetro de 9 cm. Por el solenoide se hará circular una corriente de 3 A para producir un campo magnético.

Una vez establecida la corriente de 3 A se determinarán las caras Norte y Sur a partir de la regla del sacacorchos y a continuación, con una brújula se confirmará la polaridad de las mismas.

Mediante la brújula también se comprobará que el sentido de las líneas de campo magnético son de Norte a Sur por el exterior del solenoide y de Sur a Norte por su interior.

Acompañando con la mano la brújula pequeña alrededor del solenoide en un plano horizontal que pase por su eje se visualizará la orientación de las líneas de campo magnético y a partir de esta experiencia se dibujará aproximadamente la forma de las líneas de campo magnético alrededor del solenoide.

#### $3.3.2.$ Comportamiento eléctrico del solenoide:

Partiendo de las dimensiones del bobinado del solenoide, se calculará la resistencia eléctrica del hilo, sabiendo que su diámetro es de 1mm y que la resistividad del cobre es 0,0175  $\Omega$ mm<sup>2</sup>/m.

Una vez calculada la resistencia del hilo de cobre, se determinará la diferencia de potencial que hay que aplicar entre sus extremos para hacer circular una corriente de 3 A, y se calculará la potencia disipada por efecto Joule en el devanado de dicho solenoide.

Para la corriente establecida de 3 A, también se calculará la densidad de corriente a que trabaja el hilo de cobre y el campo magnético producido en el centro del solenoide.

### 3.4. RESULTADOS OBTENIDOS:

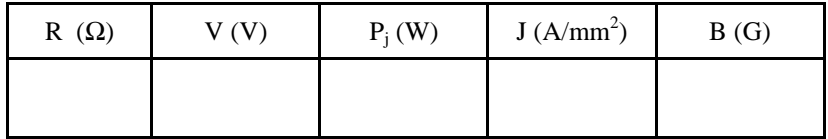

#### *Tab* Tabla 3

#### 3.5. CONCLUSIONES:

- ¿Las líneas de campo magnético producidas por el solenoide son abiertas o cerradas?.

- Dibujar de forma aproximada las líneas de campo magnético alrededor del solenoide

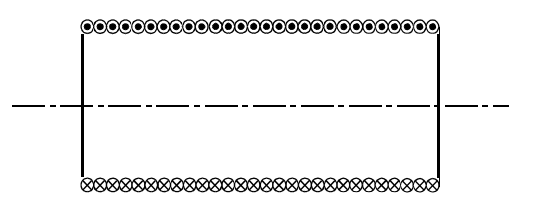

- ¿La densidad de corriente a que está sometida la bobina cuando circulan los 3 A es grande o pequeña?, ¿produce algún efecto térmico apreciable sobre el arrollamiento del solenoide o se puede despreciar?.

- Si quisiéramos aumentar el campo magnético en el solenoide deberíamos aumentar la corriente que circula por el mismo. Para conseguir un campo magnético 100 veces superior al obtenido en la práctica se necesitaría una corriente de 300 A. Si dispusiéramos de una fuente de corriente continua capaz de suministrar dicha corriente, ¿podríamos hacerlo funcionar permanentemente a 300 A?.

## <u> MAGNETISMO 2: MEDIDA DE CAMPOS MAGNÉTICOS</u>

## 1. MEDIDA DEL CAMPO MAGNÉTICO CREADO POR UN IMÁN PERMANENTE

#### 1.1. ENUNCIADO:

En la siguiente práctica se trata de efectuar diferentes medidas del campo magnético creado por un imán permanente en puntos de su eje, en función de la distancia al centro del mismo. Para ello se utilizará una sonda de efecto Hall cuya señal de salida en voltios estará calibrada en Gauss.

#### 1.2. INTRODUCCIÓN. DESCRIPCIÓN TEÓRICA:

Los imanes permanentes son sustancias capaces de atraer objetos de hierro, níquel, cobalto y sus derivados. Sus propiedades magnéticas son permanentes y se caracterizan porque tienen dos polos, denominados Polo Norte, el que se dirige hacia el Norte Geográfico de la Tierra y Polo Sur, el que se dirige hacia el Sur Geográfico de la Tierra.

 Los imanes se caracterizan por su campo magnético, que es el espacio situado a su alrededor en que se manifiestan sus acciones magnéticas sobre otros cuerpos. El campo magnético se observa colocando un trozo de cartulina sobre un imán y espolvoreando limaduras de hierro. Estas limaduras se orientan formando unas líneas que se llaman líneas magnéticas o líneas de fuerza, las cuales parten de un polo y entran por el otro. Se ha establecido un sentido convencional de las líneas de fuerza de tal modo que salen por el Polo Norte, recorren el exterior del imán y entran por el Polo Sur; por el interior del imán van del Sur al Norte.

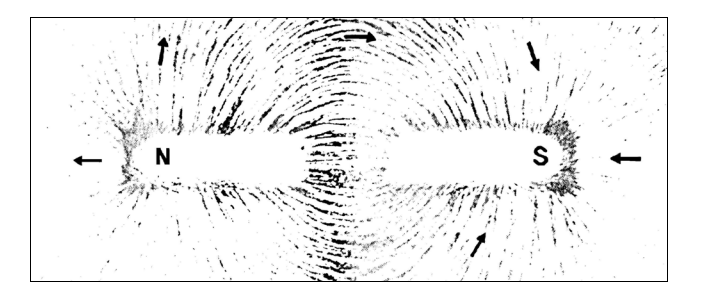

Figura 1: Líneas de fuerza creadas por imán al espolvorear polvo de hierro sobre una cartulina.

La fuerza que ejerce un imán sobre un objeto de hierro va disminuyendo a medida que aumenta la separación entre ambos. Ello se debe a que el campo magnético se hace más débil a medida que nos separamos del imán. El campo magnético se expresa mediante el vector inducción magnética B, cuya unidad de medida es el tesla para el Sistema Internacional y el gauss para el Sistema Cegesimal (1T =  $10^4$ ) G).

#### **1.3. MÉTODO OPERATIVO:**

MATERIAL: - Imán permanente de ferrita

- Sonda de efecto Hall hasta 500 gauss y con resolución 100 G/V.
- Polímetro.

El medidor de campo magnético está constituido por una sonda de efecto Hall para medir campos magnéticos hasta 500 gauss, cuya resolución es de 100 G/V.

Para determinar el campo magnético, colocaremos un imán cilíndrico de ferrita sobre un soporte, de modo que su eje quede en posición horizontal. Coincidiendo con la dirección de su eje colocaremos una regla de papel milimetrado sobre la cual se deslizará el sensor de efecto Hall y a distintas distancias se medirá el valor del campo magnético B.

#### 1.4. RESULTADOS OBTENIDOS:

## • OBTENCIÓN DE VALORES • REPRESENTACIÓN GRÁFICA 5  $\mathbf d$ (mm) B (Gauss) 10 15 20 25 30 35 40 45 50 55 60 10 20 30 40 50 60 70 d (mm) 50 100 150 200 250 300 350 400 450 500  $B(G)$ 80

Gráfica 1: Medición del campo magnético a diferentes distancias.

#### **1.5. CONCLUSIONES:**

- Explicar razonadamente el comportamiento del campo magnético B en función de la distancia al centro del imán.

- Si tomamos los campos  $B_1$  en  $d_1 = 25$  mm y  $B_2$  en  $d_2 = 40$  mm, *i*se puede considerar, que dichos campos varían aproximadamente según la ley de la inversa al cuadrado con la distancia?. En caso afirmativo, ¿cuál será la constante de proporcionalidad para el imán estudiado si el campo se indica en gauss y la distancia en cm?.

- Si se cumple la ley de la inversa del cuadrado tendremos:  $B_1 = \frac{R}{r_1^2}$  $B_1 = \frac{k}{r_1^2}$  y  $B_2 = \frac{k}{r_2^2}$  $2 - \frac{1}{r}$  $B_2 = \frac{k}{2}$ ,

Por lo tanto, dividiendo miembro a miembro ambas expresiones se verificará:  $\frac{Z_1}{B_2} = \frac{Z_2}{r_1^2}$  $\frac{2}{2}$ 2 1 r r  $\frac{B_1}{B_2} = \frac{r_2^2}{r_1^2}$  (1)

Así pues, en primer lugar deberá comprobarse que se verifica la igualdad (1) y en segundo lugar deberá calcularse la constante k de la expresión  $B = \frac{k}{r^2}$ , donde sus unidades son:  $[k] = G \cdot m^2$ 

## 2. MEDIDA DEL CAMPO MAGNÉTICO EN EL EJE DE UN SOLENOIDE RECTO

#### 2.1 OBJETIVOS:

En esta práctica se trata de medir experimentalmente el campo magnético en varios puntos del eje de un solenoide recto para una corriente dada y comparar los valores reales medidos con los valores teóricos calculados.

#### 2.2. INTRODUCCIÓN. DESCRIPCIÓN TEÓRICA:

Un solenoide recto está constituido por un conjunto de espiras muy próximas entre sí conectadas en serie, de tal modo que todas ellas son recorridas por la misma corriente. El campo magnético creado por el solenoide se debe al campo producido por todas las espiras.

Para un solenoide ideal de sección circular, supondremos que las espiras están tan infinitamente próximas entre sí y que el espesor de la capa del arrollamiento de las espiras es despreciable. Para tal solenoide el campo creado en puntos de su eje viene dado por la expresión:

$$
B = \frac{\mu_0 NI}{2l} \left[ \frac{x_1}{\sqrt{x_1^2 + R^2}} - \frac{x_2}{\sqrt{x_2^2 + R^2}} \right]
$$

El valor del campo depende de las dimensiones del solenoide, de la corriente I que atraviesa sus espiras, del número de espiras N y de la situación del punto sobre el eje. En la expresión anterior R representa su radio,  $l$  su longitud y  $x_1$  y  $x_2$  las distancias del punto a sus respectivos extremos.

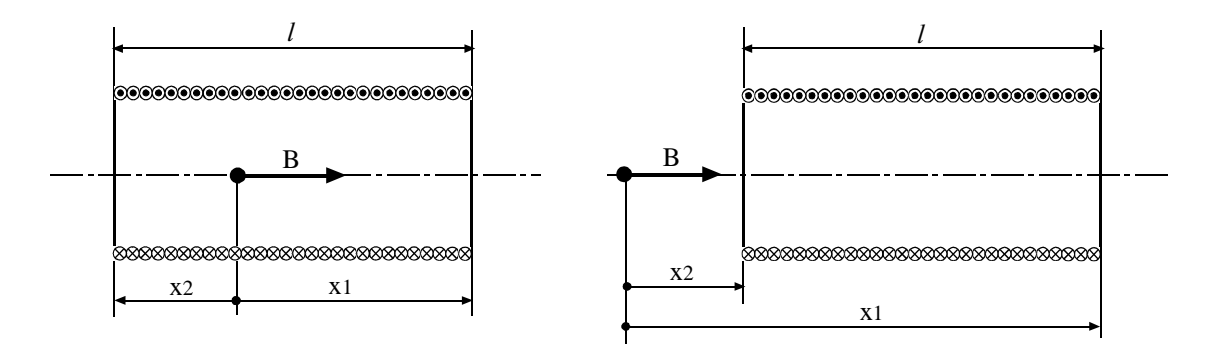

Figura 5a: Campo en el interior de un solenoide

Figura 5b: Campo en el exterior de un solenoide

El punto donde se calcula el campo magnético se toma como origen de coordenadas. Eso significa que las distancias a los extremos derecho e izquierdo del solenoide se consideran a partir de las coordenadas  $x_1$  y  $x_2$  respectivamente. Dichas coordenadas podrán ser positivas o negativas, de tal modo que habrá que tener en cuenta su signo al sustituirlas en la expresión general del campo.

Por ejemplo si queremos calcular el campo en puntos interiores del solenoide (figura 5a),  $x_1$  será positivo y  $x_2$  será negativo; sin embargo si queremos calcular el campo en puntos exteriores (figura 5b), ambas coordenadas  $x_1$  y  $x_2$  serán positivas.

Para calcular el campo en el centro del solenoide las coordenadas valdrán respectivamente  $x_1 = l/2$  $y \, x_2 = -l/2$ . Sustituyendo dichos valores en la expresión general, el valor del campo en el centro será:

$$
B_c = \frac{\mu_0 NI}{\sqrt{l^2 + 4R^2}}
$$

Si queremos calcular el campo en un extremo del solenoide, entonces las coordenadas valdrán respectivamente  $x_1 = l$  y  $x_2 = 0$ , con lo cual al sustituir en la expresión general el campo será:

$$
B_e = \frac{\mu_0 NI}{2\sqrt{l^2 + R^2}}
$$

Si el solenoide fuera muy largo comparado con su diámetro, entonces el campo B tanto en el centro como en puntos interiores de su eje, se podría calcular a partir del campo creado por un solenoide indefinido. El error cometido sería despreciable y el cálculo se simplificaría considerablemente. Para calcular el campo creado en puntos interiores del eje de un solenoide indefinido se considera  $x_1 = \infty$  y

 $x_2 = -\infty$ , con lo cual la expresión del campo quedaría reducida a:

$$
B=\frac{\mu_0 NI}{\textit{l}}
$$

Un solenoide se comporta de un modo similar a un imán. Cuando por sus espiras circula una corriente se crea un campo magnético en su interior y en su exterior, de tal modo que las líneas de campo por el exterior saldrán por su cara Norte y entrarán por su cara Sur. La configuración de las líneas de campo por el exterior del solenoide será similar a las creadas por un imán permanente. Por el interior del mismo las líneas de fuerza irán desde la cara Sur hasta la cara Norte. De este modo las líneas de campo magnético forman líneas cerradas sobre sí mismas.

Para determinar la cara Norte y la cara Sur, se puede hacer a partir de la regla del sacacorchos; de modo que al hacerlo girar en el sentido de la corriente, su avance nos indicará el sentido de las líneas de fuerza.

#### 2.3. MÉTODO OPERATIVO:

MATERIAL: - Solenoide recto de 222 espiras.

- Fuente de alimentación de corriente continua.
- Sonda de efecto Hall hasta 500 gauss y con resolución 100 G/V.
- Polímetro.
- Brújula.

### Realización de la medida del campo magnético en puntos del eje del solenoide:

El soleniode está constituido con 222 espiras de hilo de cobre esmaltado de 1 mm de diámetro. La longitud de arrollamiento es de 24 cm y el diámetro de 9 cm. Sobre el eje del solenoide se desliza una sonda de efecto Hall hasta 500 gauss, cuya resolución es de 100 G/V.

Haciendo circular una corriente de 3,5 A se debe medir el campo magnético a lo largo de dicho eje en diversos puntos interiores y exteriores. Se comenzará midiendo el campo en el centro del solenoide, es decir, a 12 cm del extremo, y luego se irán tomando medidas cada 2 cm hasta alcanzar un punto exterior situado a 12 cm del extremo.

#### 2.4. RESULTADOS OBTENIDOS:

Para seguir un orden en el proceso de medida, se tomará una regla graduada cada 2 cm, y su origen se situará en un punto de referencia indicado en la guía del solenoide, punto 0. Cuando el cero de la regla coincide con el punto de referencia de la guía, la sonda de efecto Hall queda situada en el centro del solenoide, es decir a 12 cm de cada extremo del solenoide, por lo tanto las coordenadas de los extremos del solenoide son  $x_1 = 0.12$  m y  $x_2 = -0.12$  m. A partir del punto de referencia sobre la guía se irá desplazando la regla de dos en dos centímetros hasta recorrer todos los puntos indicados en la figura 3.

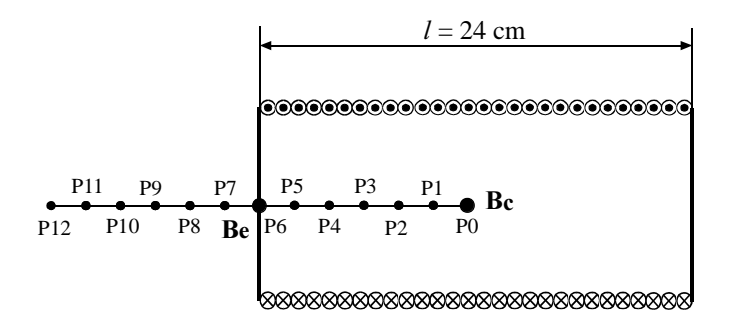

Figura 3: Valores de inducción tomados a lo largo del solenoide.

Se tomarán las medidas de los puntos  $P_0$  hasta  $P_{12}$  con la sonda de efecto Hall y se calcularán sus respectivos valores teóricos.

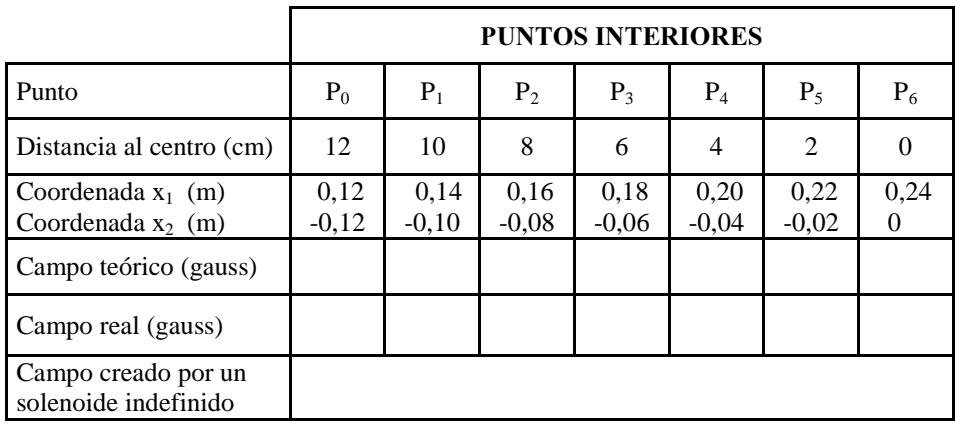

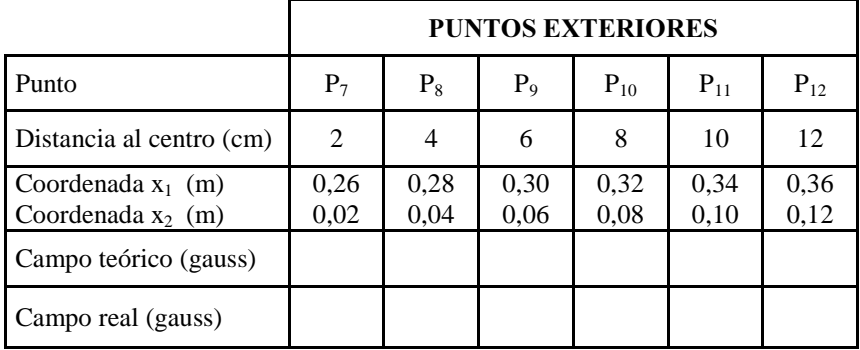

A partir de los datos de la tabla se hará una representación de B en función de la distancia d en la gráfica 2. En dicha gráfica se representará el campo real, el campo teórico y el campo interior creado por un solenoide indefinido.

### 2.5. CONCLUSIONES:

- ¿Cómo se comporta el campo magnético en la mayor parte de los puntos interiores del solenoide?, ¿Varía mucho o se mantiene prácticamente constante a lo largo de su eje?.

- ¿Cuál es el valor aproximado del campo en el extremo, comparado con su valor en el centro?.

- ¿Cómo se comporta el campo magnético en puntos exteriores del solenoide?, ¿varía poco con la distancia, o por el contrario se aproxima rápidamente a cero?.

- ¿Se observa mucha diferencia entre los valores teóricos y los valores reales o por el contrario difieren poco?, ¿A qué puede deberse la diferencia?.

- ¿Hay mucha diferencia entre el campo real en el centro del solenoide con el campo creado por un solenoide indefinido, o por el contrario es poca?, ¿A qué se debe ?.

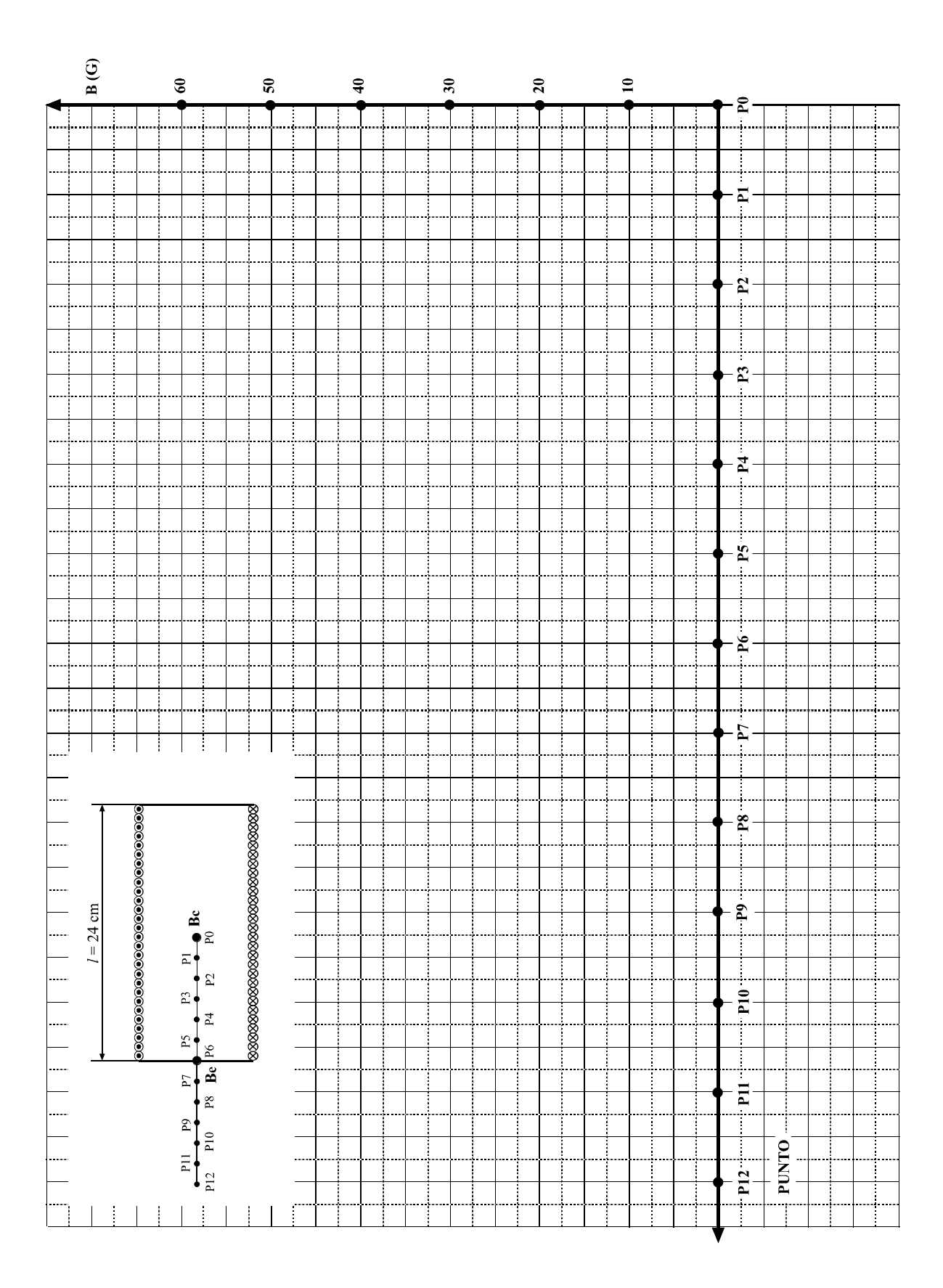

Gráfica 2: Campo magnético en puntos del eje del solenoide.

## 3. MEDIDA DEL CAMPO MAGNÉTICO EN EL ENTREHIERRO DE UN **CIRCUITO MAGNÉTICO.**

#### 3.1. ENUNCIADO:

En la siguiente práctica se trata de efectuar la medida del campo magnético creado en un entrehierro doble de 2 mm, para un circuito magnético de chapa al silicio de grano orientado. El campo magnético estará creado por dos bobinas de 400 espiras cada una de ellas conectadas en serie, de modo que suman sus campos magnéticos.

#### 3.2. INTRODUCCIÓN. DESCRIPCIÓN TEÓRICA:

#### 3.2.1. Circuito magnético homogéneo:

Las líneas de campo magnético siempre son cerradas sobre sí mismas. Estas líneas definen trayectorias cerradas y la región que ocupan se denomina circuito magnético.

Si consideramos un núcleo magnético toroidal de material ferromagnético, su permeabilidad será muy elevada respecto a la del aire que lo rodea y la mayor parte del flujo quedará confinado en el anillo. Dicho anillo constituye un circuito magnético.

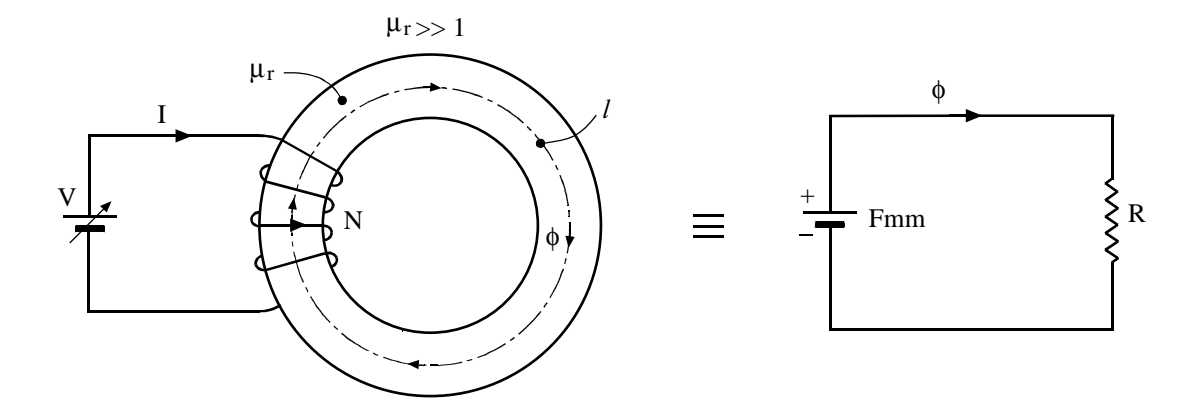

Figura 4: Circuito magnético equivalente de un núcleo magnético sin entrehierro.

El cálculo del flujo a través del circuito magnético se hace a partir de la ley de Ohm para circuitos magnéticos:

 $Fmm$ 

$$
\phi = \frac{\beta}{R}
$$
\n
$$
\phi = \frac{R}{R}
$$
\n
$$
R = \frac{l}{\mu S}
$$
\n
$$
\phi = \text{Fuerz a magnetomotriz}
$$
\n
$$
\text{Reluctancia Magnética:}
$$
\n
$$
\begin{cases}\n l = \text{longitud media del núcleo} \\
S = \text{sección del núcleo} \\
\mu = \text{permeabilidad del núcleo}\n\end{cases}
$$

$$
\phi = \frac{\text{Fmm}}{\text{R}} = \frac{\text{NI}}{\frac{l}{\mu \text{S}}} = \frac{\mu \text{SNI}}{l} \qquad \Rightarrow \qquad \text{B} = \frac{\phi}{\text{S}}
$$

### 3.2.2. Circuito magnético con entrehierro:

En este caso se puede considerar que el circuito magnético está constituido por dos reluctancias magnéticas en serie, que son la del núcleo y la del entrehierro.

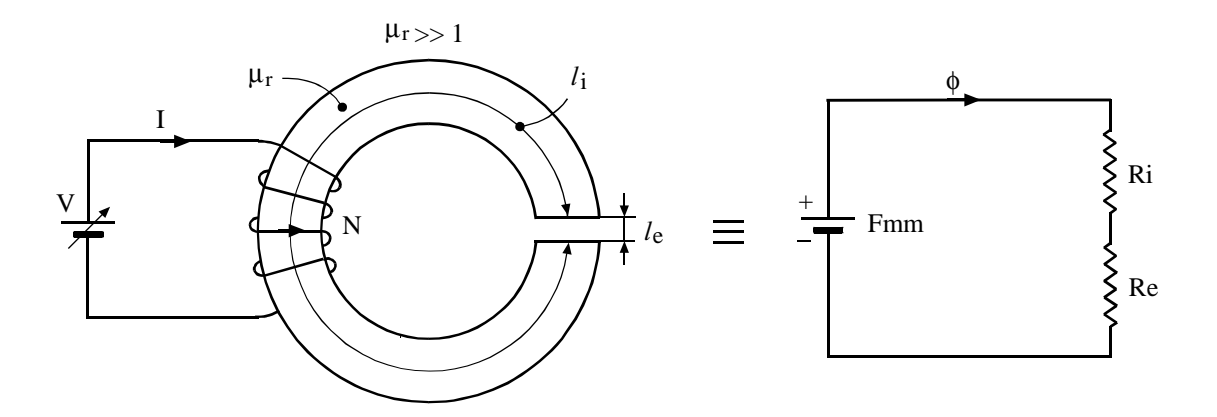

Figura 5: Circuito magnético equivalente de un núcleo magnético con entrehierro.

Como la permeabilidad del núcleo magnético es mucho mayor que la del vacío ( $\mu \gg \mu_0$ ), la reluctancia del núcleo será mucho menor que la del entrehierro y por tanto se podrá despreciar ( $R_i \ll R_e$ ):

$$
R_i = \frac{l_i}{\mu S}
$$
;  $R_e = \frac{l_e}{\mu_0 S}$ ; dado que  $\mu >> \mu o \implies R_i << R_e$ 

Según la Ley de Ohm:

$$
\phi = \frac{\text{Fmm}}{\text{R}_{\text{t}}} = \frac{\text{NI}}{\text{R}_{\text{i}} + \text{R}_{\text{e}}}; \qquad \text{despreciando} \qquad \text{R}_{\text{i}}
$$

$$
\phi \approx \frac{NI}{\frac{l_e}{\mu_0 S}} = \frac{\mu_0 SNI}{l_e} \quad \Rightarrow \qquad B = \frac{\phi}{S} \ ; \qquad B = \frac{\mu_0 NI}{l_e}
$$

#### **3.3. MÉTODO OPERATIVO:**

MATERIAL: - Núcleo de chapa magnética al silicio U/I.

- 2 Bobinas de 400 espiras.
- Fuente de Alimentación de C C.
- Sonda de efecto Hall hasta 2.500 gauss y con resolución 500 G/V.
- Polímetro.

Las dimensiones del núcleo magnético de chapa al silicio, son las siguientes:

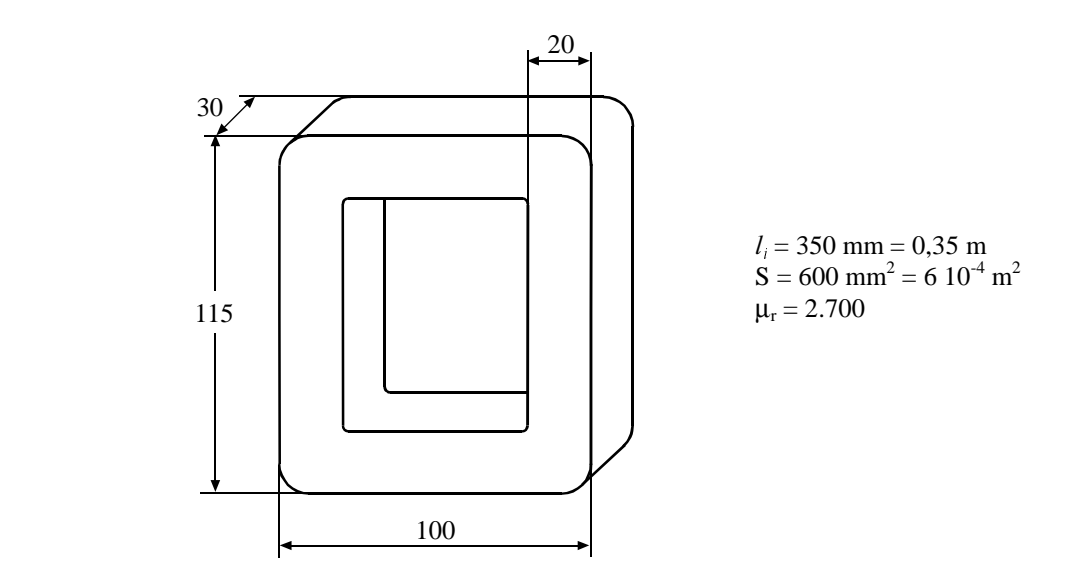

Figura 6: Dimensiones del núcleo magnético de chapa al silicio.

 Sobre cada una de las columnas del núcleo magnético colocaremos una bobina de 400 espiras conectadas en serie; de modo, que sus campos magnéticos se sumen. Para fijar dos entrehierros de 2 mm colocaremos un tope de PVC de 2 mm de espesor en cada una de las columnas, dejando un espacio en uno de los entrehierros para situar la sonda de efecto Hall de 2.500 gauss y resolución 500 G/V .

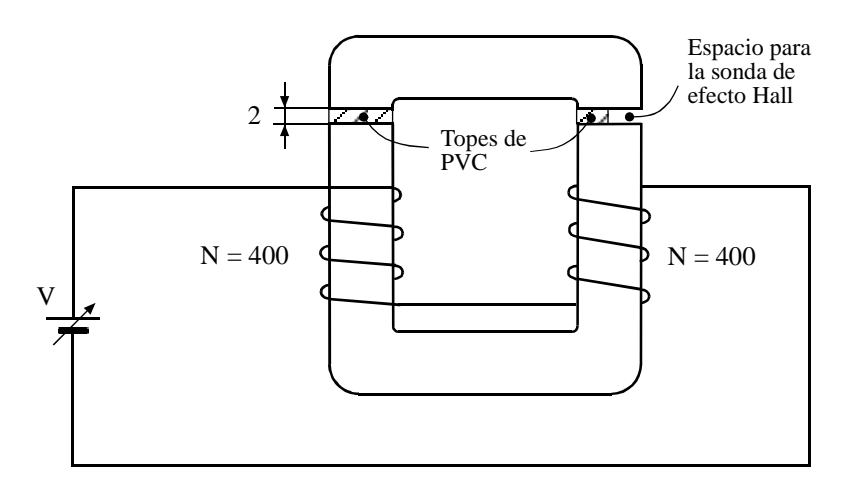

Figura 7: Ensayo para medir el campo magnético en un núcleo con dos entrehierros.

El cálculo teórico del campo en el entrehierro será:

$$
\phi = \frac{\text{Fmm}}{\text{R}_{\text{t}}} = \frac{2\text{NI}}{\text{R}_{\text{i}} + 2\text{R}_{\text{e}}}
$$
despreciando la reductancia del núcleo frente a la de los entrehierros:

$$
\phi \approx \frac{2NI}{2R_e} = \frac{NI}{l_e} = \frac{\mu_0 SNI}{l_e} \qquad ; \qquad B = \frac{\phi}{S} = \frac{\mu_0 NI}{l_e}
$$

 La medida del campo magnético real en el entrehierro para diferentes corrientes se realizará mediante una sonda de efecto Hall para medida de campos magnéticos hasta 2.500 gauss y cuya resolución es de 500 G/V. El cálculo teórico del campo magnético se hará mediante la expresión anterior sustituyendo los valores correspondientes:

$$
B = \frac{\mu_0 NI}{l_e} = \frac{4 \pi 10^{-7} 400}{210^{-3}} I = 0.25 \cdot I
$$

### 3.4. RESULTADOS OBTENIDOS:

#### • OBTENCIÓN DE VALORES

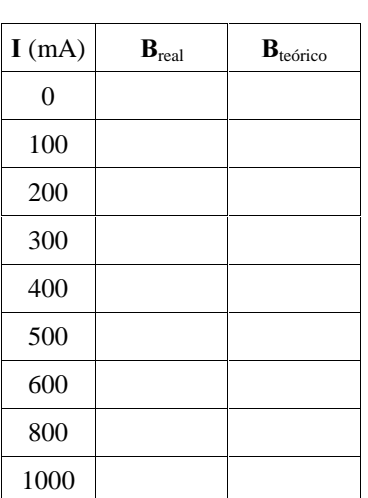

 $\mathbf{I}$ 

## · REPRESENTACIÓN GRÁFICA DE LOS VALORES REALES Y TEÓRICOS

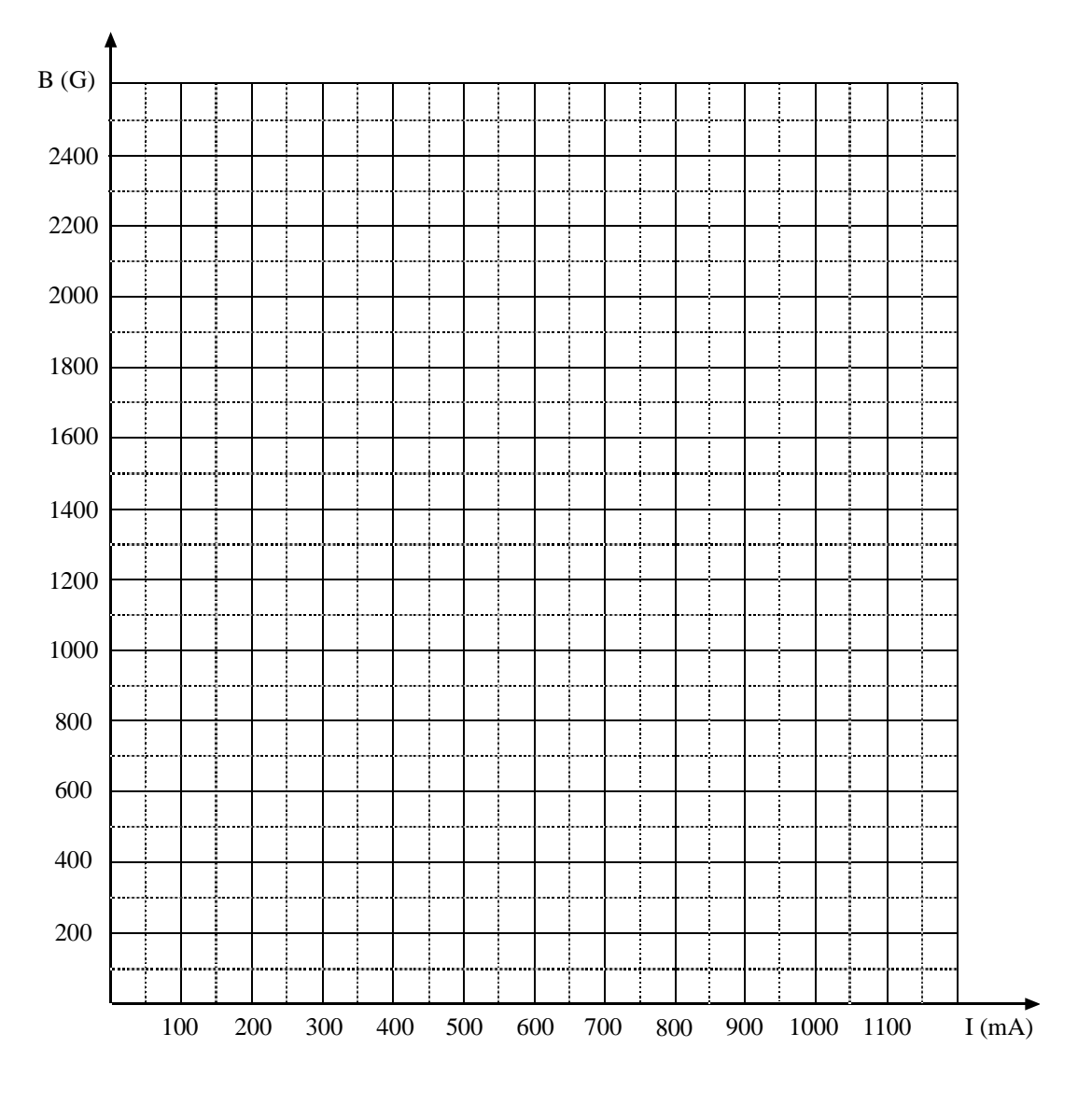

Gráfica 3: Representación gráfica del campo magnético teórico y real en un núcleo magnético.

### **3.5. CONCLUSIONES:**

- Explicar razonadamente el comportamiento del campo magnético (B) en función de la corriente que circula por las bobinas (I).

- Determinar si el campo teórico es menor, mayor o igual que el real. Si hay alguna diferencia, justificar razonadamente a que se debe dicha diferencia.

- Calcular el flujo a través de la sección recta del núcleo para la corriente de 250 mA y el flujo total abrazado por las 800 espiras de las dos bobinas.

- Calcular la resistencia de cada bobina sabiendo que el diámetro del hilo es de 0.9 mm. y la longitud media de cada espira es 148 mm. Medir con el polímetro el valor real de la resistencia de la bobina y compararlo con el valor teórico.

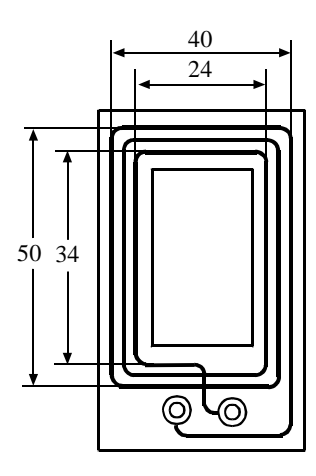

Figura 8: Dimensiones interiores y exteriores del bobinado sobre el carrete

# **MAGNETISMO 3: CICLO DE HISTÉRESIS Y FENÓMENOS DE INDUCCIÓN**

## **1. OBTENCIÓN DEL CICLO DE HISTÉRESIS Y CURVA DE PRIMERA IMANACIÓN DE UN MATERIAL MAGNÉTICO.**

### **1.1. ENUNCIADO. OBJETIVOS:**

El objetivo de la práctica es determinar el ciclo de histéresis y la curva de primera imanación de chapa magnética al silicio de grano orientado. Para ello se dispondrá de un núcleo rectangular y dos devanados sobre el mismo, de modo que uno actuará creando la excitación magnética **H** (bobinado primario) y el segundo se utilizará para obtener la inducción **B** del material (bobinado secundario).

## **1.2. INTRODUCCIÓN. DESCRIPCIÓN TEÓRICA:**

 Cuando representamos **B** en función de **H**, se puede observar dependiendo de la naturaleza del material un comportamiento en Histéresis. Si la intensidad de campo **H** es alterna, el campo **B** recorrerá un 'Ciclo de Histéresis' por cada período completo de **H**.

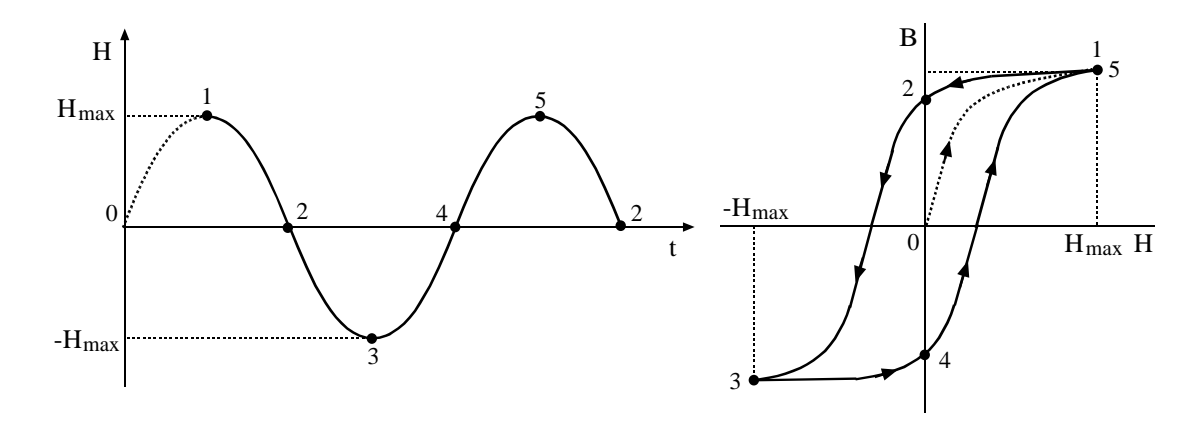

*Figura 1: Evolución del ciclo de histéresis en función de la corriente aplicada.* 

Si se parte del material inicialmente desmagnetizado, para  $H = 0$  el campo es cero, lo cual corresponde al punto  $(0)$  de la gráfica. A medida que aumenta desde cero hasta  $H_{MAX}$  se recorre la curva de primera imanación (tramo  $0 - 1$ ). Cuando H decrece invirtiendo su valor desde H<sub>MAX</sub> hasta -H<sub>MAX</sub>, se recorre la mitad del ciclo (tramo  $1 - 2 - 3$ ). Si de nuevo se vuelve a aumentar H, se recorre la otra mitad del ciclo (tramo  $3 - 4 - 5$ ). Estos ciclos se repiten mientras se aplica una intensidad de campo alterna y periódica, de modo que para cada período de H se dibuja un ciclo completo de histéresis.

Este comportamiento en histéresis lo presentan los materiales ferromagnéticos que están constituidos por dominios magnéticos. La forma y tamaño del ciclo de histéresis depende de las propiedades de la sustancia ferromagnética.

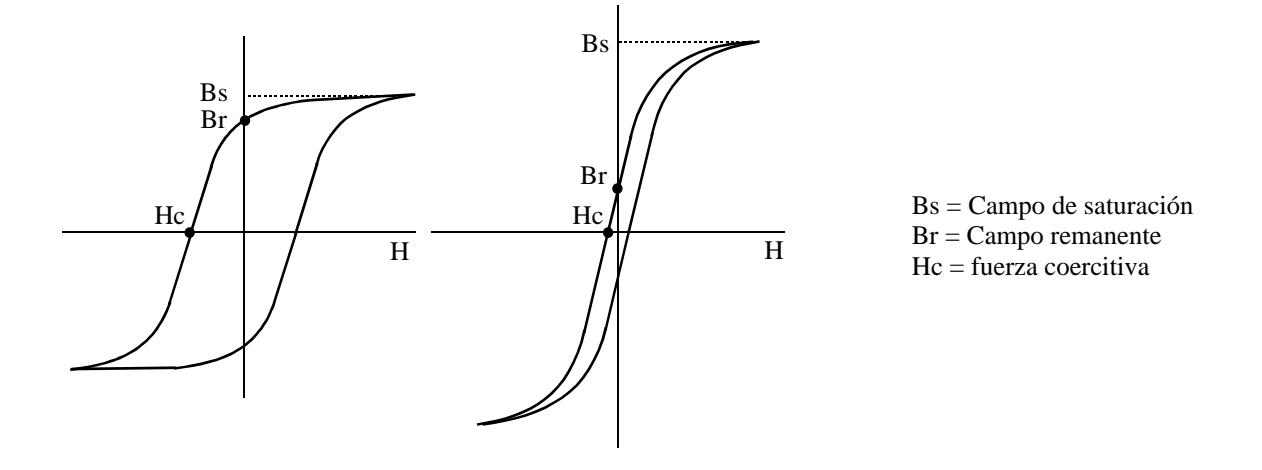

*Figura 2: De izquierda a derecha: Ciclo de histéresis de un material duro y de un material blando.* 

 El ciclo de histéresis de un material ferromagnético duro se caracteriza por ser ancho, al cual le corresponde una gran magnetización remanente y una fuerza coercitiva elevada. Esto significa que queda un campo remanente grande  $(B<sub>r</sub>)$  y que no puede ser fácilmente desmagnetizado por ser la fuerza coercitiva (H<sub>c</sub>) elevada. Estos materiales se utilizan para fabricar imanes permanentes.

 El ciclo de histéresis de un material ferromagnético blando se caracteriza por ser estrecho y alto, al cual le corresponde una magnetización remanente pequeña y una fuerza coercitiva pequeña. En conclusión podemos decir que estos materiales adquieren una magnetización remanente muy débil y se desmagnetizan con facilidad.

### **Montaje experimental:**

 Para la obtención del ciclo de Histéresis de un material ferromagnético se parte de un circuito magnético conocido con dos arrollamientos sobre él. Uno de los arrollamientos denominado primario, se utiliza para hacer circular una corriente  $i_1$ , la cual produce una intensidad de excitación H en el material y el otro arrollamiento, denominado secundario, se utiliza para medir la inducción magnética B.

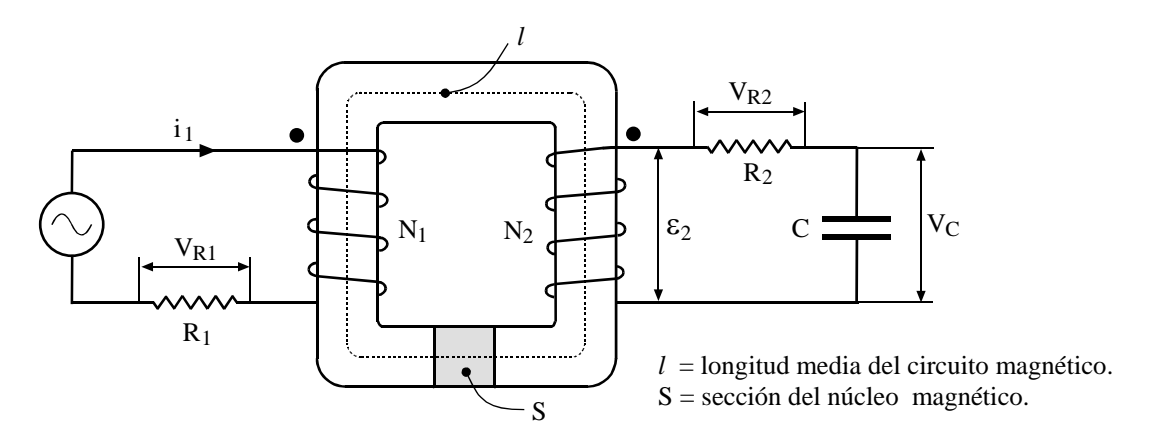

*Figura 3: Circuito para determinar el ciclo de histéresis de un material ferromagnético.* 

 El devanado primario va a ser alimentado con corriente alterna, conectándole en serie una resistencia de pequeño valor  $R_1$  para medir a través de su caída de tensión la corriente del primario i<sub>1</sub>, ya que H es proporcional a ella.
En el devanado secundario conectaremos una resistencia R<sub>2</sub>, de gran valor, en serie con un condensador C sobre el cual mediremos la V<sub>C</sub>, que es proporcional a B.

#### **Circuito primario:**

Aplicando el teorema de Ampere a la trayectoria media que describe el circuito magnético, tendremos:

$$
\oint \mathbf{H} \mathbf{d}l = \mathbf{I}_{1t} = \mathbf{N}_1 \mathbf{i}_1 \qquad \Rightarrow \qquad \mathbf{H}l = \mathbf{N}_1 \mathbf{i}_1 \qquad \Rightarrow \qquad \mathbf{H} = \frac{\mathbf{N}_1 \mathbf{i}_1}{l}
$$

 $Si$  medimos  $V_{R1}$ , tendremos: 1  $i_1 = \frac{V_{R1}}{R_1}$ 

$$
\text{por lo tanto:} \quad \left[ H = \frac{N_1}{l} \frac{V_{R1}}{R_1} = \frac{N_1}{l \, R_1} V_{R1} = k_1 V_{R1} \right] \quad \text{donde:} \quad k_1 = \frac{N_1}{l \, R_1}
$$

### **Circuito secundario:**

Según la Ley de Farafay la fuerza electromotriz inducida en el arrollamiento del secundario vendrá dada por la siguiente expresión:

$$
\varepsilon_2 = -N_2 \frac{d\phi}{dt}
$$

El flujo a través de la sección media del C.M. será: Φ = BS , donde B será variable con el tiempo por ser H variable con el tiempo.

$$
\varepsilon_2 = -N_2 \frac{d\phi}{dt} = -N_2 S \frac{dB}{dt}
$$

 Si la resistencia es de valor muy elevado comparada con la impedancia del condensador  $(Xc = 1/2\pi fC)$ , para corriente alterna podremos considerar que prácticamente la corriente del secundario vendrá limitada únicamente por R<sub>2</sub>.

$$
i_2 = \frac{\varepsilon_2}{Z_2} = \frac{\varepsilon_2}{\sqrt{R_2^2 + X_C^2}} \approx \frac{\varepsilon_2}{R_2} \implies i_2 = -\frac{N_2 S}{R_2} \frac{dB}{dt} \implies dB = -\frac{i_2 R_2}{N_2 S} dt
$$
  

$$
B = \int -\frac{i_2 R_2}{N_2 S} dt = -\frac{R_2}{N_2 S} \int i_2 dt
$$

la carga almacenada por el condensador será: q =  $\int i_2 dt$ 

$$
B = -\frac{R_2}{N_2 S} \int i_2 dt = -\frac{R_2}{N_2 S} q
$$
 por otro lado, dado que:  $C = \frac{q}{V_C}$   $\Rightarrow$   $V_C = \frac{q}{C}$   

$$
B = -\frac{R_2 C}{N_2 S} \frac{q}{C} = -\frac{R_2 C}{N_2 S} V_C
$$

El signo (-) corresponde a la Ley de Lenz, que considerando el módulo del campo tendremos:

$$
B = \frac{R_2 C}{N_2 S} V_C = k_2 V_C
$$
 donde 
$$
k_2 = \frac{R_2 C}{N_2 S} V_C
$$

# **1.3. MÉTODO OPERATIVO:**

- MATERIAL: 1 Núcleo de chapa magnética al silicio U/I
	- 1 Bobina de 200 espiras
	- 1 Bobina de 400 espiras
	- 1 Autotransformador de 220V
	- 1 Osciloscopio
	- 1 Resistencia de 0.5Ω
	- 1 Resistencia de 100KΩ
	- 1 Condensador de 1µF
	- 1 Placa de conexiones

Las dimensiones del núcleo magnético de chapa al silicio son las siguientes:

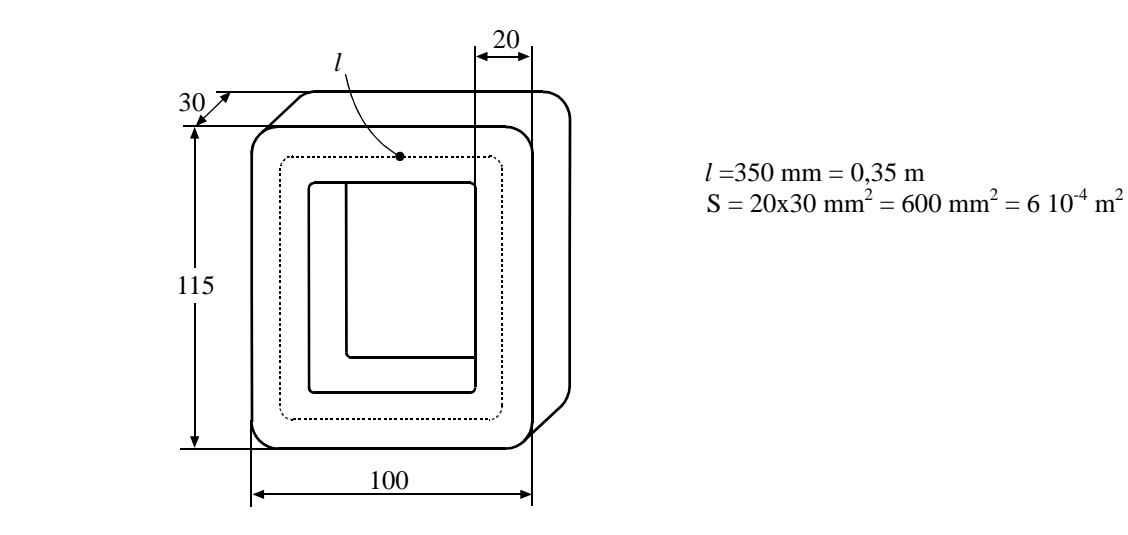

 $l = 350$  mm = 0,35 m

*Figura 4: Dimensiones del núcleo magnético.* 

 Sobre una de las columnas colocaremos la bobina de 200 espiras que constituirá el primario y sobre la otra columna colocaremos la bobina de 400 espiras que constituirá el secundario

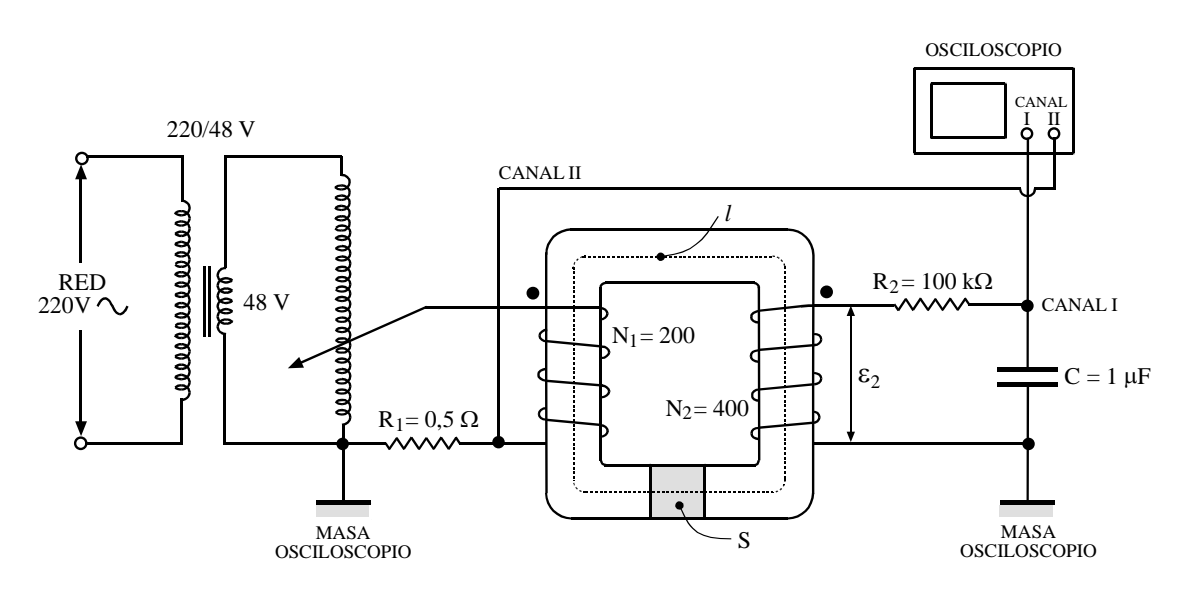

*Figura 5: Montaje del circuito para determinar el ciclo de Histéresis.* 

 El osciloscopio funcionará en modo de barrido exterior seleccionando la función X-Y con la tecla *DUAL*. Sobre el canal I actuará la tensión de la resistencia R<sub>1</sub>, por lo tanto la desviación horizontal del haz será proporcional a  $V_{R1}$ , o lo que es lo mismo a H. Sobre el canal II actuará la tensión del condensador C, por lo tanto la desviación vertical del haz será proporcional a V<sub>C</sub>, o lo que es lo mismo a B. De este modo tendremos sobre el eje vertical B a escala y sobre el eje horizontal H a escala. Las sondas del osciloscopio deberán utilizarse en modo no atenuado (x1).

Barrido horizontal: 
$$
H = k_1 V_{R1} \implies k_1 = \frac{N_1}{l R_1}
$$
  
Barrido vertical:  $B = k_2 V_C \implies k_2 = \frac{R_2 C}{N_2 S}$ 

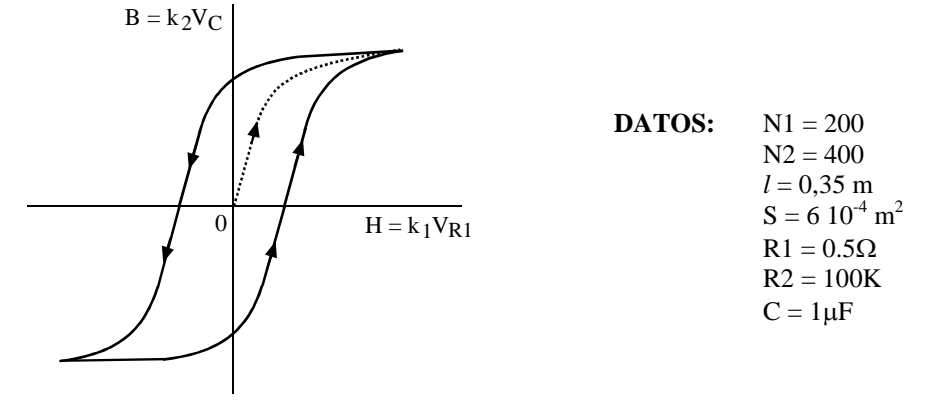

 *Figura 6: Ciclo de Histéresis.*

Los valores de las constantes son:

$$
k_1 = \frac{N_1}{lR_1} = \frac{200}{0.35 \cdot 0.5} = 1143
$$
  $\Rightarrow$   $H = 1143 \cdot V_{R1}$ 

$$
k_2 = \frac{R_2 C}{N_2 S} = \frac{100 \cdot 10^{-3} \cdot 10^{-6}}{400 \cdot 6 \cdot 10^{-4}} = 0,416
$$
  $\implies$   $B = 0,416 \cdot V_C$ 

 Una vez montado el circuito y antes de conectar el autotransformador, éste se situará al mínimo, es decir, con tensión de salida igual a cero, para lo cual el cursor deberá estar girado totalmente hacia la izquierda.

 A continuación girando lentamente el cursor hacia la derecha se irá subiendo la tensión del autotransformador poco a poco hasta alcanzar la saturación del núcleo magnético que corresponde al punto 1 (figura 7).

 Mientras se realiza esta operación se deberá observar atentamente la pantalla del osciloscopio para no sobrepasar excesivamente el codo de saturación, lo cual supondría un consumo elevado de corriente. También es conveniente a la vez que se mira la pantalla del osciloscopio ir observando la corriente de salida del autotransformador en el amperímetro que lleva incorporado, de modo que ésta no sobrepase los 2 A.

Una vez alcanzado el punto 1, sobre el eje horizontal se medirá  $V_{R1}$  para calcular  $H_1$  y sobre el eje vertical se medirá V<sub>C</sub> para calcular B<sub>1</sub>. Para obtener el resto de puntos sobre la curva de primera imanación (1,2,.....n) se irá bajando progresivamente la tensión del autotransformador y se irán calculando los nuevos valores de H y B.

 Para obtener una precisión aceptable a la hora de dibujar la curva magnética sobre el papel es conveniente obtener varios puntos en la zona del codo.

 Al tratarse de chapa magnética al silicio de grano orientado le corresponde un ciclo de Histéresis estrecho y alto, es decir, elevado campo de saturación  $B_s$ , pequeño magnetismo remanente  $B_r$ , y pequeña fuerza coercitiva H<sub>c</sub>. Antes de realizar el recorrido por los puntos de la curva de primera imanación se deberán estimar el campo de saturación, el campo remanente, y la fuerza coercitiva.

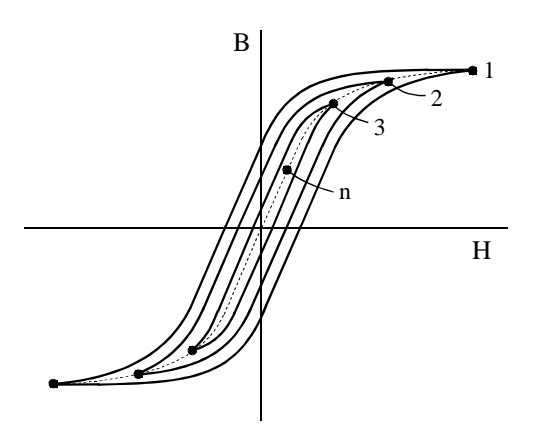

*Figura 7: Puntos de la curva de primera imanación sobre el ciclo de histéresis.*

## **1.4. RESULTADOS OBTENIDOS:**

### **Obtención de valores**

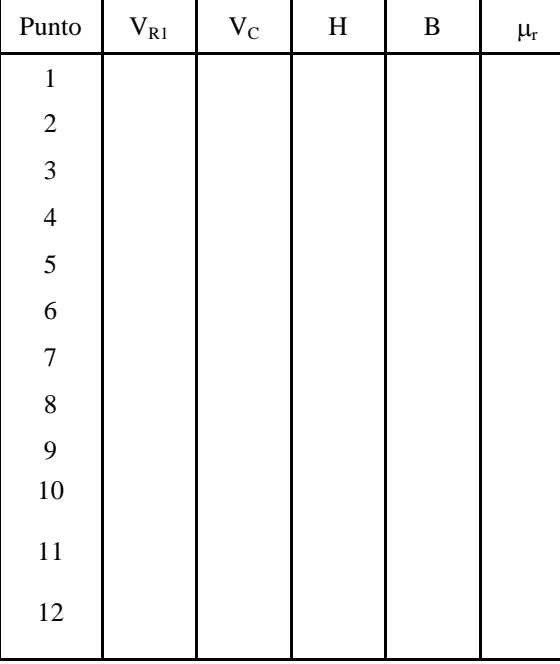

 $H = k_1V_{R1} = 1143 \cdot V_{R1}$  $B = k_2 V_C = 0,416 V_C$ como:  $B = \mu$ .  $H = \mu_0 \mu_r H$ tendremos:  $\mu_r = \frac{B}{\mu_0 H}$ B  $\mu_{\rm r} = \frac{B}{\mu_0 H}$ 

### **Representación de B en función de H:**

Se representará B en función de H para la curva de primera imanación en la gráfica 1

## Representación de  $\mu_r$  en función de H:

También se representará la variación de la permeabilidad relativa  $\mu$ r en función de H en la gráfica 1. Para ello se seleccionará la escala adecuada para µr.

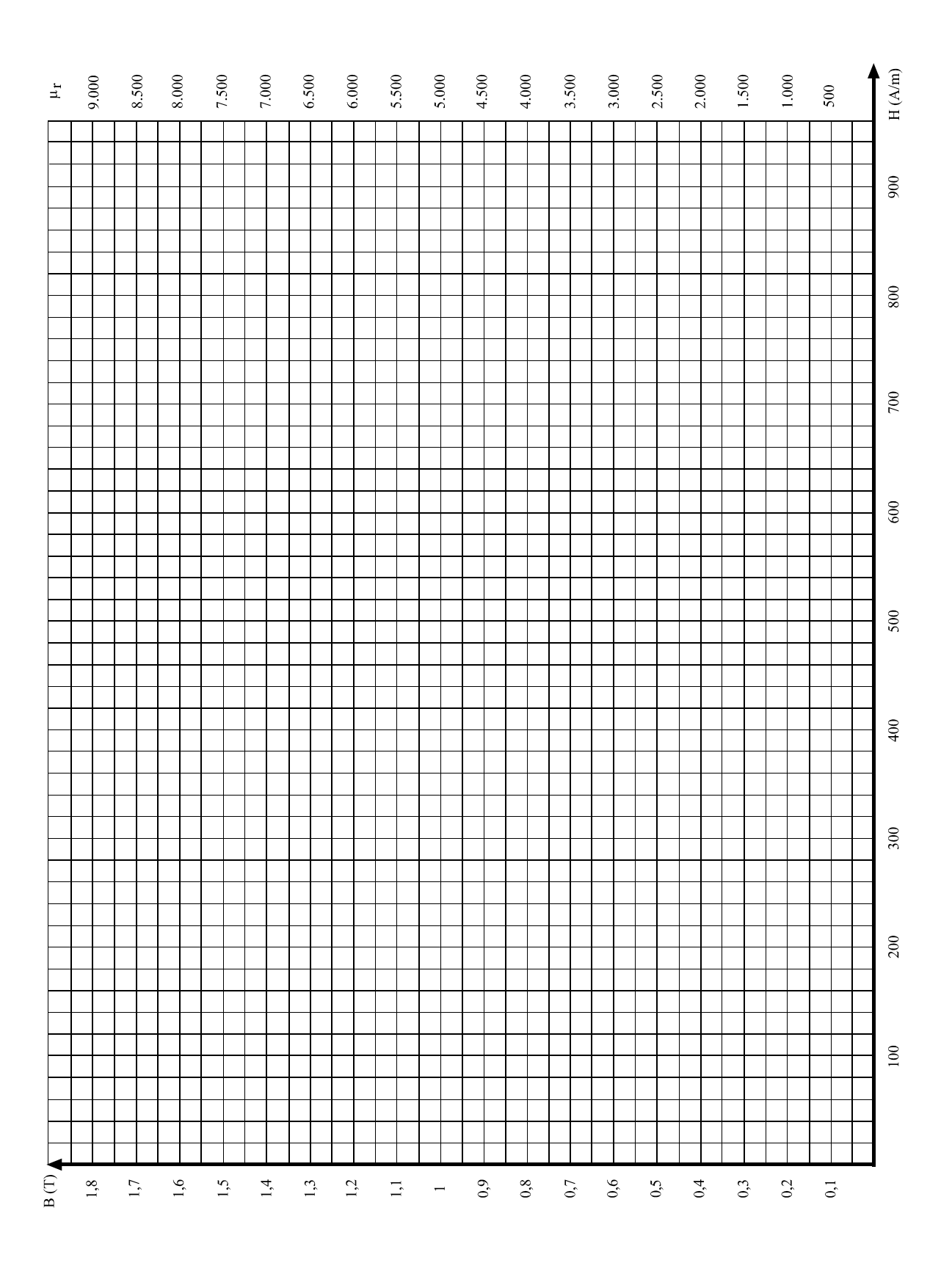

*Gráfica 1: Curva de primera imanación de chapa al silicio de grano orientado.*

# **1.5. CONCLUSIONES:**

- Explicar razonadamente si es un material ferromagnético blando o duro.
- Determinar el campo de saturación  $B_s$ , el campo remanente  $B_r$  y la fuerza coercitiva  $H_c$ .
- ¿Cuál es la permeabilidad relativa máxima y cual es su valor medio en la zona lineal?

## **2. COMPROBACIÓN EXPERIMENTAL DE LA LEY DE FARADAY Y LEY DE LENZ:**

### **2.1. ENUNCIADO. OBJETIVOS:**

En la siguiente práctica se trata de comprobar cómo al variar el flujo magnético que atraviesa una bobina, en ella se induce una f.e.m. que dura mientras hay variación de flujo; y que el sentido de la f.e.m. es tal que la corriente originada se opone a la variación de flujo.

# **2.2. INTRODUCCIÓN. DESCRIPCIÓN TEÓRICA:**

Faraday y Henry demostraron experimentalmente que si el flujo magnético a través de un circuito eléctrico cerrado (espira) varía por cualquier medio, se induce una f.e.m., cuyo valor es igual a la variación de flujo magnético por unidad de tiempo.

$$
\epsilon = \frac{\Delta \phi}{\Delta t}
$$

Una forma de variar el flujo es acercando o alejando un imán a una espira o a una bobina, de tal modo que cuando el imán se acerca el flujo crece y cuando se aleja decrece. El efecto sería el mismo si el imán permaneciera en reposo y la espira se moviera acercándose o alejándose del imán.

La expresión matemática correcta de la ley de Faraday sería en términos diferenciales con un signo menos (-), el cual está relacionado con el sentido de la f.e.m. inducida

$$
\varepsilon = -\frac{\mathrm{d}\phi}{\mathrm{d}t}
$$

El sentido de la f.e.m. y de la corriente inducida pueden determinarse mediante la ley de Lenz.

**Ley de Lenz***: La polaridad de la f.e.m. inducida es aquella que tiende a producir una corriente, tal que crea un flujo magnético inducido que se opone al cambio del flujo magnético principal a través del circuito (todo efecto se opone a la causa que lo origina).* 

Según la ley de Lenz, la corriente inducida tiende a mantener el flujo original a través del circuito, es decir, se opone a las variaciones de flujo. La ley de Lenz es una consecuencia del principio de conservación de la energía.

Si un imán se acerca con su cara N hacia una espira (Fig. 1), el flujo a través de la misma aumenta con el tiempo. Para contrarrestar el aumento del flujo, la corriente inducida crea un flujo opuesto produciendo una cara N frente al imán. Por lo tanto, el imán experimenta una repulsión por parte de la espira oponiéndose a que el imán se acerque. Para seguir acercando el imán, hay que aplicar una fuerza opuesta a la repulsión de modo que el trabajo ejercido sobre el imán se transforma en energía eléctrica en la espira.

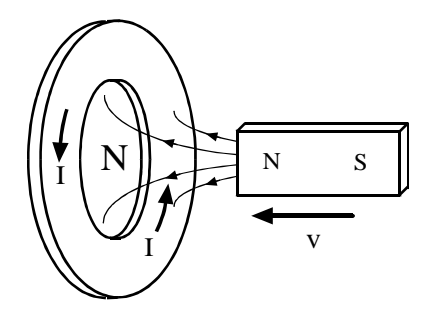

*Figura 1*: *Imán acercándose a una espira.* 

Si el imán se aleja con su cara N de la espira (Fig. 2), el flujo magnético a través de la misma disminuye con el tiempo. Para contrarrestar la disminución de flujo, la corriente inducida crea un flujo del mismo sentido, para lo cual origina una cara S frente al imán. Por lo tanto, el imán experimenta una atracción por parte de la espira oponiéndose a que el imán se aleje. Para seguir alejando el imán, hay que aplicar una fuerza opuesta a la atracción de modo que el trabajo ejercido sobre el imán se transforma en energía eléctrica en la espira.

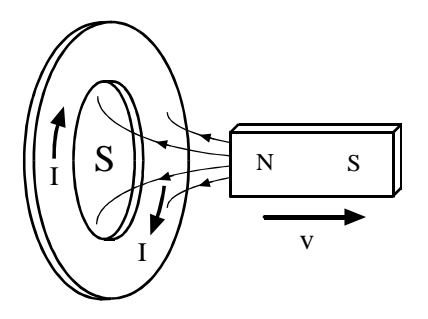

*Figura 2: Imán alejándose a una espira.*

Si frente a una espira acercamos y alejamos alternativamente un imán, en dicha espira se producirá una f.e.m. que cambiará de sentido cada vez que acerquemos o alejemos el imán. Cuanto más rápido sea el movimiento del imán respecto de la espira mayores serán los valores pulsantes de f.e.m.

### **2.3. METODO OPERATIVO:**

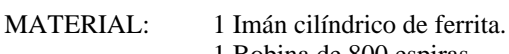

- 1 Bobina de 800 espiras.
- 1 Núcleo de chapa magnética al silicio.
- 1 Polímetro.

Se colocará el cursor del polímetro para la medida de tensiones en corriente y a continuación se conectará su terminal positivo al borne rojo de la bobina y el negativo al borne negro.

Se situará la cara N del imán frente a la bobina con núcleo magnético y seguidamente se acercará y se alejará alternativamente el imán. Se observarán los valores pico de tensión medidos con el polímetro y su polaridad correspondiente.

Si analizamos la forma constructiva del sentido de arrollamiento de la bobina observaremos que al mirarla de frente y partiendo del borne rojo, el sentido del arrollamiento es horario.

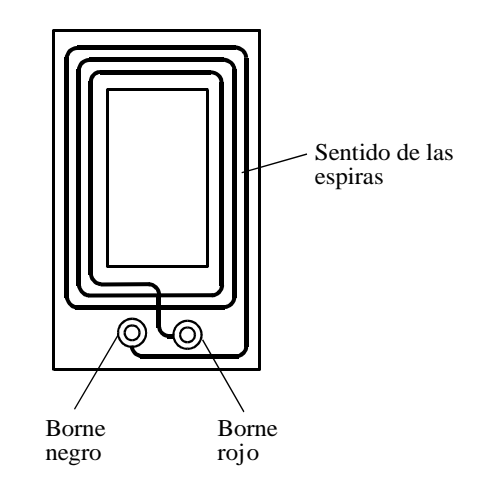

*Figura 3: bobina vista por la cara de los bornes.*

## **2.4. RESULTADOS OBTENIDOS:**

### **Polaridad de la tensión medida por el polímetro:**

- a) Al acercar el imán, ¿la polaridad es positiva o negativa?:
- b) Al alejar el imán, ¿la polaridad es positiva o negativa?:

### **Por lo tanto:**

- a) Al acercar el imán, ¿la corriente sale o entra por el borne rojo?.
- b) Al alejar el imán, ¿la corriente sale o entra por el borne rojo?:

#### **Consecuencia:**

- a) Al acercar el imán, ¿ el sentido de la corriente es horario o antihorario?:
- b) Al alejar el imán, ¿el sentido de la corriente es horario o antihorario?:

### **Conclusión:**

- a) Al acercar el imán, ¿se induce una cara N o una cara S?:
- b) Al alejar el imán, ¿se induce una cara N o una cara S?

# **2.5. CONCLUSIONES:**

- En el apartado 2.4 al determinar la polaridad N o S en la cara de la bobina que hay frente al imán, ¿qué criterio se ha seguido?.

- ¿En los resultados obtenidos se confirma la ley de Lenz?. ¿Por qué?.

# **3. FUNDAMENTO DEL TRANSFORMADOR DE TENSIÓN.**

### **3.1. ENUNCIADO. OBJETIVOS:**

En la siguiente práctica se trata de estudiar el funcionamiento del transformador de tensión a partir de la ley de Faray. Para ello se analizarán los fundamentos teóricos del transformador y se comprobará la relación de transformación en función del número de espiras para varios devanados.

## **3.2. INTRODUCCIÓN. DESCRIPCIÓN TEÓRICA:**

Un transformador está constituido por dos bobinados independientes arrollados sobre un núcleo común de chapa magnética al silicio. Los devanados se denomina primario el que se conecta a la tensión de entrada y secundario el que suministra la tensión de salida.

Cuando la tensión de salida es inferior a la tensión de entrada se dice que el transformador es reductor y cuando la tensión de salida es superior a la de entrada se dice que es elevador. En la práctica un transformador puede funcionar indistintamente como reductor o como elevador, dependiendo de que devanado se utilice como primario o como secundario.

### **3.2.1. Construcción práctica de un transformador:**

Los transformadores monofásicos comerciales constan de un circuito magnético construido de chapa al silicio en forma E/I y de los dos devanados primario y secundario que van arrollados sobre un mismo carrete dispuesto en la columna central.

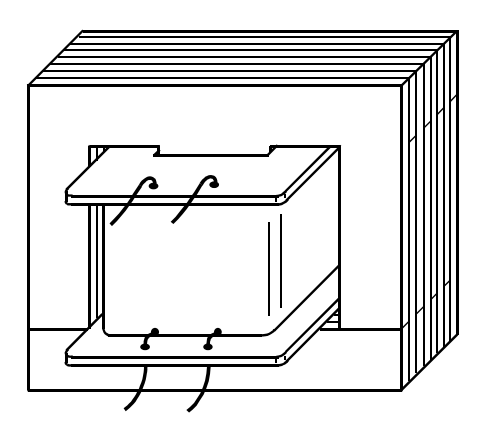

*Figura 1: Transformador monofásico.* 

### **3.2.2. Principio de funcionamiento del transformador ideal:**

El transformador ideal es aquel en que se desprecia la resistencia eléctrica de los devanados y que se supone que todo el flujo magnético producido por el primario alcaza al secundario.

Supongamos que el circuito magnético está constituido por un núcleo magnético ideal ( $\mu = \infty$ ) en forma de U/I y que cada devanado va dispuesto sobre una columna distinta.

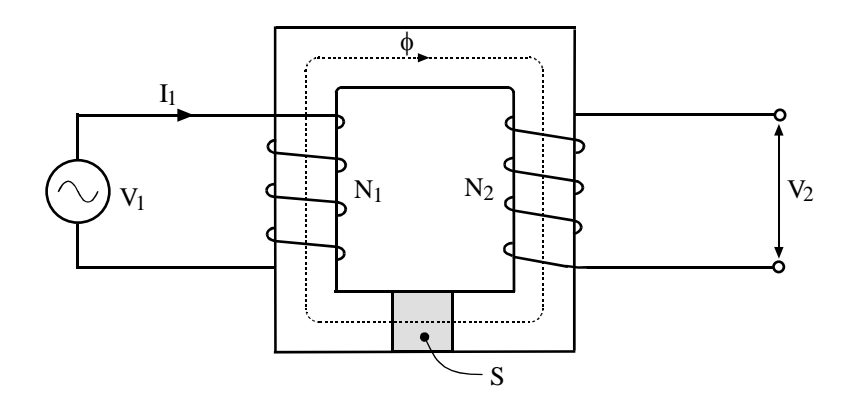

*Figura 2: Transformador ideal.* 

El devanado primario que contiene  $N_1$  espiras va conectado a la tensión de alimentación que es alterna senoidal.

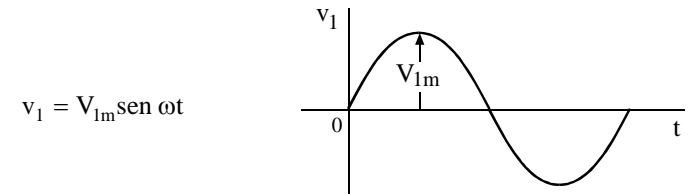

Aplicando la ley de kirchhoff de las mallas al circuito primario tendremos:

$$
\sum f.e.m. = Ri \Rightarrow v_1 + \varepsilon_1 = R_1 \cdot i_1 \begin{cases} \varepsilon_1 = f.e.m. \text{ autoinductida en el primario} \\ R_1 = \text{resistencia del primario} \end{cases}
$$

Al ser un transformador ideal se desprecia la resistencia del primario ( $R_1 = 0$ )

$$
v_1 + \varepsilon_1 = 0 \qquad \begin{cases} \begin{aligned} v_1 &= V_{1m} \text{sen} \text{ ot} & \text{(tension de alimentación)} \\ \varepsilon_1 &= -N_1 \frac{d\phi}{dt} & \text{(por la ley de Faraday)} \end{aligned} \end{cases}
$$

$$
V_{1m} \operatorname{sen} \omega t - N_1 \frac{d\phi}{dt} = 0 \quad \Rightarrow \quad \phi = \int \frac{V_{1m}}{N_1} \operatorname{sen} \omega t \, dt = -\frac{V_{1m}}{N_1 \omega} \cos \omega t
$$

Por lo tanto, el flujo que recorre el circuito magnético es senoidal de la misma frecuencia que la tensión de alimentación pero desfasado 90º en retraso respecto de la misma.

$$
\phi = -\frac{V_{\text{Im}}}{N_1 \omega} \cos \omega t \quad \phi = -\frac{V_{\text{Im}}}{N_1 \omega} \cos \omega t \quad \phi = -\phi_{\text{Im}} \cos \omega t \quad \phi = -\phi_{\text{Im}} \cos \omega t \quad \
$$

La expresión (1) relaciona los valores de pico de la tensión de alimentación y del flujo a través del circuito magnético. Evidentemente al tratarse de un flujo variable con el tiempo el cual atraviesa a ambos devanados (primario y secundario), según la ley de Faraday se inducirá una f.e.m. en cada uno de ellos.

$$
\varepsilon_1 = -N_1 \frac{d\phi}{dt} = -N_1 \frac{d}{dt} \left[ -\phi_m \cos \omega t \right] = -N_1 \phi_m \omega \operatorname{sen} \omega t = -\varepsilon_{1m} \operatorname{sen} \omega t \implies \varepsilon_{1m} = N_1 \phi_m \omega t
$$
  

$$
\varepsilon_2 = -N_2 \frac{d\phi}{dt} = -N_2 \frac{d}{dt} \left[ -\phi_m \cos \omega t \right] = -N_2 \phi_m \omega \operatorname{sen} \omega t = -\varepsilon_{2m} \operatorname{sen} \omega t \implies \varepsilon_{2m} = N_2 \phi_m \omega t
$$

Así pues tenemos las expresiones temporales y los valores de pico de las fuerzas electromotrices autoinducidas en ambos devanados:

⎩ ⎨ ⎧ ε = −ε ω ε = −ε ω sen t sen t Expresiones temporales: 2 2m 1 1m ⎩ ⎨ ⎧ ε = φ ω ε = φ ω N (3) N (2) Valores de pico : 2m 2 m 1m 1 m

De las expresiones temporales de  $\varepsilon_1$  y  $\varepsilon_2$  se deduce que ambas f.e.m.s son senoidales de la misma frecuencia que la tensión de alimentación  $V_1$  pero desfasadas 180° respecto de la misma.

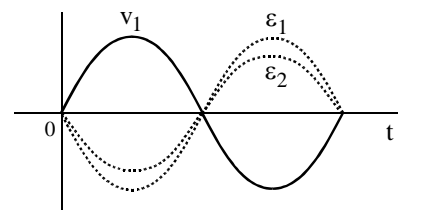

Comparando las expresiones (1) y (2):  $V_{lm} = N_1 \phi_m \omega$  (1)<br> $\epsilon_{lm} = N_1 \phi_m \omega$  (2)

Se deduce que la f.em. inducida en el primario es igual a la tensión aplicada al mismo, únicamente que dicha f.e.m. va en oposición a la tensión de alimentación es decir, desfasada 180º.

La f.e.m. que se induce en el secundario del transformador ( $\varepsilon$ ) será la tensión de salida que suministra dicho devanado, por lo tanto como  $V_{2m} = \varepsilon_{2m}$  según la expresión (3), tendremos:

 $V_{2m} = N_2 \phi_m \omega$ 

En definitiva, se deduce que las tensiones de entrada al primario y de salida al secundario para un transformador ideal son:

$$
\begin{aligned} V_{1m} &= N_1 \phi_m \omega \\ V_{2m} &= N_2 \phi_m \omega \end{aligned}
$$

dado que estas expresiones corresponden a los valores de pico de ambas tensiones senoidales, si dividimos por  $\sqrt{2}$  obtendremos sus valores eficaces:

$$
V_1 = \frac{N_1 \phi_m \omega}{\sqrt{2}}
$$

$$
V_2 = \frac{N_2 \phi_m \omega}{\sqrt{2}}
$$

Para una frecuencia f dada  $\implies \omega = 2\pi f$ , por lo tanto:

$$
V_1 = \frac{N_1 \phi_m 2\pi f}{\sqrt{2}} \qquad \Rightarrow \qquad V_1 = 4,44 \phi_m f N_1 \qquad (4)
$$
  

$$
V_2 = \frac{N_2 \phi_m 2\pi f}{\sqrt{2}} \qquad \Rightarrow \qquad V_2 = 4,44 \phi_m f N_2 \qquad (5)
$$

### **3.2.3. Relación de transformación:**

En un transformador se define la relación de transformación "m" como el cociente que resulta de dividir el número de espiras del primario por el número de espiras del secundario.

$$
m = \frac{N_1}{N_2}
$$

Según las expresiones (4) y (5) se deduce que la relación de transformación coincide con la relación de tensiones entre el primario y el secundario.

$$
m = \frac{N_1}{N_2} = \frac{V_1}{V_2}
$$
  $\Rightarrow$   $\begin{cases} m > 1 : \text{Transformador reductor } (V_1 > V_2) \\ m < 1 : \text{Transformador elevador } (V_1 < V_2) \end{cases}$ 

Como estamos considerando un transformador ideal, podemos suponer que su rendimiento es del 100%, por lo tanto, la potencia que suministra el secundario cuando se le conecta una carga será igual a la potencia que absorbe el primario. Si la carga que conectamos en el secundario es de carácter puramente óhmico la potencia que absorberá dicha carga será:  $P_2 = V_2 I_2$ 

 $P_2 = P_1 \Rightarrow V_1 I_1 = V_2 I_2$  por consiguiente:  $\frac{V_1}{V_2} = \frac{V_2}{I_1}$ 2 2 1 I I  $\frac{V_1}{V_2} = \frac{I_2}{I_1}$  (6)

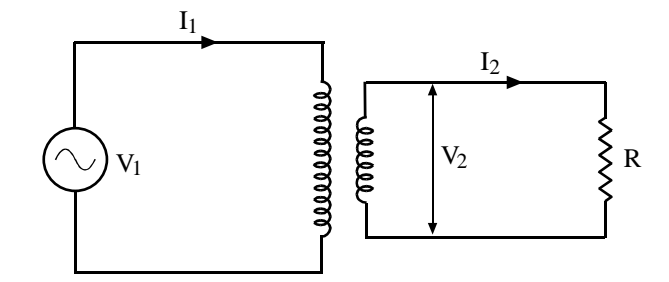

*Figura 3: Transformador ideal en carga.*

Como la relación de transformación es , 2 1 2 1 V V N  $m = \frac{N_1}{N_1} = \frac{V_1}{N_1}$  según la expresión (6) tendremos:

$$
m = \frac{N_1}{N_2} = \frac{V_1}{V_2} = \frac{I_2}{I_1}
$$

Por lo tanto, en un transformador ideal la relación entre intensidades primaria y secundaria está en razón inversa al número de espiras de los respectivos devanados, es decir, al valor inverso de la relación de transformación.

#### **3.2.4. Transformador real:**

El transformador real se caracteriza porque los devanados primario y secundario tienen cierta resistencia eléctrica, lo cual origina pérdidas por efecto Joule cuando hay circulación de corriente por los mismos. A estas pérdidas se les denomina pérdidas en el cobre.

El núcleo magnético está constituido de chapa magnética que tiene cierta histéresis y conductividad eléctrica; de este modo el núcleo magnético al estar sometido a un flujo alterno origina en él unas pérdidas por Histéresis y otras por corrientes de Foucault que se denominan pérdidas en el hierro.

Por lo tanto el transformador real nunca puede tener un rendimiento del 100% debido a las pérdidas en el cobre y a las pérdidas en el hierro, si bien, en la práctica los transformadores tienen rendimientos muy elevados.

Otro aspecto importante a tener en cuenta para el transformador real es que debido a la resistencia de los devanados primario y secundario, cuando por ellos circula una corriente alterna también se producen caídas de tensión, con lo cual la relación de tensiones suele ser inferior a la relación de espiras. Por otro lado, como el circuito magnético no tiene una permeabilidad infinita, se producen dispersiones de flujo a través del aire y por lo tanto no todo el flujo es común para ambos devanados. A consecuencia de estos factores en la práctica la tensión en bornes del secundario siempre es inferior a la tensión correspondiente a la relación de transformación (relación de espiras).

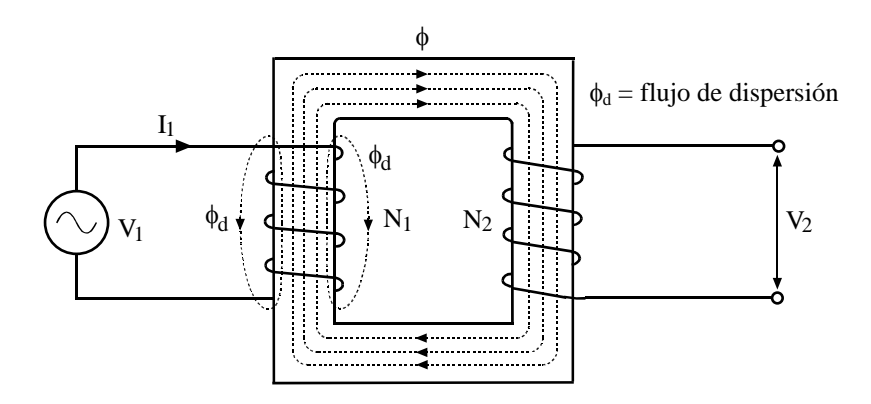

*Figura 4: Transformador real.*

#### **3.2.5. Cálculo de la sección del núcleo y del número de espiras:**

#### **a) Sección del núcleo:**

Tal como se ha comentado, el circuito magnético de los transformadores monofásicos generalmente está constituido a base de chapas magnéticas al silicio en forma E/I. Las dimensiones de estas chapas magnéticas están normalizadas y en función de la potencia del transformador se selecciona el tamaño adecuado. El objetivo de construir el circuito magnético a partir del apilado de chapas magnéticas de pequeño espesor es reducir las pérdidas por corrientes de Foucault. Estas chapas magnéticas tienen espesores normalizados de 0,5 o 0,35 mm.

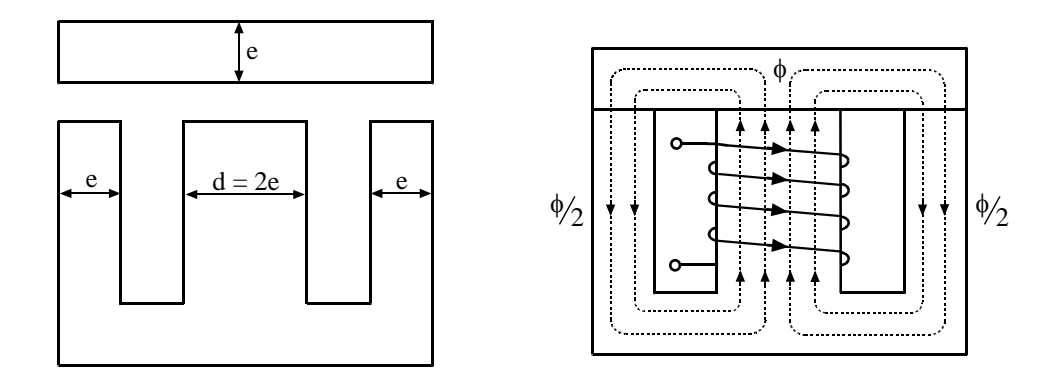

 *Figura 5a: Chapa magnética. Figura 5b: Distribución del flujo.*

La anchura de las columnas laterales siempre es la mitad que la anchura de la columna central (figura 5a), debido a que el flujo abrazado por los devanados es el que circula por la columna central, el cual para cerrarse a través del circuito magnético se bifurca en dos partes iguales (mitad y mitad) por cada una de las columnas laterales (figura 5b). Es decir, como por las columnas laterales circula la mitad del flujo también será suficiente con que su sección sea la mitad.

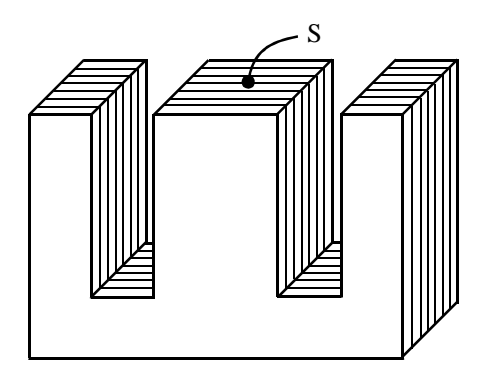

Para diseñar un transformador lo primero que se hace es dimensionar su núcleo magnético y después se calcula el número de espiras. El núcleo magnético se dimensiona a partir de la sección de la columna central (figura 6), que es función de la potencia.

*Figura 6: Sección del núcleo.*

Para transformadores de pequeña potencia considerando como tales aquellos que no sobrepasan los 2 o 3 kW, se suele calcular la sección del núcleo a través de la siguiente fórmula empírica:

$$
S = k \sqrt{\frac{P}{f}}
$$
  
\n
$$
\begin{cases}\nS = \sec \text{ción en cm}^2 \\
P = \text{potencia en W} \\
f = \text{frecuencia en Hz} \\
k = \text{factorde forma del núleo} \\
(k = 7 \text{ para núcleos E} / I y k = 5 \text{ para núcleos U} / I)
$$

En el caso de que la frecuencia sea 50 Hz y el núcleo tipo E/I, tendremos:

$$
S = k \sqrt{\frac{P}{f}} = 7 \sqrt{\frac{P}{50}} \approx \sqrt{P} : S = \sqrt{P} \begin{cases} P = \text{potencia en W} \\ S = \text{sección en cm}^2 \end{cases}
$$

A partir de la sección calculada para la columna central se selecciona la anchura de chapa y el número de chapas necesarias para que esta sección sea lo más próxima posible a un cuadrado.

#### **b) Número de espiras:**

Para calcular el número de espiras se parte de la expresión (4) donde se relaciona la tensión del primario, el flujo máximo, la frecuencia y el número de espiras del primario.

 $V_1 = 4.44 \phi_m f N_1$  Teniendo en cuenta que  $\phi_m = B_m S$  donde S es la sección calculada para la columna central, tendremos:

$$
V_1 = 4,44 B_m S f N_1 \quad (7) \qquad \Rightarrow \qquad N_1 = \frac{V_1}{4,44 S f B_m} \qquad (8)
$$

En la expresión (8) conocemos previamente la tensión del primario  $(V_1)$ , la frecuencia (f) y la sección del núcleo (S) calculada a partir de la potencia. La inducción magnética es senoidal al igual que el flujo y  $B_m$  representa su valor de pico. La inducción magnética de pico  $B_m$  se fija de antemano para calcular el número de espiras y para ello se sigue el criterio de cuanto mayor sea  $B_m$  menor será el número de espiras necesario. Sin embargo dicho valor viene limitado por las características magnéticas de la chapa del núcleo y como ya sabemos el campo magnético máximo que podemos alcanzar en el interior de un núcleo magnético es el campo de saturación  $(B_s)$  de su chapa.

En al práctica nunca se fija  $B_m$  igual al campo de saturación ya que en tal caso sería necesario una intensidad de campo H elevada y por lo tanto una corriente de vacío en el primario elevada. Por ello el criterio que se sigue es fijar el campo de pico  $B_m$  por la zona del codo de saturación que la mayoría de los casos puede considerarse entre 1 y 1,4 T. Por lo tanto, podemos considerar como criterio razonable fijar  $B_m$  igual a 1,2 T.

$$
B_m = 1.2 T
$$

Una vez calculado el número de espiras del primario N<sub>1</sub> se calculará el número de espiras del secundario a partir de la relación de transformación:

$$
m = \frac{N_1}{N_2} = \frac{V_1}{V_2} \qquad \Rightarrow \qquad N_2 = N_1 \frac{V_2}{V_1}
$$

El número de espiras del secundario también se podrá calcular a partir de la expresión (8) considerando  $V_2$  en lugar de  $V_1$ .

$$
N_2 = \frac{V_2}{4,44 S f B_m}
$$

### **3.3. MÉTODO OPERATIVO:**

MATERIAL: 1 Núcleo de chapa al silicio

- 1 Bobina de 800 espiras
- 1 Bobina de 400 espiras
- 1 Bobina de 200 espiras
- 1 Autotransformador de 220 V
- 2 Polímetros
- 1 Diodo LED de alta luminosidad
- 1 Resistencia de 10 K
- 1 Placa de conexiones

Sobre el núcleo magnético de chapa al silicio de grano orientado tipo U/I colocaremos en una de sus columnas la bobina de 800 espiras que constituirá el primario del transformador y sobre la otra columna colocaremos en primer lugar la bobina de 400 espiras y en segundo lugar la bobina de 200 espiras de modo que analizaremos el comportamiento de dos transformadores de distinta relación de transformación.

Una vez montado el circuito y antes de conectar el autotransformador, éste se situará al mínimo, es decir, con tensión de salida igual a cero, para lo cual el cursor deberá estar girado totalmente a la izquierda.

Los polímetros los utilizaremos como voltímetros de alterna para medir la tensión del primario y del secundario (figura 7).

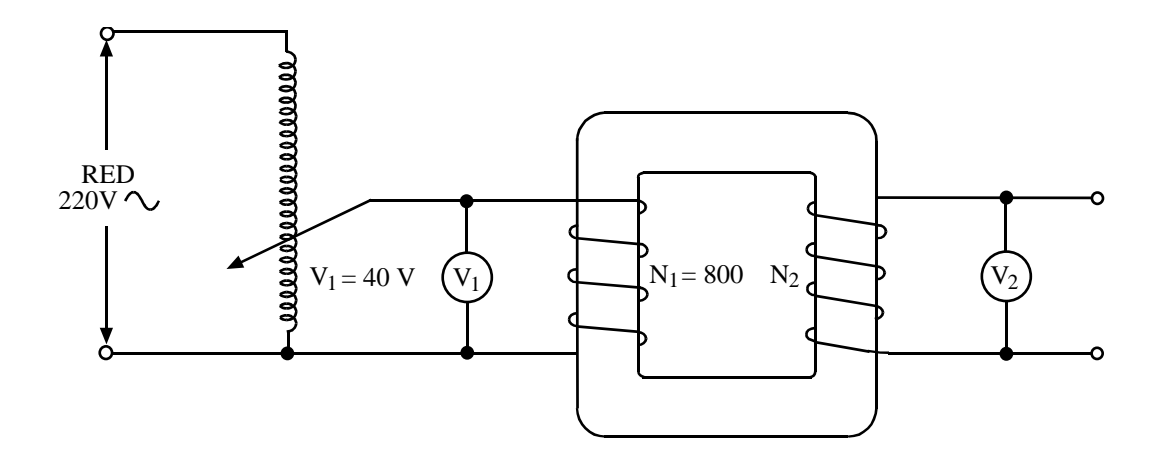

*Figura 7: Montaje del transformador.*

Cuando ya esté todo el circuito montado correctamente y revisado, pondremos en funcionamiento el autotransformador e iremos girando lentamente su cursor hacia la derecha de modo que la tensión del primario para el transformador suba hasta alcanzar los 40 V, que será su tensión de primario. Con el número de espiras de cada devanado calcularemos la relación de transformación y comprobaremos que es igual a la relación de tensiones. También comprobaremos que la relación de transformación se mantiene fija para otras tensiones del primario bajando  $V_1$  a 20 V y 10 V. Para comprobar que el devanado secundario del transformador puede suministrar corriente conectaremos un diodo LED (diodo emisor de luz) en serie con una resistencia de 10 K para limitar su corriente (figura 8).

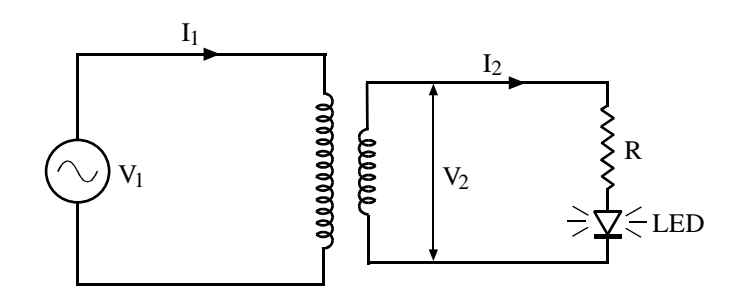

*Figura 8: Transformador en carga.*

## **3.4. RESULTADOS OBTENIDOS:**

a) verificación de la relación de transformación a partir del número de espiras de los devanados y de las tensiones primaria y secundaria.

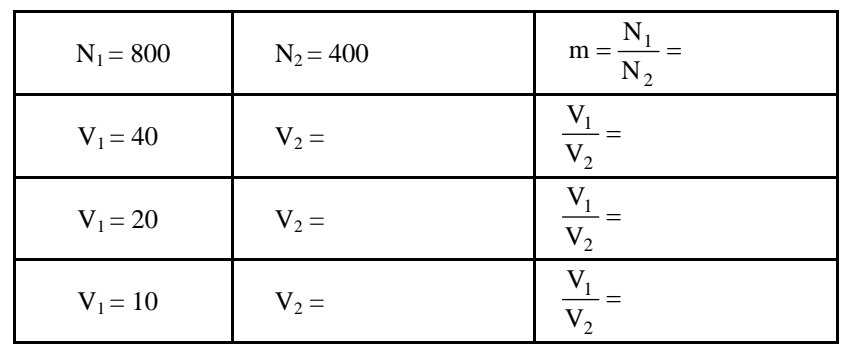

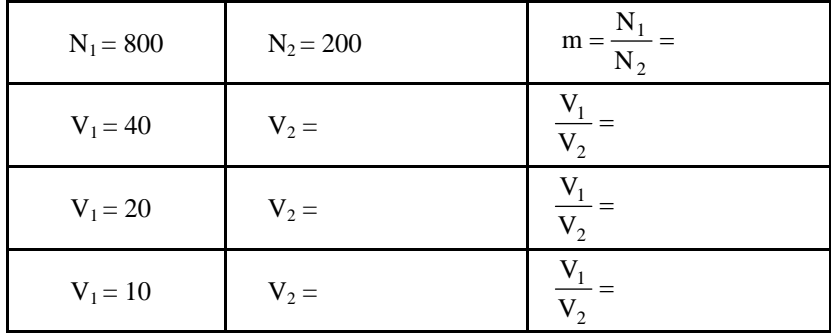

b) Cálculo del pico de inducción  $B_m$ , del pico de intensidad de campo  $H_m$  y de la corriente de vacío del transformador  $\mathrm{I}_0$  para la tensión primaria de 40 V.

Partiendo de la expresión (7), es decir,  $V_1 = 4.44 B_m S f N_1$ , calcularemos el campo de pico  $B_m$ :

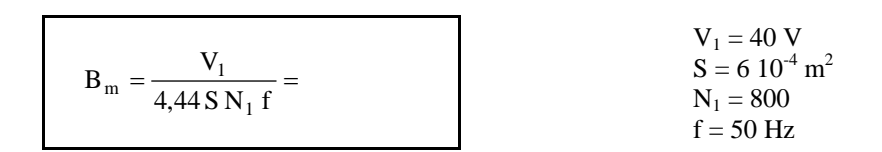

A partir de  $B_m$  sobre la curva de magnetización de primera imanación obtenida en el apartado 1.4. determinaremos el pico de la intensidad de campo H<sub>m</sub>.

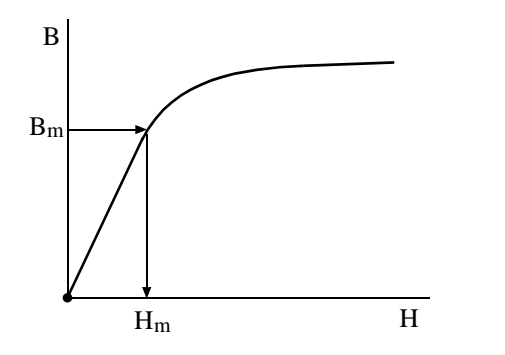

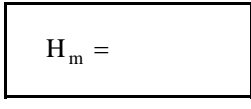

Dado que 
$$
H = \frac{N_1 i_1}{l}
$$
, tendremos:  $H_m = \frac{N_1 I_{0m}}{l}$  (9)

Por lo tanto, a partir de la expresión (9) podremos calcular el pico de corriente de vacío en el primario del transformador:

$$
I_{0m} = \frac{H_m l}{N_1} =
$$
  
\n
$$
I = 0,35 \text{ m}
$$
  
\n
$$
N_1 = 800
$$
  
\n
$$
H_m =
$$
 (según gráfica)

Como estamos en la zona lineal de la curva magnética, la corriente del primario será senoidal y su valor eficaz en función de la corriente de pico será:

$$
I_0 = \frac{I_{0m}}{\sqrt{2}} =
$$

Conectando el polímetro en forma de amperímetro de corriente alterna en serie con el primario mediremos la corriente de vacío del transformador y la contrastaremos con su valor teórico.

Corriente medida: 
$$
I_0 =
$$

# **3.5. CONCLUSIONES:**

- Cuando se varía la tensión del primario de un transformador, ¿su relación de transformación varía o se mantiene constante?.

- Para un número de espiras fijo del devanado primario, ¿se puede conectar a cualquier tensión, o por el contrario dicha tensión está limitada a un determinado valor?.

- En caso de que la tensión del primario esté limitada a un determinado valor, ¿qué ocurriría en caso de superar ampliamente dicha tensión?

- Con el transformador que se ha montado en la siguiente práctica cuyo devanado primario contiene 800 espiras, ¿cuál será la máxima tensión de primario a la cuál se podría conectar?